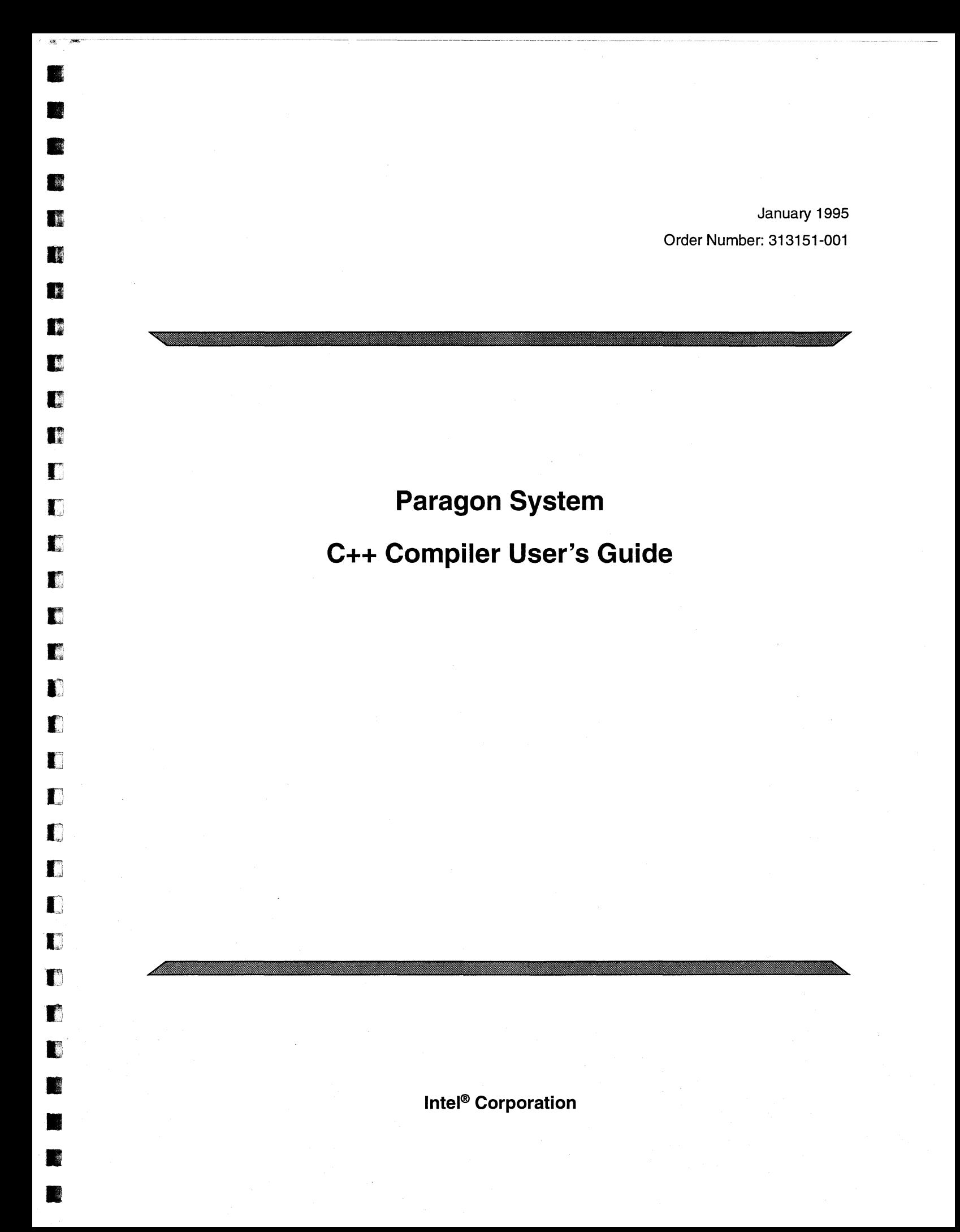

Copyright © 1995 by Intel Scalable Systems Division, Beaverton, Oregon. All rights reserved. No part of this work may be reproduced or copied in any form or by any means ... graphic, electronic, or mechanical including photocopying, taping, or information storage and retrieval systems ... without the express written consent of Intel Corporation. The information in this document is subject to change without notice.

D

u

n

u

n

n

u

 $\blacksquare$ 

•<br>•<br>•

**•**<br>•<br>•

П

•<br>•<br>•

•<br>•<br>•

—<br>•<br>न

I

I

at

I[

It

I

• • •

–<br>■<br>■

•<br>•<br>•

•<br>•<br>•

–<br>•<br>•

•

a:

**R** 

Intel Corporation makes no warranty of any kind with regard to this material, including, but not limited to, the implied warranties of merchantability and fitness for a particular purpose. Intel Corporation assumes no responsibility for any errors that may appear in this document. Intel Corporation makes no commitment to update or to keep current the information contained in this document.

Intel Corporation assumes no responsibility for the use of any circuitry other than circuitry embodied in an Intel product. No other circuit patent licenses are implied.

Intel software products are copyrighted by and shall remain the property of Intel Corporation. Use, duplication, or disclosure is subject to restrictions stated in Intel's software license agreement. Use, duplication, or disclosure by the U.S. Government is subject to restrictions as set forth in subparagraphs (c)(1)(ii) of the Rights in Technical Data and Computer Software clause at 252.227-7013. Intel Corporation, 2200 Mission College Boulevard, Santa Clara, CA 95052-8119. For all Federal use or contracts other than 000, Restricted Rights under FAR 52.227-14, ALT. III shall apply.

The following are trademarks of Intel Corporation and its affiliates and may be used only to identify Intel products:

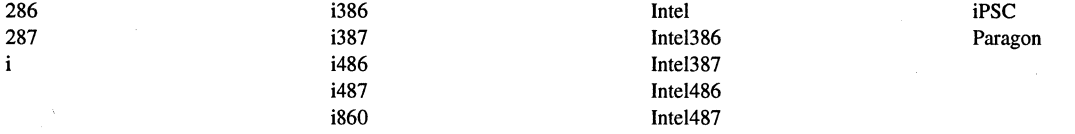

APSO is a service mark of Verdix Corporation

DGL is a trademark of Silicon Graphics, Inc.

Ethernet is a registered trademark of XEROX Corporation

EXABYTE is a registered trademark of EXABYTE Corporation

Excelan is a trademark of Excelan Corporation

EXOS is a trademark or equipment designator of Excelan Corporation

FORGE is a trademark of Applied Parallel Research, Inc.

Green Hills Software, C-386, and FORTRAN-386 are trademarks of Green Hills Software, Inc.

GV AS is a trademark of Verdix Corporation

IBM and IBM/VS are registered trademarks of International Business Machines

Lucid and Lucid Common Lisp are trademarks of Lucid, Inc.

NFS is a trademark of Sun Microsystems

OpenGL is a trademark of Silicon Graphics, Inc.

OSF, OSF/I, OSF/Motif, and Motif are trademarks of Open Software Foundation, Inc.

POI and PGF77 are trademarks of The Portland Group, Inc.

PostScript is a trademark of Adobe Systems Incorporated

ParaSoft is a trademark of ParaSoft Corporation

SCO and OPEN DESKTOP are registered trademarks of The Santa Cruz Operation, Inc.

Seagate, Seagate Technology, and the Seagate logo are registered trademarks of Seagate Technology, Inc.

SGI and SiliconGraphics are registered trademarks of Silicon Graphics, Inc.

Sun Microsystems and the combination of Sun and a numeric suffix are trademarks of Sun Microsystems

The X Window System is a trademark of Massachusetts Institute of Technology

UNIX is a registered trademark in the United States and other countries, licensed exclusively through XlOpen Company Ltd.

VADS and Verdix are registered trademarks of Verdix Corporation

V AST2 is a registered trademark of Pacific-Sierra Research Corporation

VMS and VAX are trademarks of Digital Equipment Corporation

VP/ix is a trademark of INTERACTIVE Systems Corporation and Phoenix Technologies, Ltd.

XENIX is a trademark of Microsoft Corporation

ii

#### **WARNING**

•

•

•

II

**II** 

•

I

I.

D

Г

П

T

Г

r

r

 $\blacksquare$ 

IJ

r

IJ

IJ

IJ

IJ

[J

 $\mathbf{I}$ 

Ij

 $\blacksquare$ 

•

•

•

**•** 

Some of the circuitry inside this system operates at hazardous energy and electric shock voltage levels. To avoid the risk of personal injury due to contact with an energy hazard, or risk of electric shock, do not enter any portion of this system unless it is intended to be accessible without the use of a tool. The areas that are considered accessible are the outer enclosure and the area just inside the front door when all of the front panels are installed, and the front of the diagnostic station. There are no user serviceable areas inside the system. Refer any need for such access only to technical personnel that have been qualified by Intel Corporation.

#### **CAUTION**

This equipment has been tested and found to comply with the limits for a Class A digital device, pursuant to Part 15 of the FCC Rules. These limits are designed to provide reasonable protection against harmful interference when the equipment is operated in a commercial environment. This equipment generates, uses, and can radiate radio frequency energy and, if not installed and used in accordance with the instruction manual, may cause harmful interference to radio communications. Operation of this equipment in a residential area is likely to cause harmful interference in which case the user will be required to correct the interference at his own expense.

#### **LIMITED RIGHTS**

The information contained in this document is copyrighted by and shall remain the property of Intel Corporation. Use, duplication or disclosure by the U.S. Government is subject to Limited Rights as set forth in subparagraphs (a)(15) of the Rights in Technical Data and Computer Software clause at 252.227-7013. Intel Corporation, 2200 Mission College Boulevard, Santa Clara, CA 95052. For all Federal use or contracts other than DoD Limited Rights under FAR 52.2272-14, ALT. III shall apply. Unpublished-rights reserved under the copyright laws of the United States.

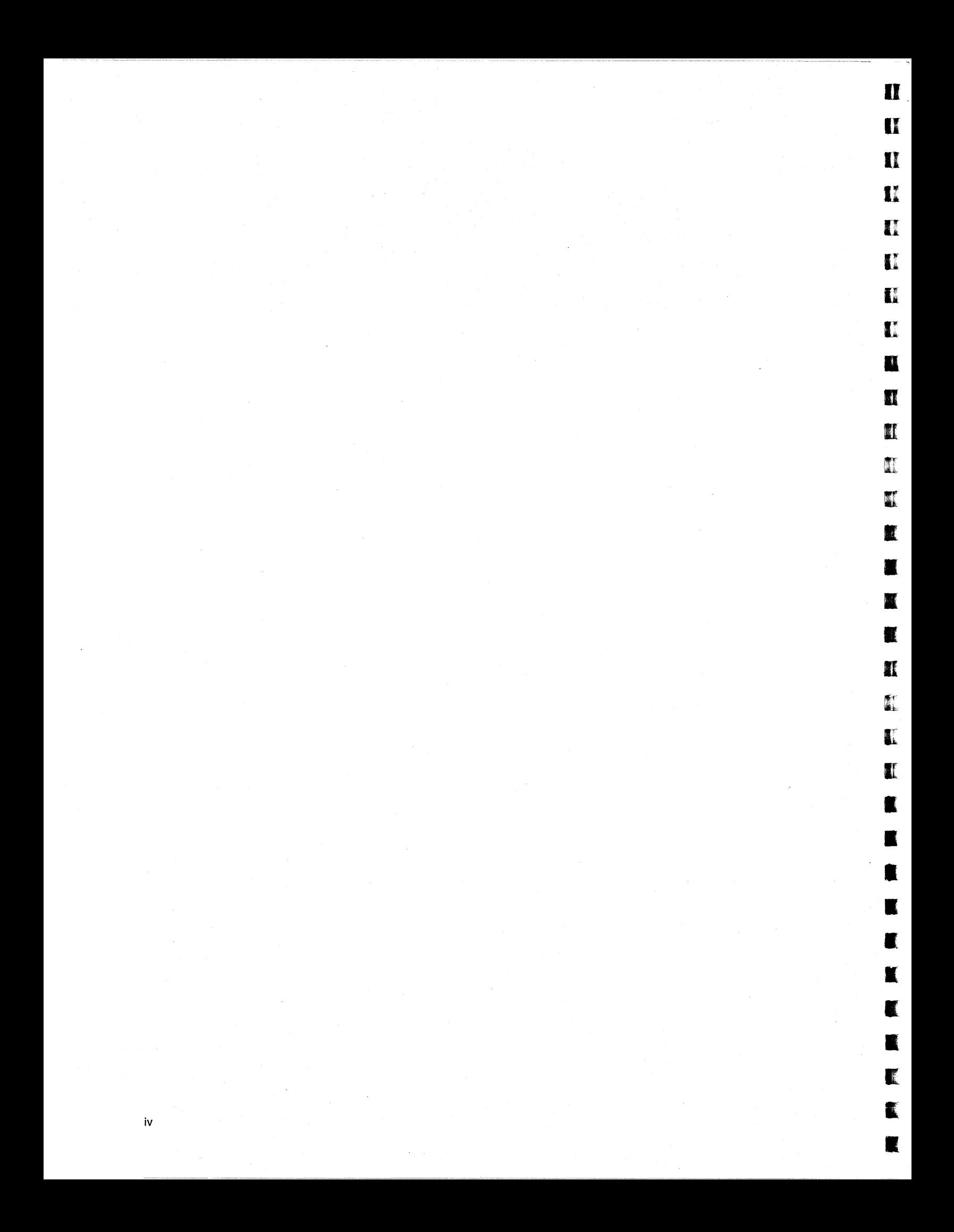

# **Preface**

This manual describes the Paragon™ system C++ compiler. This manual assumes that you are an application programmer proficient in the C++ language and the UNIX operating system. This manual describes how to use the C++ compiler and provides general information about the implementation of the C++ language supported. The manual does not attempt to teach the C++ programming language.

## **Organization**

•

•

**F2** 

 $\blacksquare$ 

 $\blacksquare$ 

B

**DE** 

es de la produite de la produite de la produite de la produite de la produite de la produite de la produite d<br>La produite de la produite de la produite de la produite de la produite de la produite de la produite de la pr<br>L

**C** 

C

El

IJ

IJ

I:J

EJ

 $\blacksquare$ 

EJ

IJ

IJ

(J

 $\blacksquare$ 

IJ

IJ

IJ

IJ

IJ

 $\mathbf{f}$ 

m

• •

•

 $\frac{1}{2}$ 

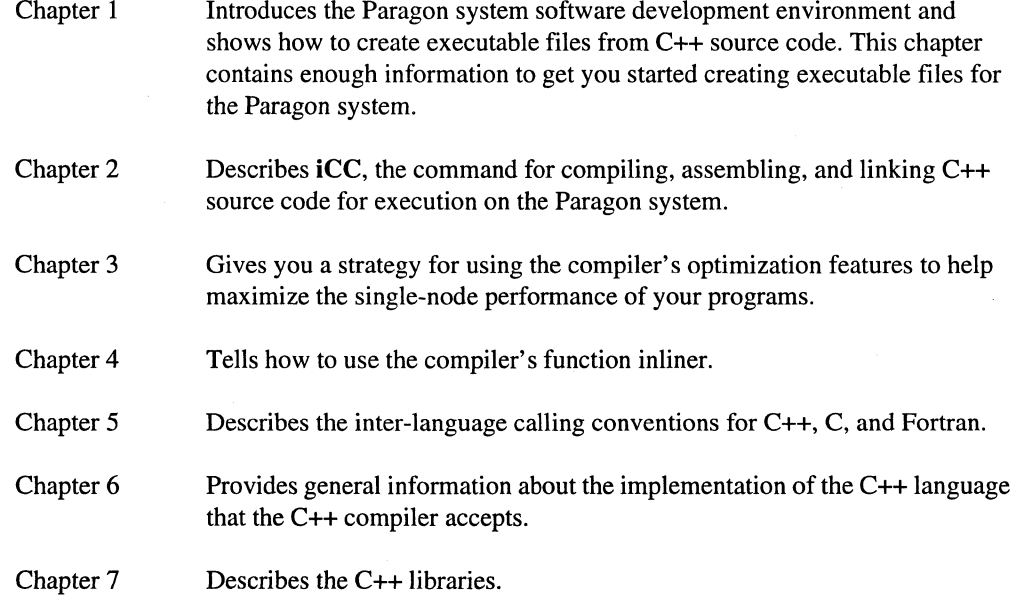

U

U

n

II

I.

t

II

U.

**Italy** 

∰ <sub>\*</sub>

 $\sum_{i=1}^{n}$ 

E

• •

•<br>•<br>•

**11** 

If

I(

**I**r

•

•

• • •

•<br>•<br>•

•<br>•<br>•

•

E<br>F

•

I:

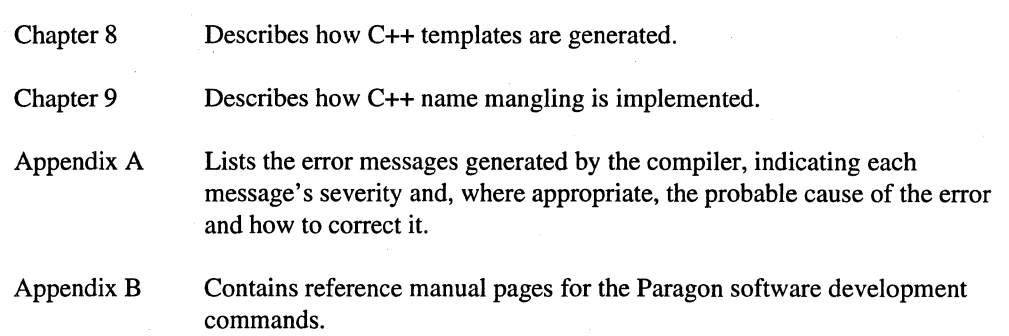

### **Compatibility and Conformance to Standards**

Since there is no current ANSI standard for C++, the Paragon system C++ compiler produces code that for the most part conforms to *The Annotated* c++ *Reference Manual,* with modifications supporting the current draft of the ANSI C++  $X3J16/WG21$  working paper. The section "C++ Dialect Supported" on page 5-1 provides more details on what is and is not supported in the . language.

### **Notational Conventions**

This manual uses the following notational conventions:

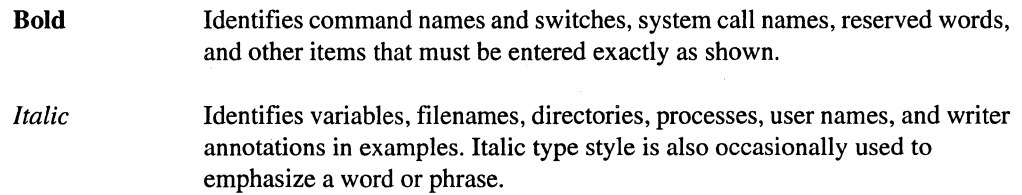

Plain-Monospace

Identifies computer output (prompts and messages), examples, and values of variables. Some examples contain annotations that describe specific parts of the example. These annotations (which are not part of the example code or session) appear in *italic* type style and flush with the right margin.

#### *Bold-Italic-Monospace*

Identifies user input (what you enter in response to some prompt).

vi

•

 $\mathbb{R}^2$ 

**•**<br>•

•

•

■<br>■ •

n

D

E

**T** 

IJ

T

T

T

 $\blacksquare$ 

 $\blacksquare$ 

n

IJ

 $\blacksquare$ 

IJ

IJ

[j

IJ

El

 $\mathbf{I}$ 

I'ij

11

•

•

•

•

#### **Bold-Monospace**

Identifies the names of keyboard keys (which are also enclosed in angle brackets). A dash indicates that the key preceding the dash is to be held down *while* the key following the dash is pressed. For example:

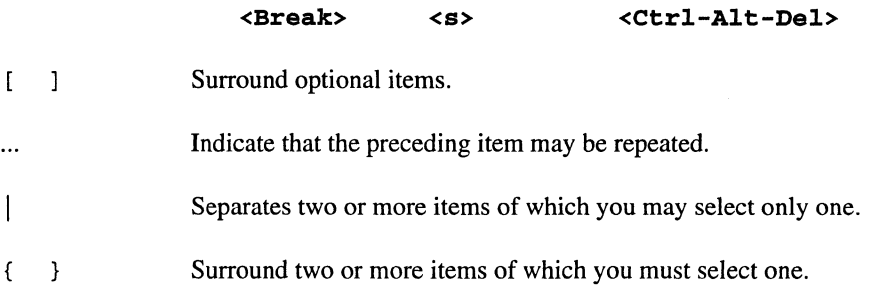

### **Applicable Documents**

For more information about the C++ language, refer to *The Annotated C++ Reference Manual* by Margaret Ellis and Bjarne Stroustrup. This book is provided with the Paragon system C++ Compiler as an accompanying reference manual.

For more information about Paragon system manuals, refer to the *Paragon™ System Technical Documentation Guide.* 

--\_.\_----- -~-

u

n

n

*u* 

II

II

II

II

II

II

II

r::

Ii:

•<br>•<br>•

•<br>•<br>•

• •

I

It

 $\mathbb{Z}$ 

**I** 

**E** 

**II** 

I

I

•<br>•<br>•

**•**<br>•

•<br>•

I

II

I:

•

### **Comments and Assistance**

Intel Scalable Systems Division is eager to hear of your experiences with our new software product. Please call us if you need assistance, have questions, or otherwise want to comment on your Paragon system.

> U.S.A./Canada Intel Corporation Phone: 800-421-2823 Internet: support@ssd.intel.com

Intel Corporation Italia s.p.a. Milanofiori Palazzo 20090 Assago Milano Italy 167877203 (toll free)

#### France Intel Corporation

1 Rue Edison-BP303 78054 St. Quentin-en-Yvelines Cedex France 05908602 (toll free)

Intel Japan K.K. Scalable Systems Division 5-6 Tokodai, Tsukuba City Ibaraki-Ken 300-26 Japan 0298-47-8904

United Kingdom Intel Corporation (UK) Ltd. Scalable Systems Division Pipers Way Swindon SN3 IRJ England 0800212665 (toll free) (44) 793 491056 *(answered in French)*  (44) 793 431062 *(answered in Italian)*  (44) 793 480874 *(answered in German)*  (44) 793 495108 *(answered in English)* 

#### Germany Intel Semiconductor GmbH Dornacher Strasse 1 85622 Feldkirchen bei Muenchen Germany 0130813741 (toll free)

World Headquarters Intel Corporation Scalable Systems Division 15201 N.W. Greenbrier Parkway Beaverton, Oregon 97006 U.S.A. (503) 629-7600 (Monday through Friday, 8 AM to 5 PM Pacific Time) Fax: (503) 629-9147

# **Table of Contents**

# **Chapter 1 Getting Started**

**A** 

■

**TA** 

 $\blacksquare$ 

 $\blacksquare$ 

 $\blacksquare$ 

 $\mathbf{L}$ 

 $\blacksquare$ 

 $\mathbf{r}$ 

I

 $\blacksquare$ 

 $\blacksquare$ 

 $\blacksquare$ 

 $\blacksquare$ 

 $\blacksquare$ 

 $\blacksquare$ 

 $\blacksquare$ 

 $\blacksquare$ 

 $\blacksquare$ 

 $\blacksquare$ 

 $\blacksquare$ 

 $\blacksquare$ 

E

 $\blacksquare$ 

E

K

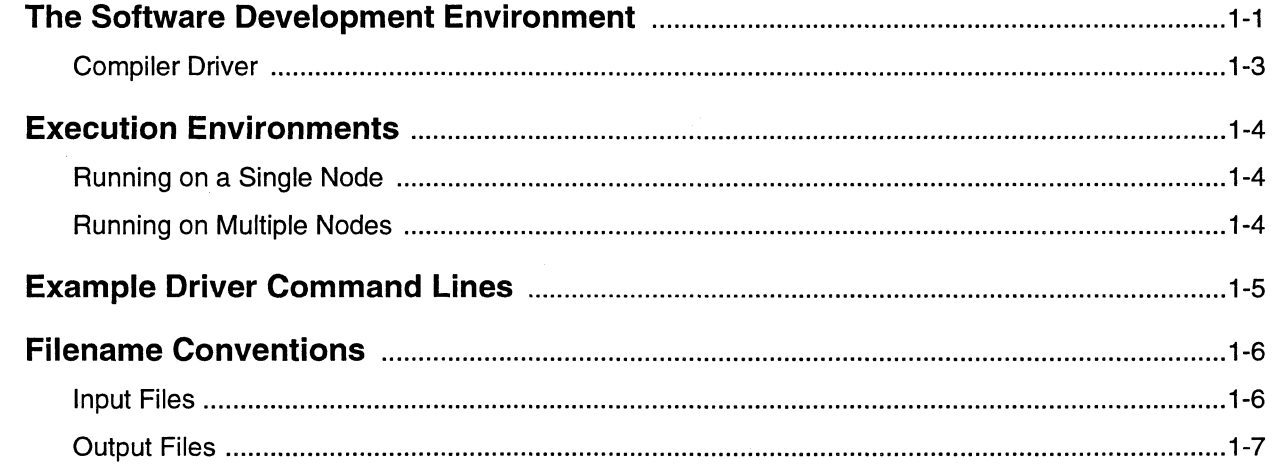

 $\mathbf{u}$ 

 $\mathbf{I}$ 

II

 $\mathbf{I}$ 

 $\mathbf{I}$ 

 $\mathbf{I}$ 

 $\mathbf{I}$ 

T

 $\blacksquare$ 

 $\mathbf{u}$ 

H

 $\mathbb{R}^{\mathcal{T}}$ 

 $\mathbf{K}$ 

 $\blacksquare$ 

 $\blacksquare$ 

**K** 

ď

 $\mathcal{A}$ 

I

I

 $\blacksquare$ 

 $\blacksquare$ 

 $\blacksquare$ 

 $\blacksquare$ 

 $\blacksquare$ 

 $\blacksquare$ 

 $\blacksquare$ 

 $\blacksquare$ 

×

K

E

 $\blacksquare$ 

# **Chapter 2** The iCC Driver

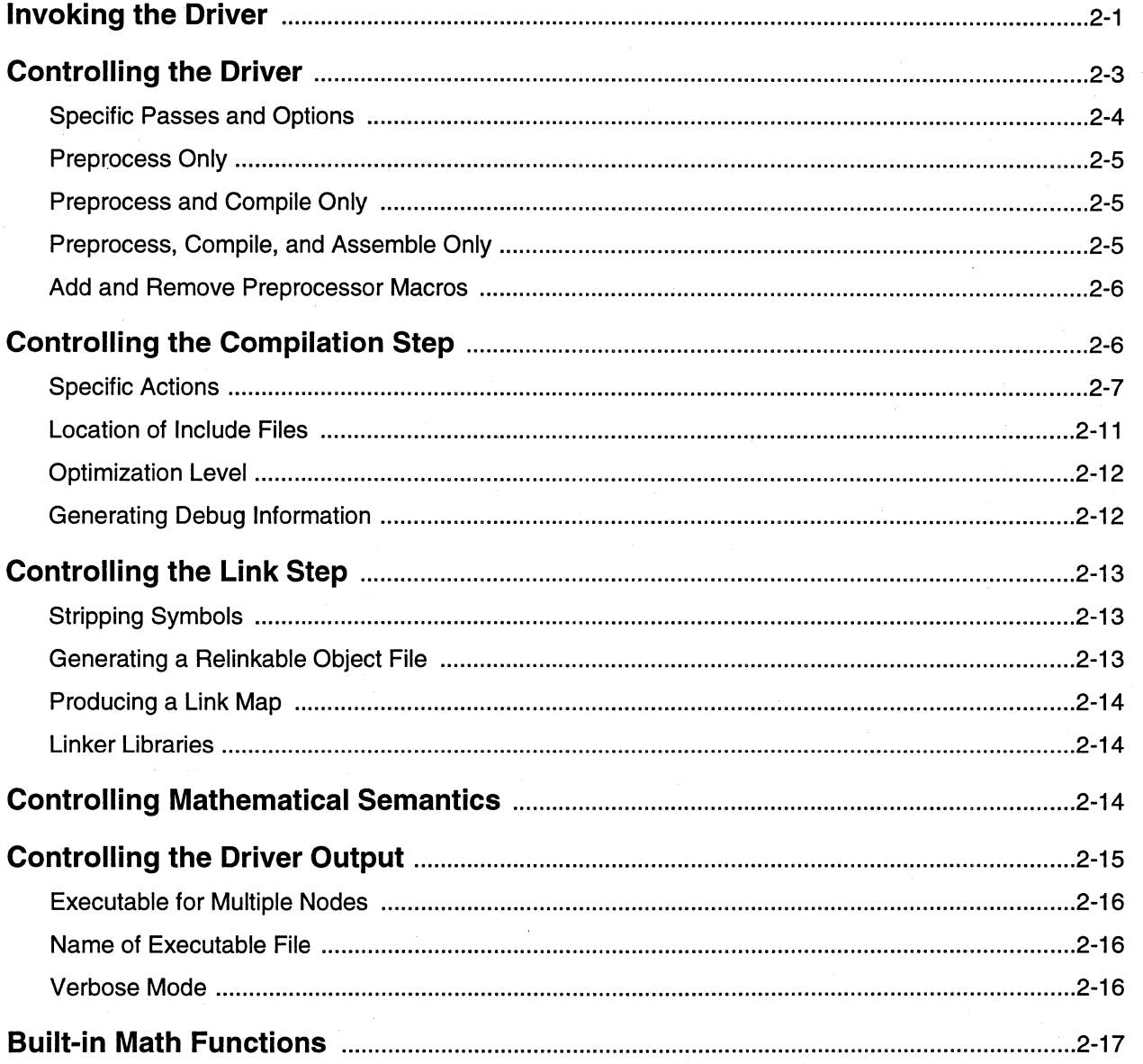

# **Chapter 3 Using the Inliner**

E

一篇

 $\blacksquare$ 

I

**The Second Second** 

 $\blacksquare$ 

 $\blacksquare$ 

 $\blacksquare$ 

 $\mathbf{r}$ 

 $\blacksquare$ 

 $\blacksquare$ 

 $\blacksquare$ 

 $\blacksquare$ 

 $\blacksquare$ 

 $\blacksquare$ 

 $\blacksquare$ 

T

 $\blacksquare$ 

 $\mathbf{I}$ 

 $\blacksquare$ 

 $\blacksquare$ 

 $\blacksquare$ 

 $\blacksquare$ 

 $\blacksquare$ 

 $\blacksquare$ 

 $\blacksquare$ 

**INST** 

I

E

网络

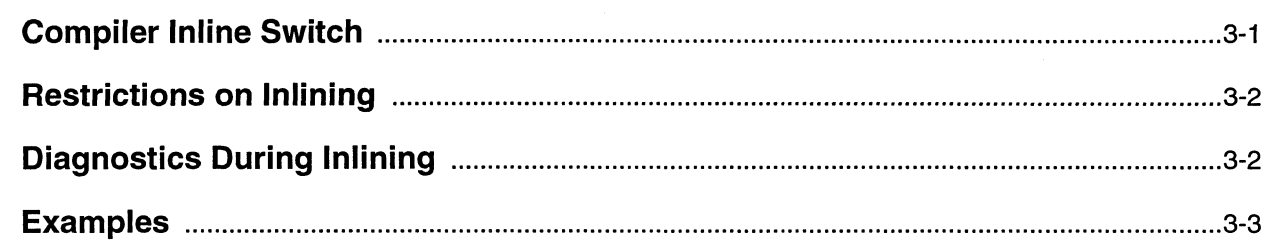

# **Chapter 4 Inter-Language Calling**

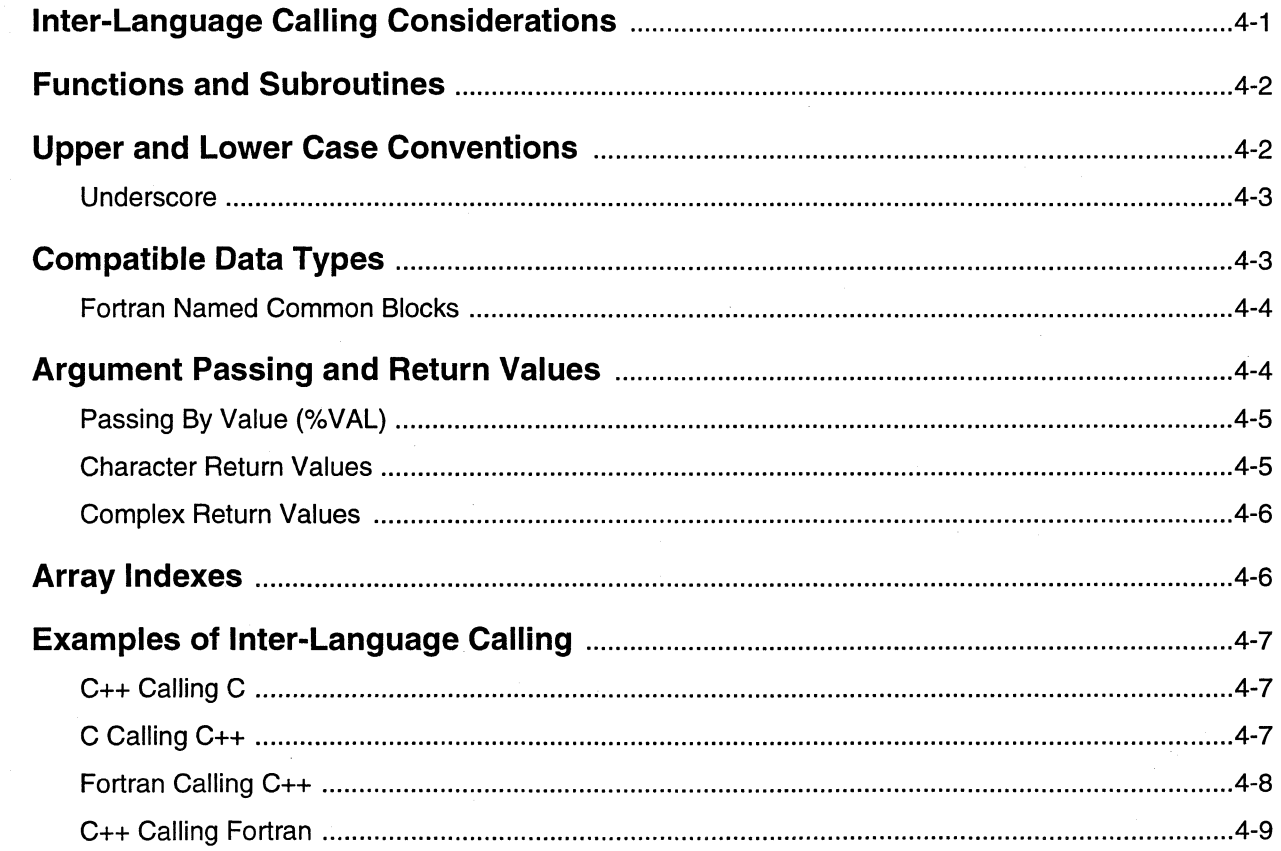

 $\mathbf{R}$ 

 $\mathbf{I}$ 

II

 $\mathbf{I}$ 

 $\mathbf{I}$ 

 $\mathbf{I}^*$ 

 $\mathbf{L}$ 

 $\Gamma$ 

 $\mathbf{u}$ 

 $\mathbf{I}$ 

I

D

 $\mathbb{Z}^{\tau}$ 

 $\mathbf{M}$ 

**A** 

 $\blacksquare$ 

 $\mathcal{N}$ 

 $\blacksquare$ 

羅

K

 $\mathcal{L}$ 

K

K

K

K

 $\blacksquare$ 

K

 $\blacksquare$ 

K

 $\blacksquare$ 

# **Chapter 5** C++ Language Considerations

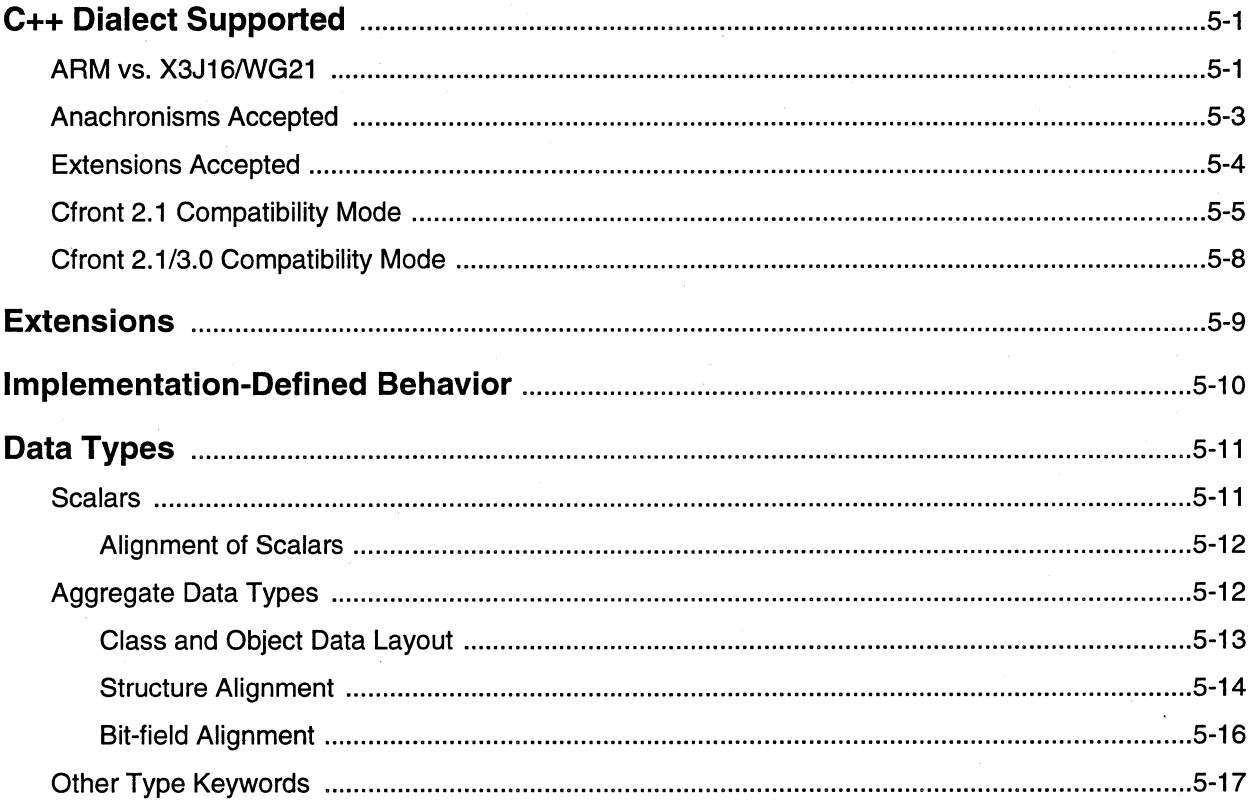

## **Chapter 6 Libraries**

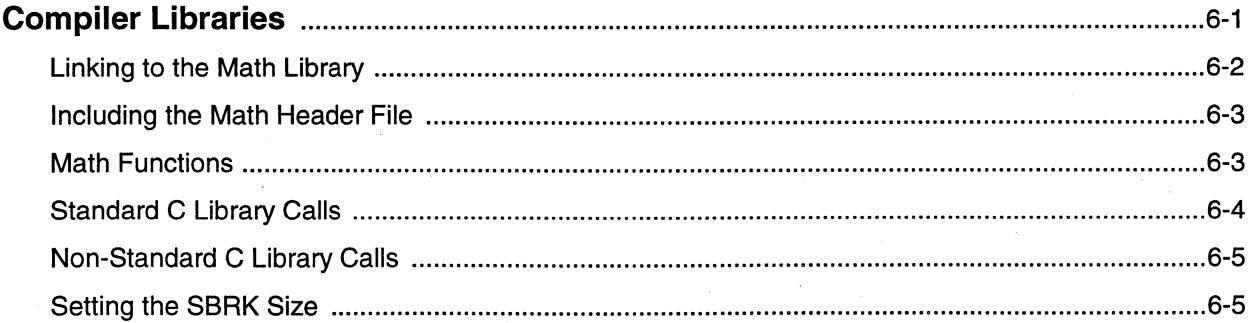

Table of Contents

Paragon<sup>™</sup> System C++ Compiler User's Guide

圖

 $\blacksquare$ 

 $\mathbf{I}$ 

 $\blacksquare$ 

 $\mathbf{r}$ 

 $\mathbf{I}^*$ 

 $\Gamma$ 

 $\mathbf{r}$ 

 $\mathbf{r}$ 

 $\blacksquare$ 

 $\Gamma$ 

 $\Gamma$ 

 $\Gamma$ 

**The Second Second** 

T

K

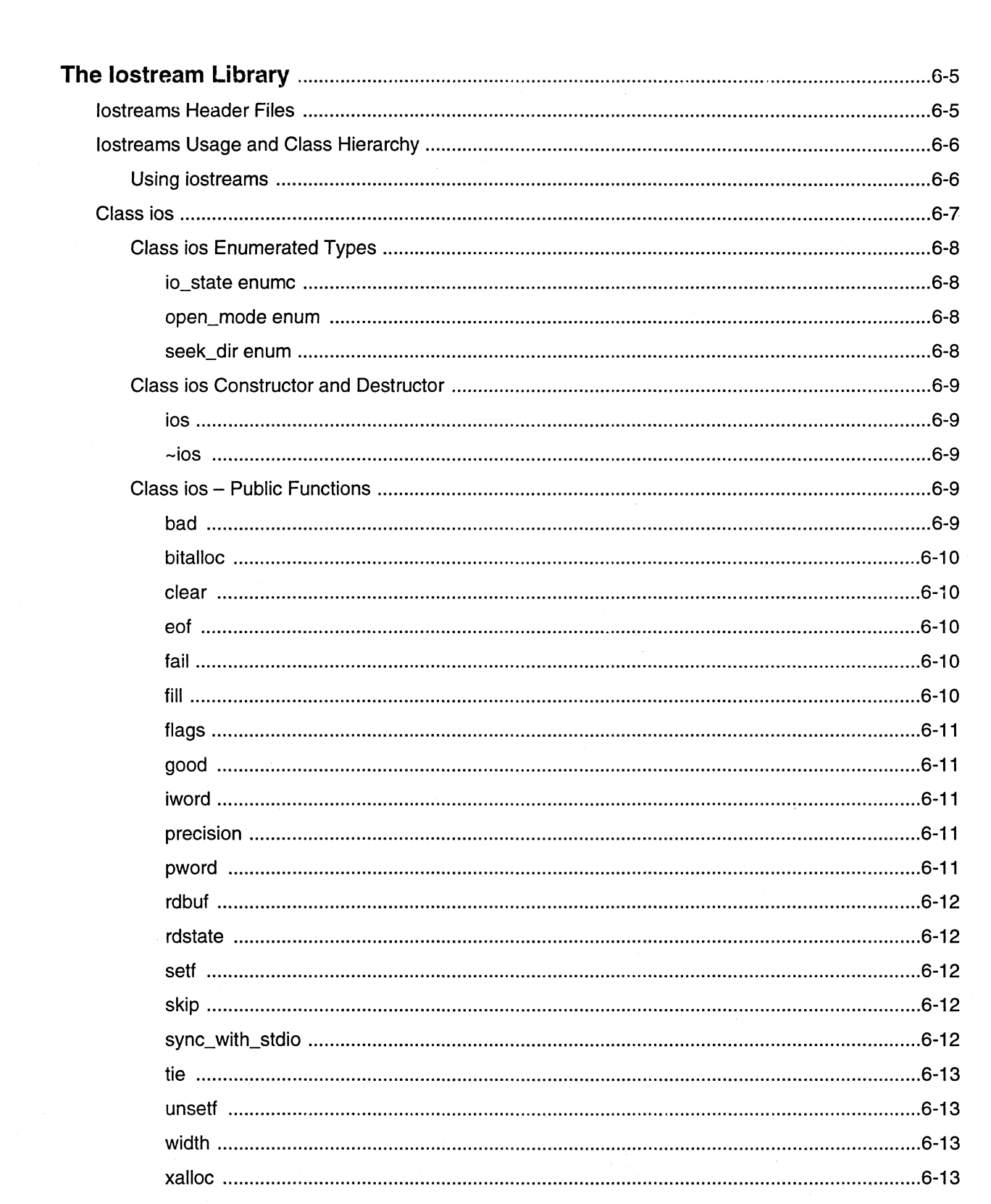

 $\mathbf{u}$ 

 $\mathbf{I}$ 

 $\mathbf{u}$ 

 $\mathbf{u}$ 

 $\mathbf{I}$ 

 $\mathbf{I}$ 

 $\mathbf{I}$ 

 $\mathbf{I}$ 

 $\mathbf{u}$ 

 $\mathbf{I}$ 

 $\overline{\mathbb{L}}$ 

 $\overline{\mathbf{L}}^{\tau}$ 

<u>II</u>

 $\mathbf{A}$ 

 $\mathbf{A}$ 

 $\mathbf{M}$ 

K

 $\frac{1}{2}$ 

X

K

 $\blacksquare$ 

 $\blacksquare$ 

 $\blacksquare$ 

K

 $\mathbf{f}$ 

 $\mathbf{A}$ 

 $\mathbf{r}$ 

 $\mathbf{C}$ 

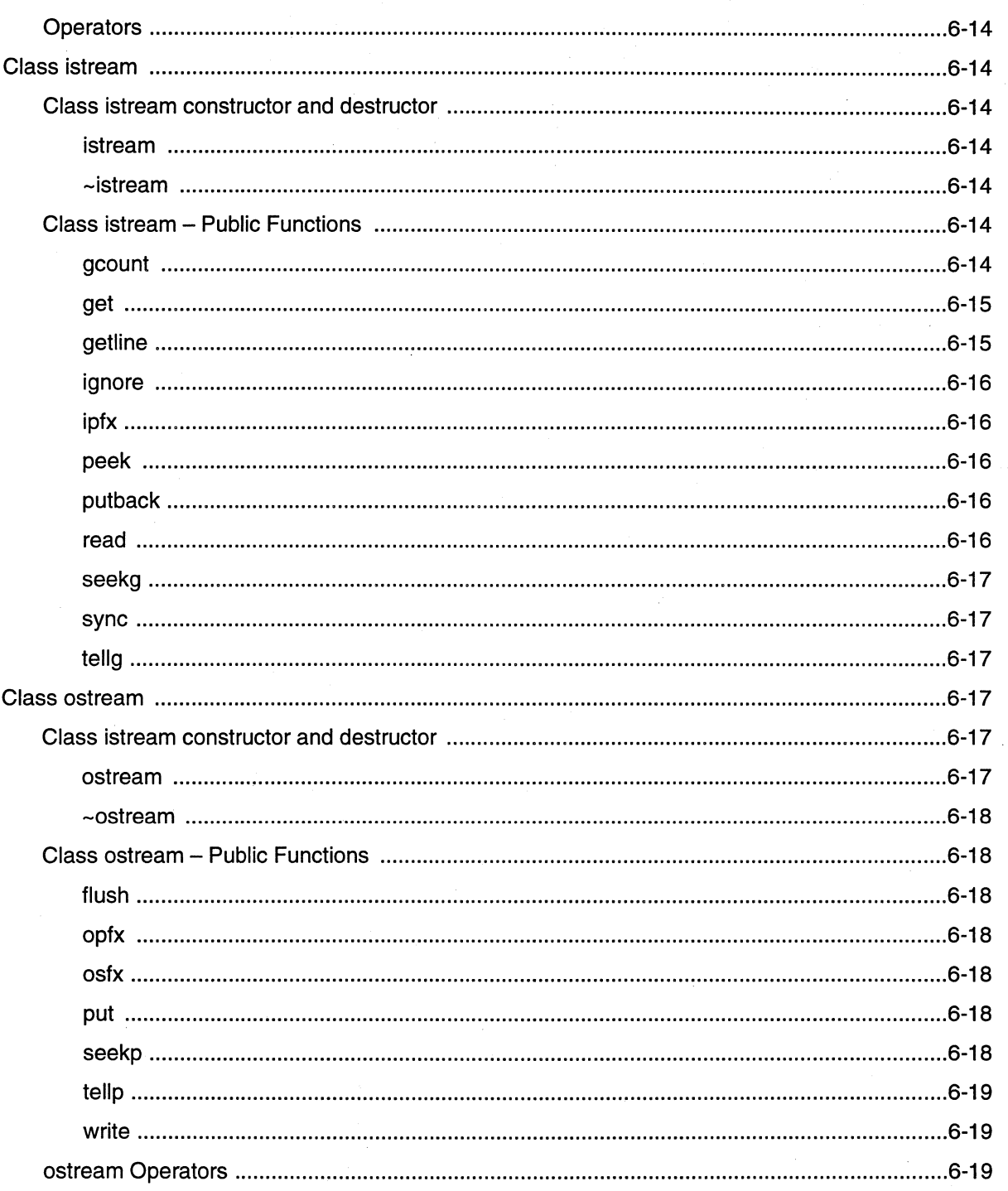

Paragon™ System C++ Compiler User's Guide

 $\frac{63}{32}$ 

**TA** 

I.

K

 $\blacksquare$ 

 $\blacksquare$ 

 $\mathbf{r}$ 

 $\mathbf{T}$ 

 $\Gamma$ 

 $\mathbf{r}$ 

 $\blacksquare$ 

 $\blacksquare$ 

 $\blacksquare$ 

 $\Gamma$ 

 $\blacksquare$ 

 $\blacksquare$ 

 $\blacksquare$ 

 $\blacksquare$ 

■義

K

E

R

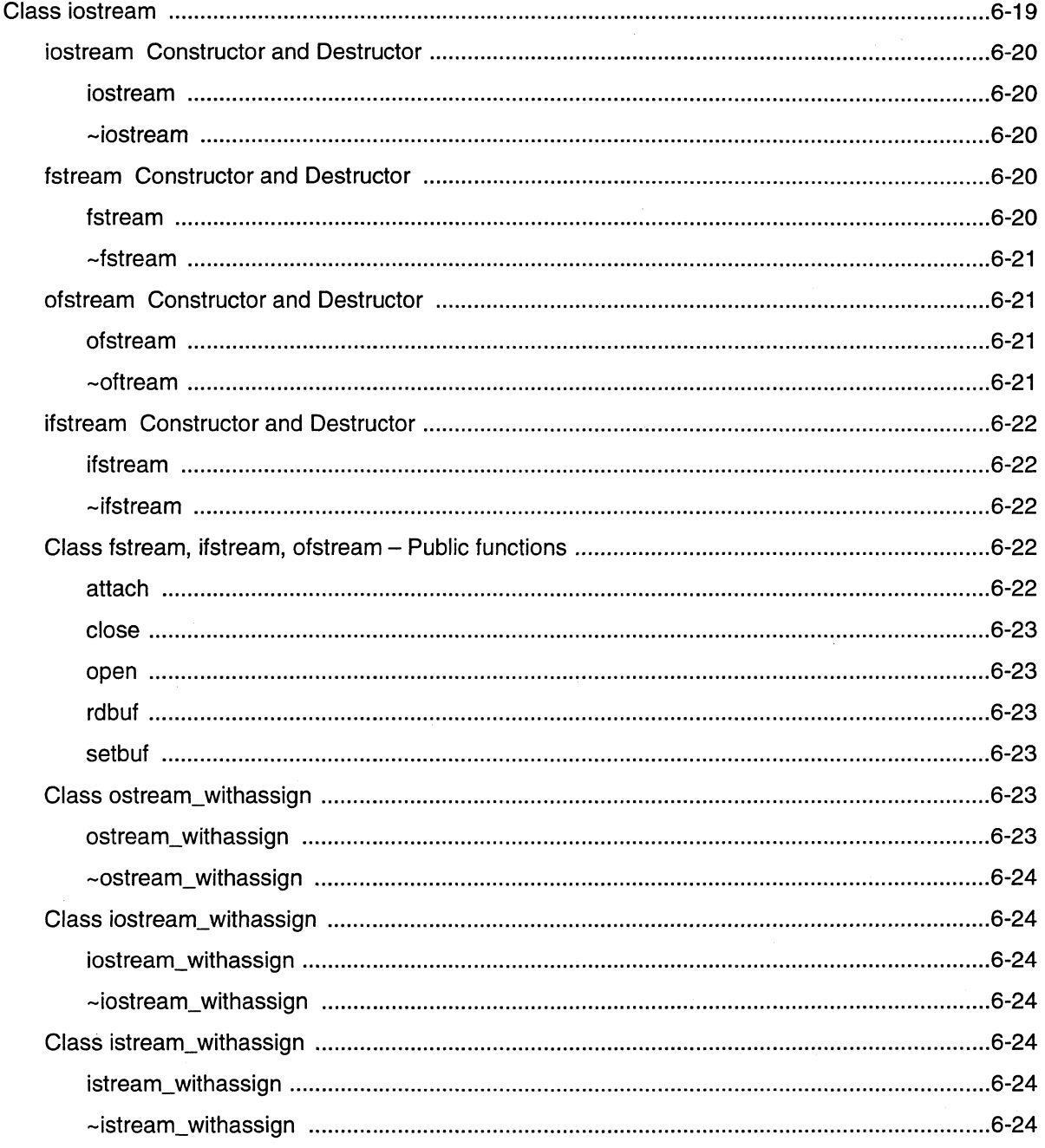

 $x\nu$ 

П

H

H

n

n

n

Ι.

E.

Ľ

M

X.

W

I

M

M

 Paragon<sup>™</sup> System C++ Compiler User's Guide

 $\sim$   $\sim$   $\sim$   $\kappa$ 

**IE** 

■漢

I.

 $\blacksquare$ 

 $\blacksquare$ 

【测

 $\blacksquare$ 

 $\blacksquare$ 

 $\blacksquare$ 

T

 $\blacksquare$ 

 $\blacksquare$ 

 $\overline{\mathbf{L}}$ 

 $\mathbf{I}^*_{\mathbb{R}}$ 

 $\blacksquare$ 

 $\blacksquare$ 

 $\blacksquare$ 

L

 $\blacksquare$ 

L

 $\blacksquare$ 

 $\blacksquare$ 

 $\blacksquare$ 

 $\blacksquare$ 

 $\blacksquare$ 

 $\blacksquare$ 

E

R

**TA** 

B

 $\mathcal{L}$ 

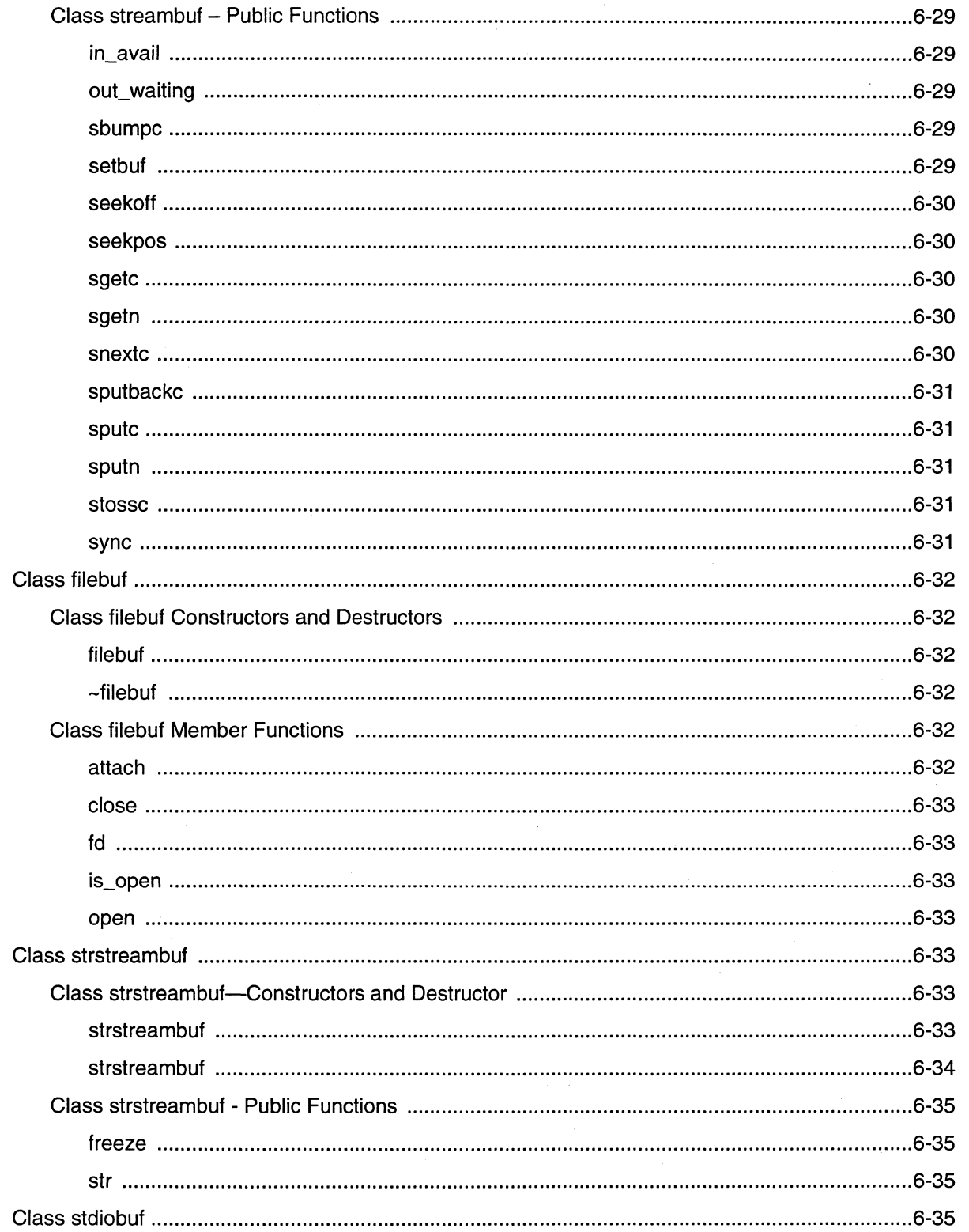

#### xvii

H

 $\mathbf u$ 

 $\mathbf{u}$ 

 $\mathbf{u}$ 

 $\begin{array}{c} \begin{array}{c} \begin{array}{c} \begin{array}{c} \end{array} \end{array} \end{array} \end{array} \end{array}$ 

N

 $\blacksquare$ 

 $\blacksquare$ 

II.

 $\sum_{k=1}^{n}$ 

 $\overline{\mathbf{a}}$ 

 $\blacksquare$ 

 $\blacksquare$ 

K

 $\blacksquare$ 

 $\blacksquare$ 

L

 $\blacksquare$ 

 $\blacksquare$ 

 $\blacksquare$ 

 $\blacksquare$ 

 $\blacksquare$ 

 $\blacksquare$ 

 $\blacksquare$ 

薍

 $\blacksquare$ 

 $\blacksquare$ 

 $\blacksquare$ 

K

 $\blacksquare$ 

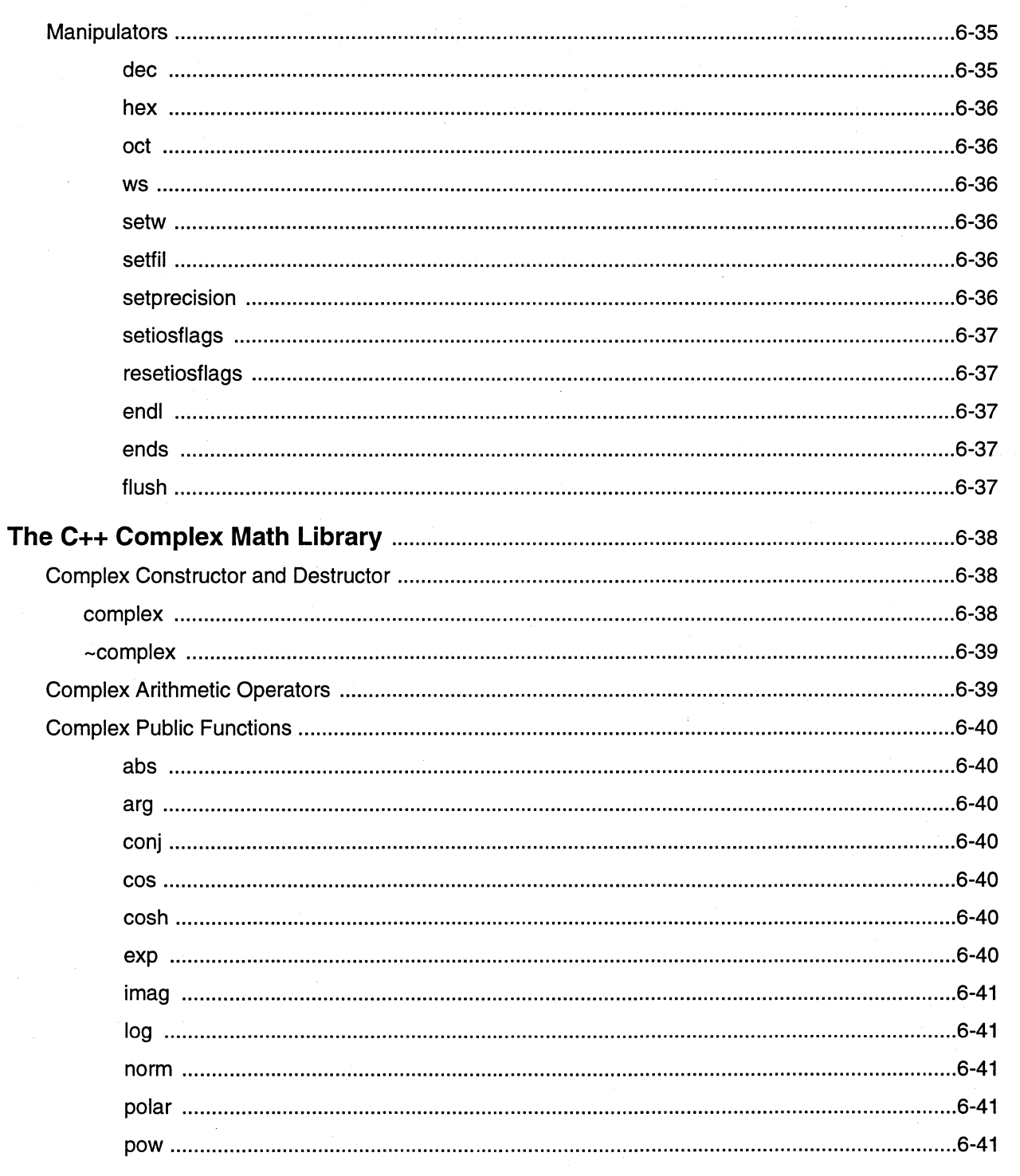

Paragon<sup>™</sup> System C++ Compiler User's Guide

**IX** 

腰

■

T

 $\blacksquare$ 

I

**II** 

T

 $\mathbf{r}$ 

 $\blacksquare$ 

 $\blacksquare$ 

 $\blacksquare$ 

 $\blacksquare$ 

T

**N** 

 $\mathbf{r}$ 

 $\blacksquare$ 

T

 $\blacksquare$ 

T

 $\blacksquare$ 

n

n

n

n

r

r

n

### 

## **Chapter 7 Template Instantiation**

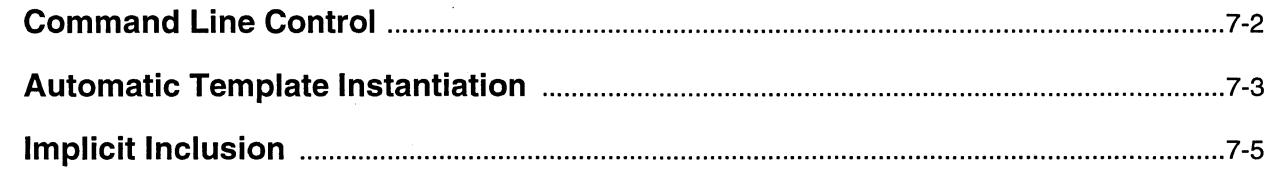

## **Chapter 8** C++ Name Mangling

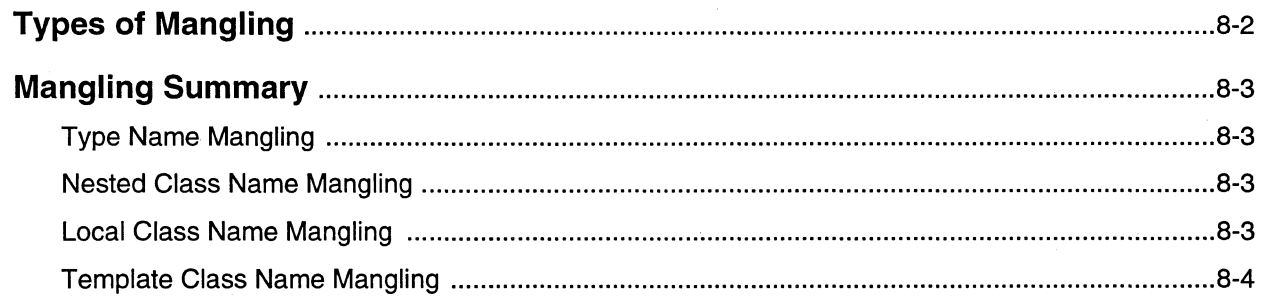

# **Appendix A Compiler Error Messages**

## **Appendix B Manual Pages**

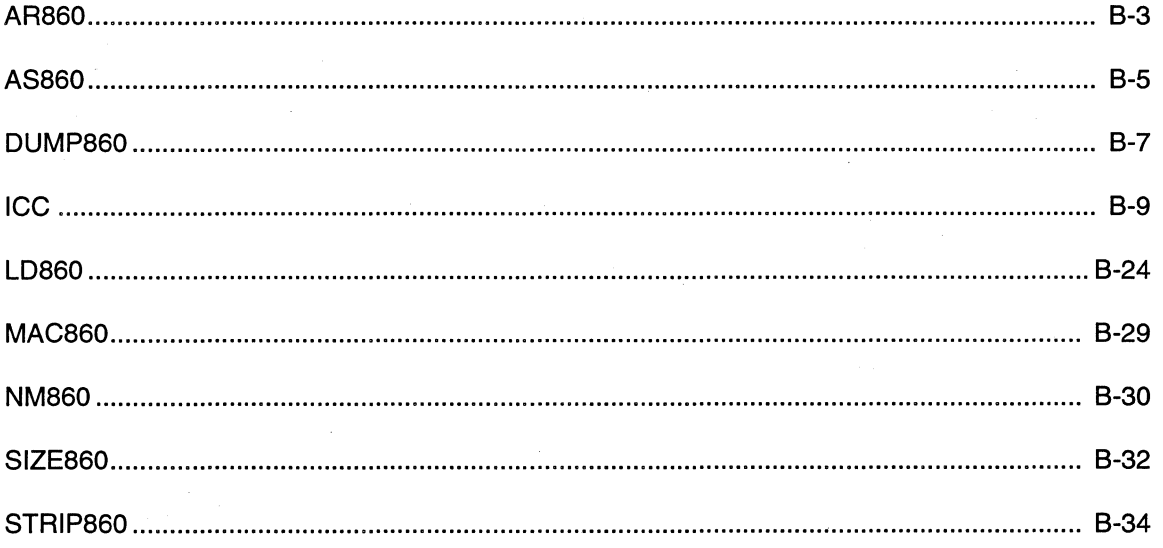

 $\mathbb{R}$ 

 $\mathbb{R}$ 

魔

**II** 

 $\blacksquare$ 

Paragon<sup>™</sup> System C++ Compiler User's Guide Table of Contents

B

**11** 

**II** 

**Til** 

II

 $\mathbf{I}^*$ 

11

 $\blacksquare$ 

**c** 

 $\blacksquare$ 

 $\blacksquare$ 

Ľ

 $\Gamma$ 

I,

 $\blacksquare$ 

 $\blacksquare$ 

D

 $\blacksquare$ 

 $\Gamma$ 

 $\blacksquare$ 

IJ

 $\Gamma$ 

IJ

(J

 $\blacksquare$ 

e

 $\mathbf{r}$ 

**F** 

ا<br>ول •

•

## **List of Illustrations**

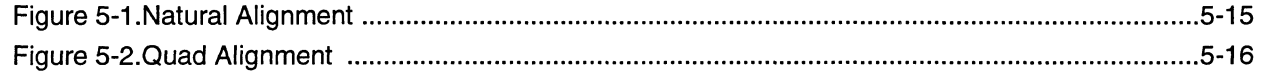

 $\blacksquare$ 

 $\mathbf{u}$ 

 $\mathbf{u}$ 

 $\mathbf{u}$ 

 $\mathbf{L}$ 

 $\mathbf{L}$ 

 $\overline{\mathbf{L}}$ 

 $\blacksquare$ 

醫

 $\blacksquare$ 

x

Ø.

T

×

 $\blacksquare$ 

 $\blacksquare$ 

 $\blacksquare$ 

籯

 $\blacksquare$ 

 $\blacksquare$ 

K

 $\blacksquare$ 

 $\blacksquare$ 

к

 $\blacksquare$ 

T.

 $\blacksquare$ 

# **List of Illustrations**

II

• •

II.

o

D

D

Ij

C

e

**T** 

 $\Gamma$ 

 $\mathbf{I}$ 

 $\blacksquare$ 

 $\blacksquare$ 

 $\mathbf{I}^*$ 

 $\blacksquare$ 

 $\blacksquare$ 

 $\blacksquare$ 

 $\mathbf{r}$ 

 $\blacksquare$ 

 $\blacksquare$ 

 $\prod_{\omega}$ 

 $\mathbf{r}$ 

Ij

El

o

**FREE** 

**•** 

• •

# **List of Tables**

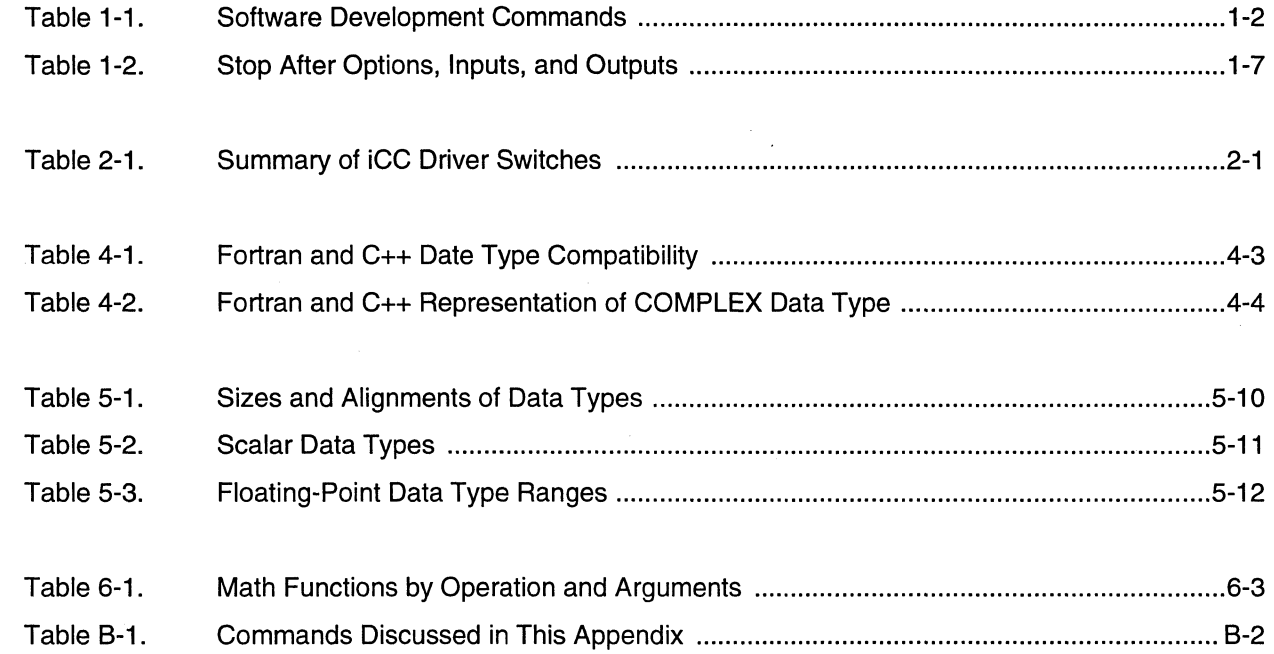

Paragon™ System C++ Compiler User's Guide<br>Table of Contents

U

**11** 

B

II

**K**<br>K

e<br>B<br>B

E

r.

• • • •

 $\blacksquare$ 

**I** 

 $\blacksquare$ 

**a** 

• a<br>E

• • • • •

•<br>•<br>•

•

• • •

--~--~----------- ----~----- -~~----~- -~-~-----~-~--- -----~-- -"--~-------

# **List of Tables and Tables a**

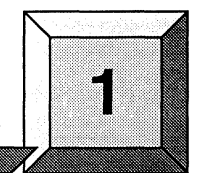

This chapter introduces the Paragon™ system software development environment and shows how to create executable files from C++ source code.

**Getting Started** 

This chapter contains enough information to get you started using the compiler driver to create executable files from C++ source code.

### **The Software Development Environment**

E

•

II

II

**TI** 

II

**T** 

**It** 

e

r 1

 $\blacksquare$ 

 $\mathbf{r}$ 

I.

r

 $\blacksquare$ 

n

Ĩ.

 $\mathbf{r}$ 

n

 $\mathbf{r}$ 

n

 $\blacksquare$ 

 $\blacksquare$ 

T

Г

r

E

• •

•

**•** 

•

The Paragon system includes a complete set of commands for compiling, linking, executing, and debugging parallel applications. These commands are available in two different software development environments:

- The *cross-development environment* runs both on the Paragon system and on supported workstations.
- The *native development environment* runs only on the Paragon system itself.

Table 1-1. lists the commands in the two software development environments.

**a**<br>0

• •

=<br>0<br>11

–<br>•<br>•

•

• • •

• •

•<br>•<br>•

e de la propert de la propert de la propert de la propert de la propert de la propert de la propert de la proper<br>Les parties de la propert de la propert de la propert de la propert de la propert de la propert de la propert

I.

I:

**-**<br>-<br>-

• • •

• • •

• • • •

•

I[

u

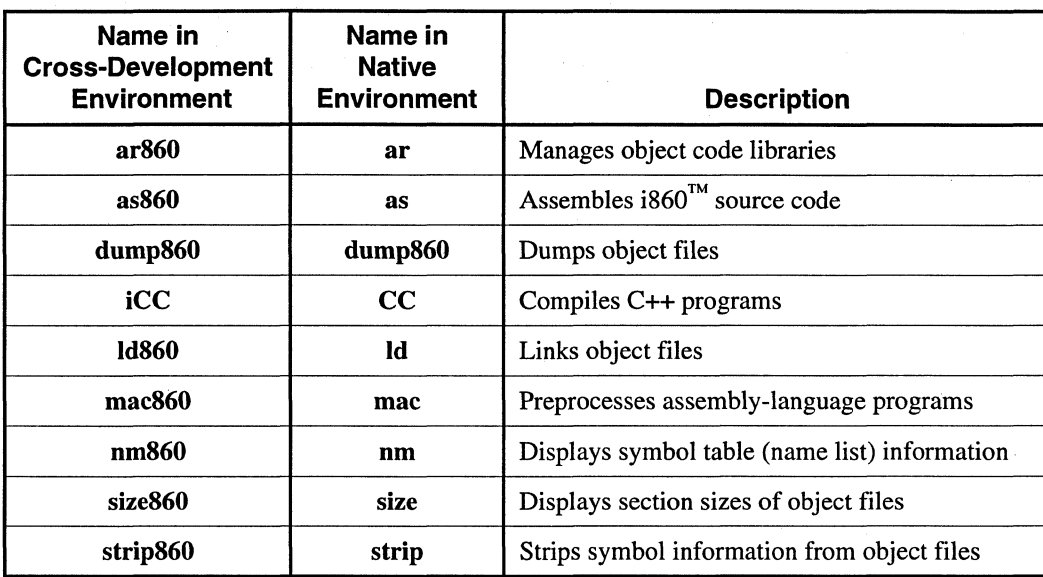

#### Table 1-1. Software Development Commands

With minor exceptions, these commands work the same in both environments and on all supported hardware platforms. The biggest difference between the two environments is the names of the commands, as shown in Table 1-1.. Where other differences exist, they are noted in Appendix B.

#### **NOTE**

This manual uses the cross-development names for these commands. However, except where noted, all discussions of the cross-development command names apply equally to the corresponding native command names.

This manual gives complete information on the compiler and provides manual pages for the other commands shown in Table 1-1..

#### **Compiler Driver**

III

II

II

n

D

**II** 

n

I.

 $\blacksquare$ 

IJ

IJ

(J

 $\blacksquare$ 

IJ

~l J

IJ (j

[J

 $\blacksquare$ 

•

•

•

•

•

The Paragon system C++ driver provides an interface to the compiler, assembler, and linker that makes it easy to produce executable files from C++ source code. For example:

- It automatically sets appropriate compiler, assembler, and linker switches.
- It lets you pass switches directly to the assembler and linker. All functionality of the as860 assembler and Id860 linker is available through the driver.
- It lets you stop after the preprocessor, compiler, assembler, or linker steps.
- It lets you retain intermediate files.

The driver creates an executable file for execution on a Paragon system node.

The iCC command invokes the C++ driver. For example, the following command line compiles, assembles, and links the C++ source code in the file  $myprog.C$  (using the default driver switches) and leaves an executable version of the program in the file *a.out:* 

#### *% icc* myprog.C

To translate and link a C++ program, iCC does the following:

- Runs the C++ front end and creates a temporary intermediate file (run **icpp1**).
- Runs the back end which reads the binary intermediate file produced by the front end and generates an assembly language file (run icpp2).
- Assemble the assembly file to create a coff object file (run as 860).
- Link in the appropriate startup files and library routines, as well as the application program (run Id860).
- Run nm860 on the linker output file and pipe the output through imunch. The command imunch is a utility that generates a C program that will call all required start-up initialization routines.

imunch looks for module level constructor and destructor functions that must be called at program startup time. imunch outputs a temporary C language file which contains arrays of function pointers pointing to the module level constructor/destructor functions.

- Compile and assemble the temporary file produced by the prior step.
- Do a final link which includes the temporary module consisting of the tables of module level. constructor/destructor calls that need to be made at program startup time.

Additional steps are taken if templates are instantiated. Chapter 2 describes the iCC driver in detail.

**•**<br>•

n<br>K **11** 

II

II

**U** 

**II** 

•

• • •

I::

 $\mathbf{r}$ 

&

•

**•**<br>•

•

**•**<br>•

•<br>•<br>•

**II** 

a

•<br>•<br>•

•<br>•<br>•

–<br>•<br>•

• •

•

• • •

•

I:

### **Execution Environments**

The Paragon System software tools can create executable files for execution on one Paragon system node or multiple nodes.

#### **Running on a Single Node**

By default, the **iCC** driver creates a file for execution on a single node. For example, the following command line compiles *myprog.C* to the executable *a.out:* 

% *iCC myprog. c* 

When you run the resulting executable by typing **a.out** on the Paragon system, it runs on one node in the service partition.

#### **Running on Multiple Nodes**

To run a program on multiple nodes, you must use calls from the library */ibnx.a.* This library contains the calls that you use to start processes on multiple nodes and communicate with processes running on other nodes. (All of the calls in */ibnx.a* are described in the *Paragon* ™ *System* C *Calls Reference Manual.)* 

The **iCC** driver does not automatically search *libnx.a*. To search *libnx.a*, you can use either the **-nx** or **-lnx** switch when linking:

• The **-ox** switch links in *libnx.a, libmach.a,* and *options/autoinit.o* and creates an executable that automatically starts itself on multiple nodes when invoked. For example, the following command line compiles *myprog.* C to the executable *a.out:* 

% *iCC* **-me** *myprog. C* 

When you run the resulting executable by typing **a.out** on the Paragon system, it runs on all the nodes in your default partition. You can use the command line switches and environment variables described in the *Paragon™ System User's Guide* to control its execution characteristics.

• The **-lox** switch links in *libnx.a* but you should use the **-ox** switch if your program is going to run on multiple nodes. For example, the following command line compiles *myprog.C* to the executable *a.out:* 

*% iCC myprog.C -lme* 

Note that **-lox** must appear *after* the filenames of any source or object files that use calls from */ibnx.a.* 

II.

**re** 

o

n

n

D

**The Second Second** 

 $\mathbf{I}^n$ 

 $\blacksquare$ 

n

 $\blacksquare$ 

I

rJ

I:J

 $\mathbf{r}$ 

 $\mathbf{r}$ 

n

o

 $\blacksquare$ 

[J

IJ

D

n

П

H

Г

T

T.

### **Example Driver Command Lines**

The following example command lines show how to use the **iCC** driver to perform typical tasks. See Chapter 2 for complete information on using the driver and its switches.

Compile and link for a single Paragon system node, leaving the executable in a file called  $x$ :

*% iCC* **-0 x X.C** 

Compile and link for multiple nodes with automatic start-up:

*% icc* **-nx -0 x X.C** 

Same as above, but include the C math library (-Im):

*% iCC* **-nx -0 x X.C** *-1m* 

• Compile source file *x.* C and link it together with object file *y.o* and library *mylib.a:* 

*% icc* **-0 x X.C y.o** *mylib.a* 

• Compile and link in *libnx.a:* 

*% icc* **-0 x x.C -lnx** 

• Compile, but skip assemble and link steps (-S); leaves assembly language output in file *x.s:* 

% *iCC* **-8 x.C** 

• Compile and assemble, but skip link step (-c); leaves object output in file *x.o:* 

% *iCC -c* **X.C** 

• Compile and assemble with optimizations:

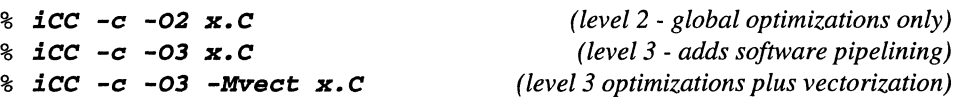

-.--.~~-- .--

n

a

•

 $\blacksquare$ 

II

II

II

t<br>L **•** 

**1999** 

**I** 

I:

r::

E

•<br>•<br>•

e e de la contra de la contra de la contra de la contra de la contra de la contra de la contra de la contra de<br>La contra de la contra de la contra de la contra de la contra de la contra de la contra de la contra de la con

**•**<br>•

• •

•

• •

•

•

–<br>•<br>•

•

–<br>•<br>•

•

K

### **Filename Conventions**

The C++ compiler uses the filenames that you specify on the command line to find and to create input and output files. This section describes the input and output filename conventions for the phases of the compilation process.

#### **Input Files**

You can specify C++ source files, assembly-language files, preprocessed C source files, C source files, object files, and libraries as inputs on the iCC command line. The driver determines the type of each input file by examining the filename extension. The driver uses the following conventions:

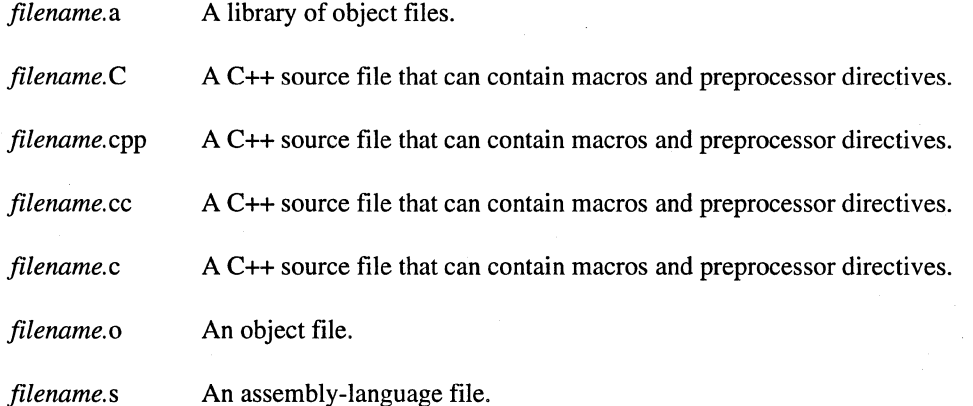

The driver passes files *with.o* and *.a* extensions to the linker and.s files to the assembler. Input files with unrecognized extensions or no extensions are also passed to the linker.

Any input files not needed for a particular phase of processing are not processed. For example, if on the command line you use an assembly-language file *(filename.s)* and the -S option to stop before the assembly phase, the compiler takes no action on the assembly-language file. Processing stops after compilation and the assembler does not run (in this case compilation must have been completed in a previous pass that created *the.s* file). Refer to Chapter 2 for information on the -S option.

In addition to specifying primary input files, files with *.cc, .cpp,* . *c,* or. C extensions on the command line, you can insert text from include files using the **#include** preprocessor directive. An example of an include file is a library header file which contains declarations used in many different modules (for example *iostream.h).* 

When linking a program module with a library, the linker extracts only those library modules that the program needs. For more information about libraries, refer to Chapter 6.

IJ

ti

**Fax** 

•

•

•

#### **Output Files**

By default, iCC places executable output in the file *a.out.* You can use the -0 option to specify a different output file name.

If you use the  $-P$ ,  $-S$  or  $-c$  option, the compiler produces a file containing the output of the last phase that completes for each input file, as specified by the option. Using these options, the output file will be a preprocessed source file, an assembly-language file, or an unlinked object file respectively. Similarly, the -E option does not produce a file, but displays the preprocessed source file on the standard output. Also, with these options, the  $\rightarrow$  option is valid only if you specify a single input file. If no errors occur during processing, you can use the files created by these options as input to a future invocation of **iCC**. Table 1-2 lists the *stop after* options and the output files that **iCC** creates when you use these options. Note that there are additional steps not covered here to create usable executable files.

| Option | <b>Stop After</b> | Input Files to iCC                                                                           | <b>Output From iCC</b>                |
|--------|-------------------|----------------------------------------------------------------------------------------------|---------------------------------------|
| -Р     | preprocessing     | source files                                                                                 | preprocessed files (.i)               |
| -Е     | preprocessing     | source files                                                                                 | preprocessed files to standard<br>out |
| -S     | compilation       | C source files<br>preprocessed files                                                         | assembly-language files (.s)          |
| -c     | assembly          | C source files<br>preprocessed files<br>assembly-language files                              | unlinked object files (.o)            |
| none   | linking           | C source files<br>preprocessed files<br>assembly-language files<br>object files<br>libraries | executable files ( <i>a.out</i> )     |

Table 1-2. Stop After Options, Inputs, and Outputs

If you specify multiple input files or do not specify an object filename, the compiler uses the input filenames to derive corresponding default output filenames of the following form, where *filename* is the input filename without its extension:

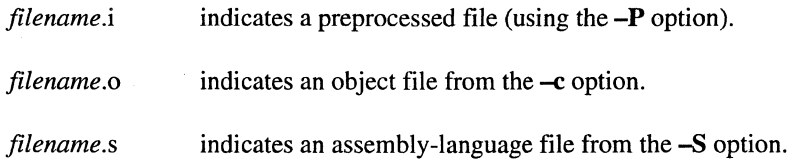

er<br>er

a

•

II

II

II

•

• **•**<br>•

 $\blacksquare$ 

•

r:

l:

**E •** 

• •<br>•<br>•

**•**<br>•

I.

I:

I

–<br>E<br>F

•<br>•<br>•

•

–<br>•<br>•

•

•<br>•<br>•

•

•

•

•<br>•<br>•

•

### **Note**

Unless you specify otherwise, the destination directory for any output file is the current working directory. **If** the file exists in the destination directory, the compiler overwrites it.

-----------

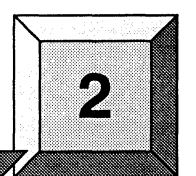

This chapter describes iCC, the driver for compiling, assembling, and linking C++ source code for execution on the Paragon™ system. On the Paragon system, this driver is also available by the name CC.

**The iCC Driver** 

The following sections tell how to invoke  $\mathbf{i}$ cC and how to control its inputs, processing, and outputs.

### **Invoking the Driver**

II

II.

D

D

**TA** 

D

**C** 

**T** 

 $\blacksquare$ 

n

IJ

 $\mathbf{I}^*$ 

 $\mathbf{I}^*$ 

I.

 $\mathbf{r}$ 

 $\blacksquare$ 

T

 $\blacksquare$ 

 $\mathbf{r}$ 

D

 $\blacksquare$ 

[J

IJ

 $\mathbf{I}$ 

I]

EJ

 $\blacksquare$ 

•

•

–<br>•<br>•

•

**中華**<br>中間

The iCC driver is invoked by the following command line:

icc *[switches] source\_file ...* 

where:

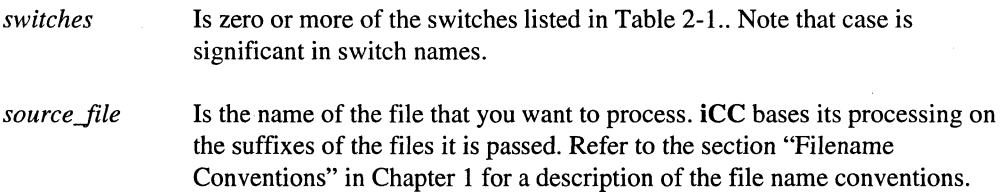

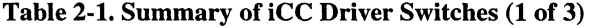

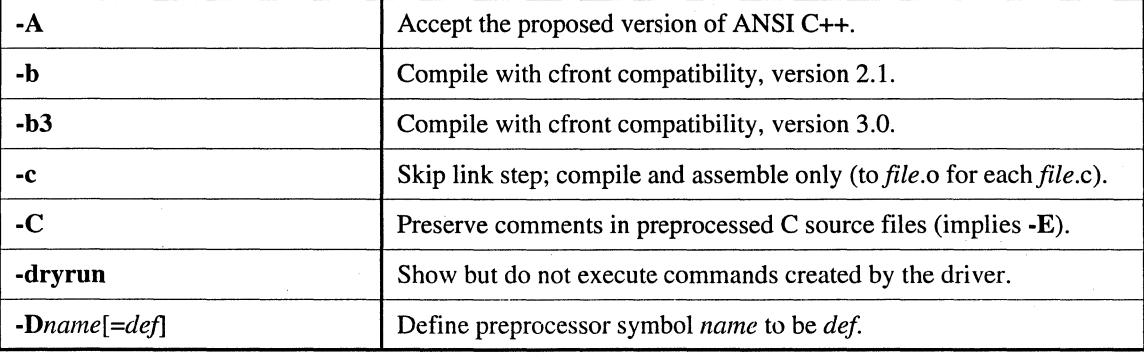

•

•

 $\bullet$ 

D

II

II

•

•

 $\blacksquare$ 

•

•

I:

£:

E

•

..

•

•

 $\mathbf{E}$ 

I(

I:

 $\blacksquare$ 

**•**<br>• –<br>•<br>•

–<br>**E**<br>F

 $\blacksquare$ 

e<br>E

• • • •

i<br>1

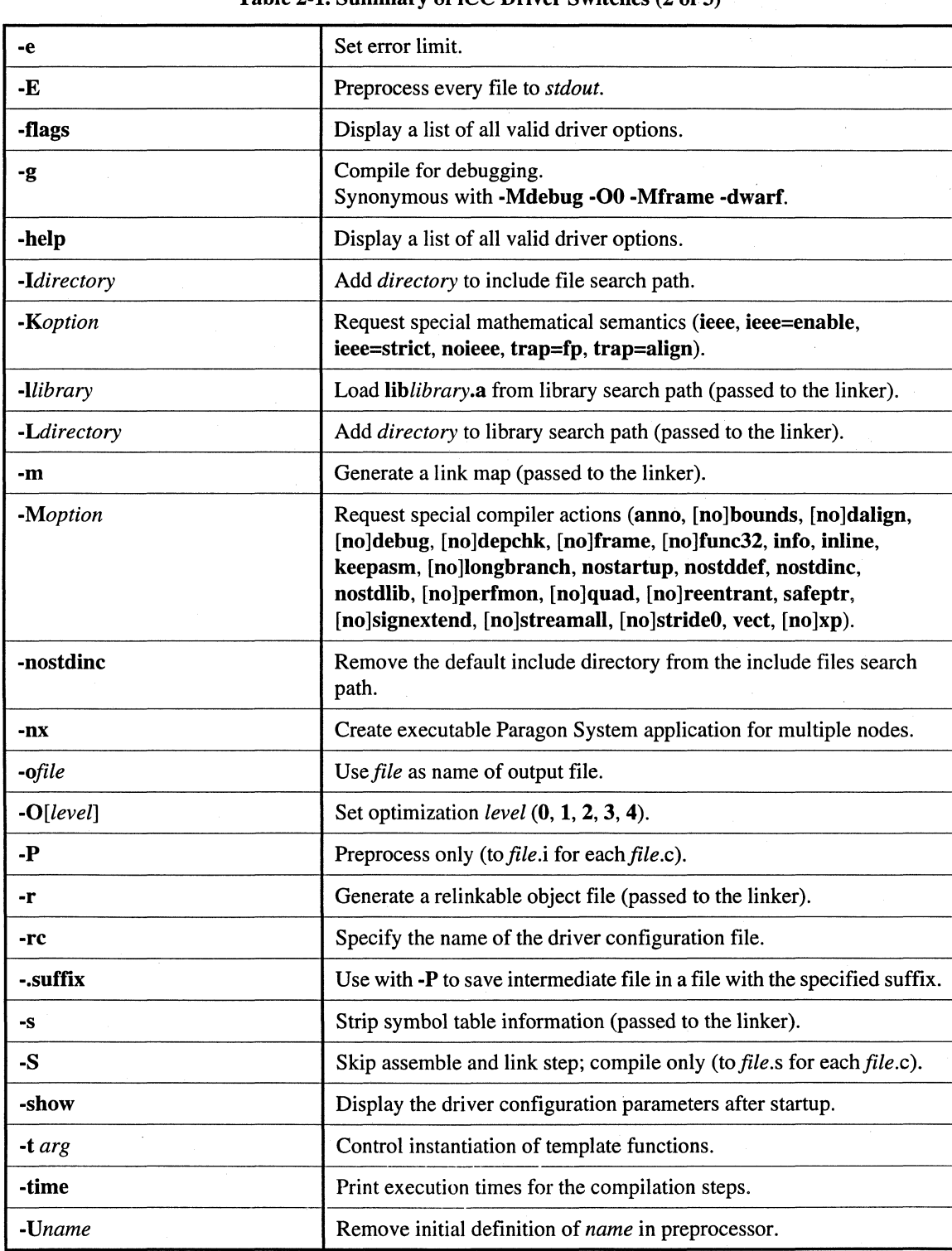

#### Table 2-1. Summary of iCC Driver Switches (2 of 3)

II

 $\frac{1}{2}$ 

**III** 

**II** 

II

o

n

 $\blacksquare$ 

P L.I

**I** 

 $\blacksquare$ 

 $\blacksquare$ 

 $\blacksquare$ 

 $\blacksquare$ 

I.

EJ

EJ

IJ

IJ

 $\mathbf{I}$ 

IJ

IJ

IJ

IJ

(J

IJ

Ij

G

**FR** 

**FB** 

**FB** 

•

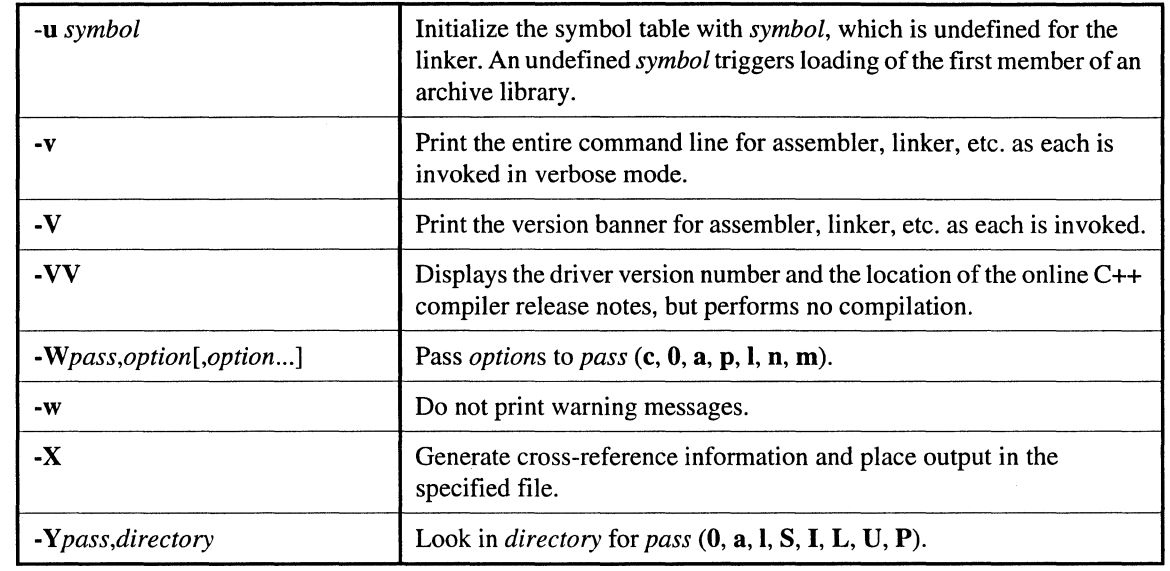

#### Table 2-1. Summary of iCC Driver Switches (3 of 3)  $\bar{\mathcal{A}}$

The rest of this chapter discusses these switches in more detail.

### **Controlling the Driver**

The following switches let you control how the driver processes its inputs:

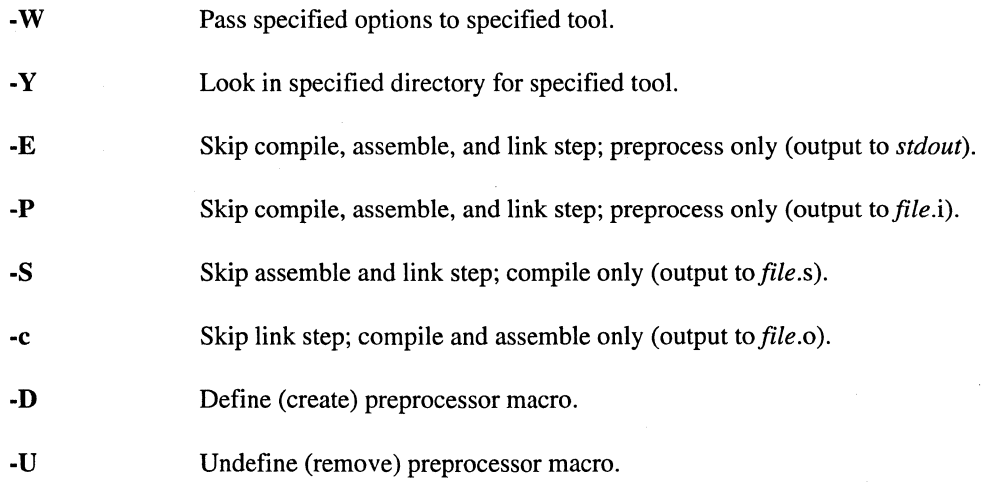

D

o

u

**II** 

n

II

II

E<br>■ —<br>■<br>■

**•**<br>•

**•**<br>• ., a

E:

E

**•**<br>•

•

**•**<br>•

 $\blacksquare$ 

I:

I:

I:

I:

•

•

–<br>•<br>•

•<br>•<br>•

•<br>•<br>•

–<br>•<br>•

•

•<br>•<br>•

•

I

### **Specific Passes and Options**

The following switch lets you pass options to specific passes (tools):

*-Wpass,option[,option ... ]* 

where:

*pass* Is one of the following:

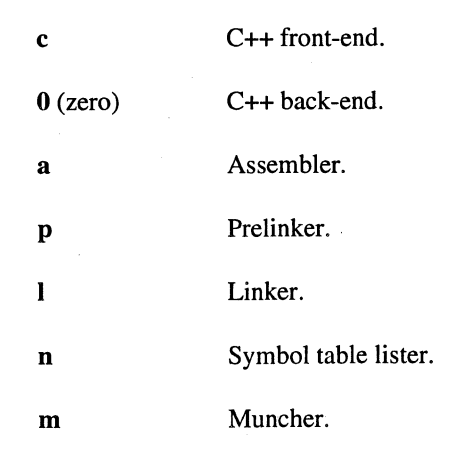

*option* **Is a comma-delimited string that is passed as a separate argument.** 

The following switch lets you tell the driver where to look for a specific pass:

*-Ypass,directory* 

where *pass* is one of the following:

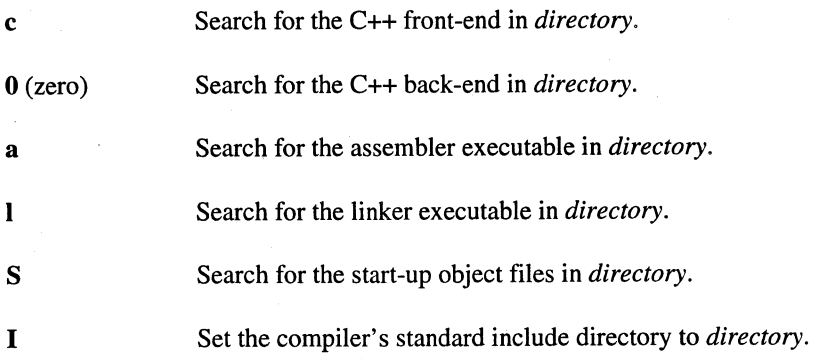
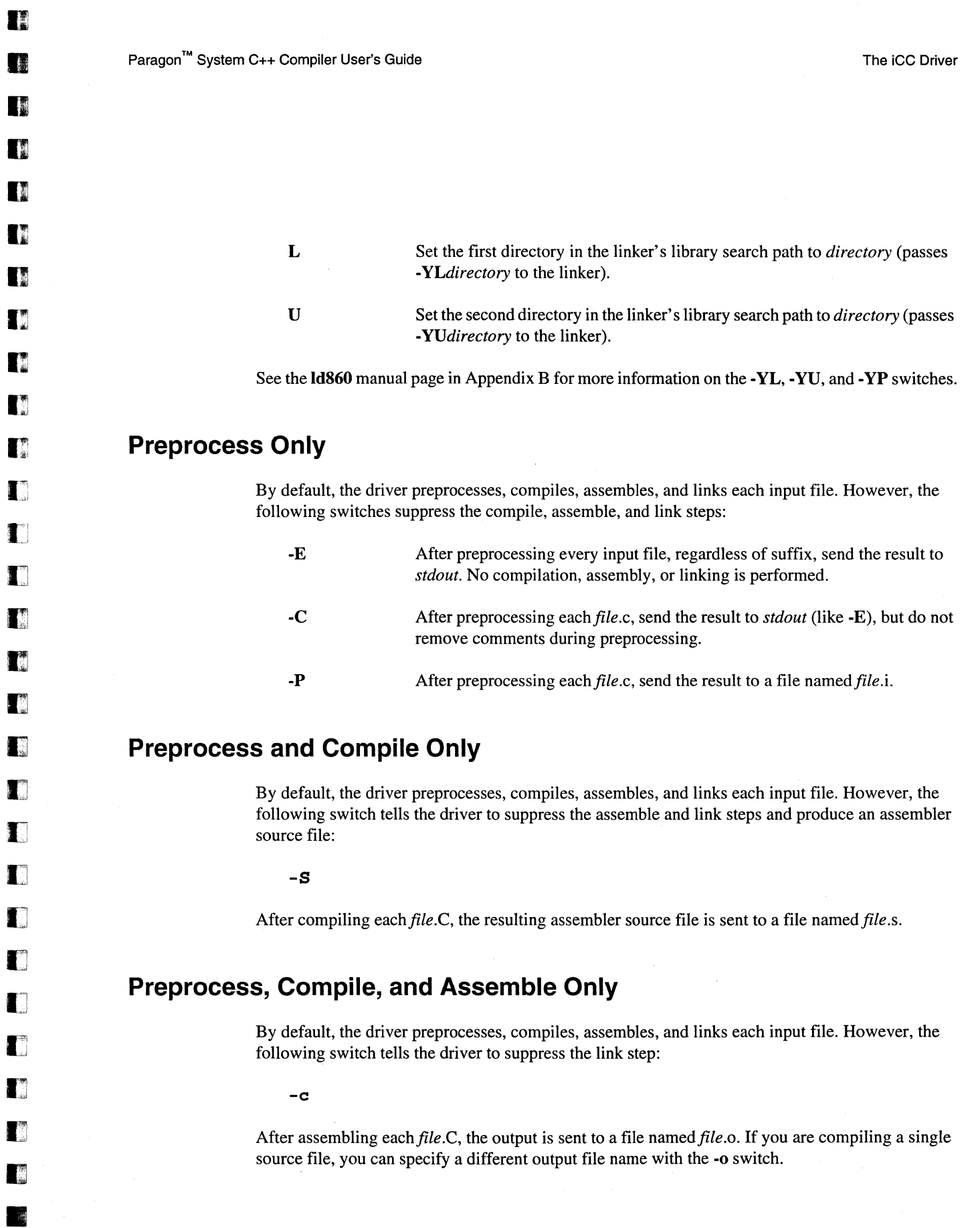

•

**Franc** 

•

# II U U U П II

 $\mathbf{r}$ 

 $\blacksquare$ 

II

II

 $\mathbf{I}^{\tau}$ 

r:

r:

E:

**E** 

**•**<br>•

•<br>•

•

 $\mathbf{K}^{\prime\prime}$ 

~

I:

I:

**•**<br>•

**•**<br>•

**E** 

**•** 

**•** 

**•**<br>•

•

• I(

•

## **Add and Remove Preprocessor Macros**

The following command line switches let you predefine preprocessor macros and undefine predefined preprocessor macros:

#### **NOTE**

c++ or ANSI C predefined macros can be defined and undefined on the command line, but not with #define and #undefine directives in the source.

*-Dname*[ $=def$ ] Define *name* to be *def* in the preprocessor. If *def* is missing, it is assumed to be empty. If the "=" sign is missing, then *name* is defined to be the string 1 (one).

*-Uname* Remove any initial definition of *name* in the preprocessor. (See also the nostddef option of the -M switch.)

Because all -D switches are processed before all -U switches, the -U switch overrides the -D switch.

The -U switch affects only *predefined* preprocessor macros, not macros defined in source files. The following macro names are predefined:  $\text{\_}c$  plusplus,  $\text{\_}LINE \_\_\_\_\_FIEEE \_\_\_\_\_DATE \_\_\_\_DATE$ \_\_TIME\_\_, \_\_STDC\_\_, \_\_i860, \_\_i860\_\_, \_\_PARAGON\_\_, \_\_OSF1\_\_, \_\_PGC\_\_, \_PGC\_,  $\text{\textcolor{red}{\textbf{\textcolor{blue}{\textbf{-COFF}}}}}$ , unix, MACH, CMU, and  $\text{\textcolor{red}{\textbf{-NODE}}}$  ( $\text{\textcolor{red}{\textbf{-NODE}}}$  is only defined when compiling with -nx).

Note that some of these macro names begin and/or end with *two* underscores.

# **Controlling the Compilation Step**

The following switches let you control the compilation step:

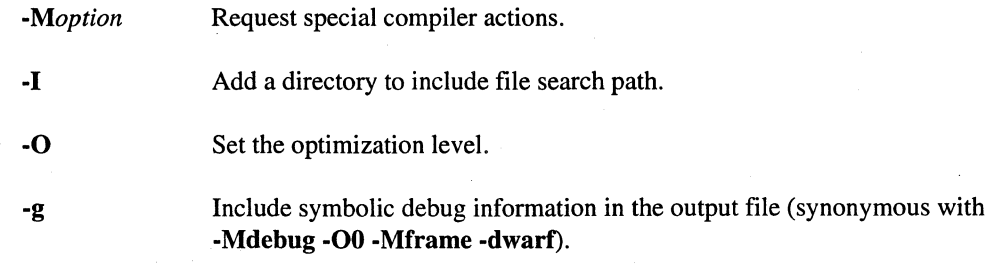

## **Specific Actions**

**II** 

•

**DESERVE** 

D

 $\prod_{k}$ 

I~

 $\blacksquare$ 

T

 $\mathbb{R}^m$ 

 $\blacksquare$ 

T

 $\blacksquare$ 

n

 $\blacksquare$ 

 $\mathbf{T}^x$ 

 $\blacksquare$ 

 $\blacksquare$ 

IJ

IJ

 $\blacksquare$ 

I

 $\blacksquare$ 

 $\blacksquare$ 

I

IJ

Ij

m

• •

 $\frac{1}{2}$ 

•

The following command line switch lets you request specific actions from the compiler:

-Moption

where *option* is one of the following (an unrecognized *option* is passed directly to the compiler, which often removes the need for the -WO switch):

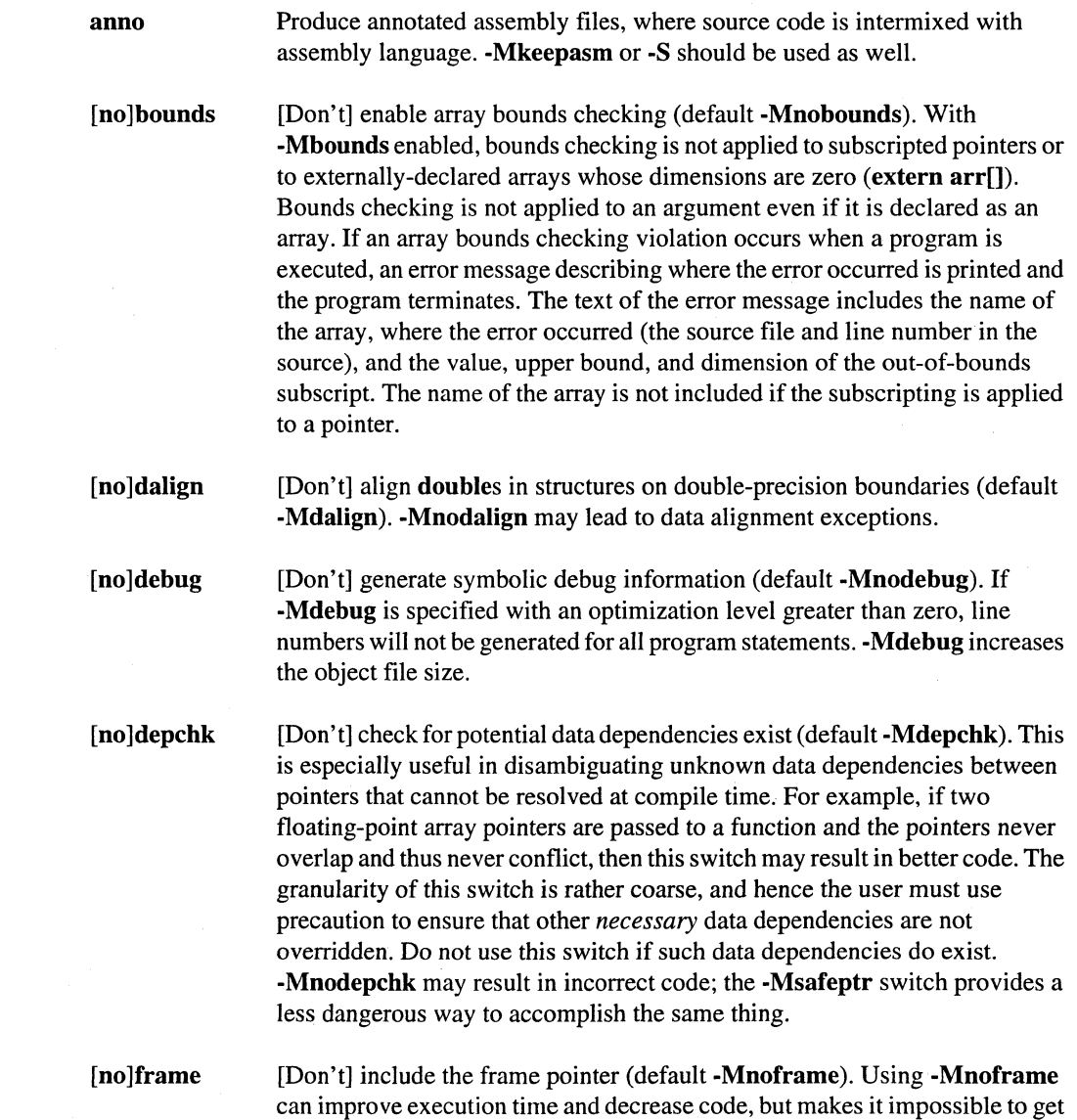

a call stack traceback when using a debugger.

ا<br>ا<br>ا

**u**<br>m

—<br>स<br>17

a

**II** 

II

I[

II

•

•

I:

 $\mathbf{r}$ 

..

**•**<br>•

•<br>•

–<br>•<br>•

–<br>•<br>•

•<br>•<br>•

–<br>E<br>E

—<br>■<br>■

•

•<br>•<br>•

• •

• • •

–<br>•<br>•

–<br>•<br>•

•

**III** 

**1** 

[no]func32 [Don't] align functions on 32-byte boundaries (default -Mfunc32). -Mfunc32 may improve cache performance for programs with many small functions. info=[option[,option ... ]] Produce useful information on the standard error output. The options are: time or stat loop inline Output compilation statistics. Output information about loops. This includes information about vectorization and software pipelining. Output information about functions extracted and inlined. inline=[option[,option...]] keepasm nolist Pass options to the function inliner. The *options* are: **levels:***number* Perform *number* levels of inlining (default 1). See Chapter 3 for more information on using the compiler's function inliner. Keep the assembly file for each source file, but continue to assemble and link the program. Don't create a listing file (this is the default). [no]longbranch [Don't] allow compiler to generate bte and btne instructions (default -Mlongbranch). -Mnolongbranch should be used only if an assembly error occurs. nostartup nostddef Don't link the usual start-up routine  $(crt0.o)$ , which contains the entry point for the program. Don't predefine any system-specific macros to the preprocessor when compiling a C program. (Does not affect ANSI-standard preprocessor macros.) The system-specific predefined macros are \_\_**i860**, \_**\_i860**<sub>\_\_</sub>,  $\texttt{\_PARAGON}\_\_\_\_\_ \texttt{\_OSF1}\_\_\_\_\_ \texttt{\_PGC}\_\_\_\_ \texttt{\_PGC}\_\_\_\_\_\texttt{\_COFF}\_ ,$  unix, MACH, CMU, and  $\Box$  NODE ( $\Box$  NODE is only defined when compiling with  $\Box$ nx). See also -U.

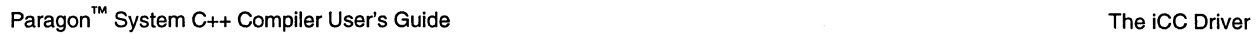

o

I.

n

**D** 

o

I~

**11** 

 $\mathbf{r}$ 

**C** 

 $\blacksquare$ 

 $\blacksquare$ 

 $\mathbf{I}^{\top}$ 

 $\mathbf{I}^*$ 

 $\blacksquare$ 

 $\mathbf{r}$ 

 $\Gamma$ 

 $\blacksquare$ 

 $\blacksquare$ 

 $\blacksquare$ 

I:J

[J

U

IJ

IJ

Ij

Ij

L.

•

•

**FREE** 

**Franc** 

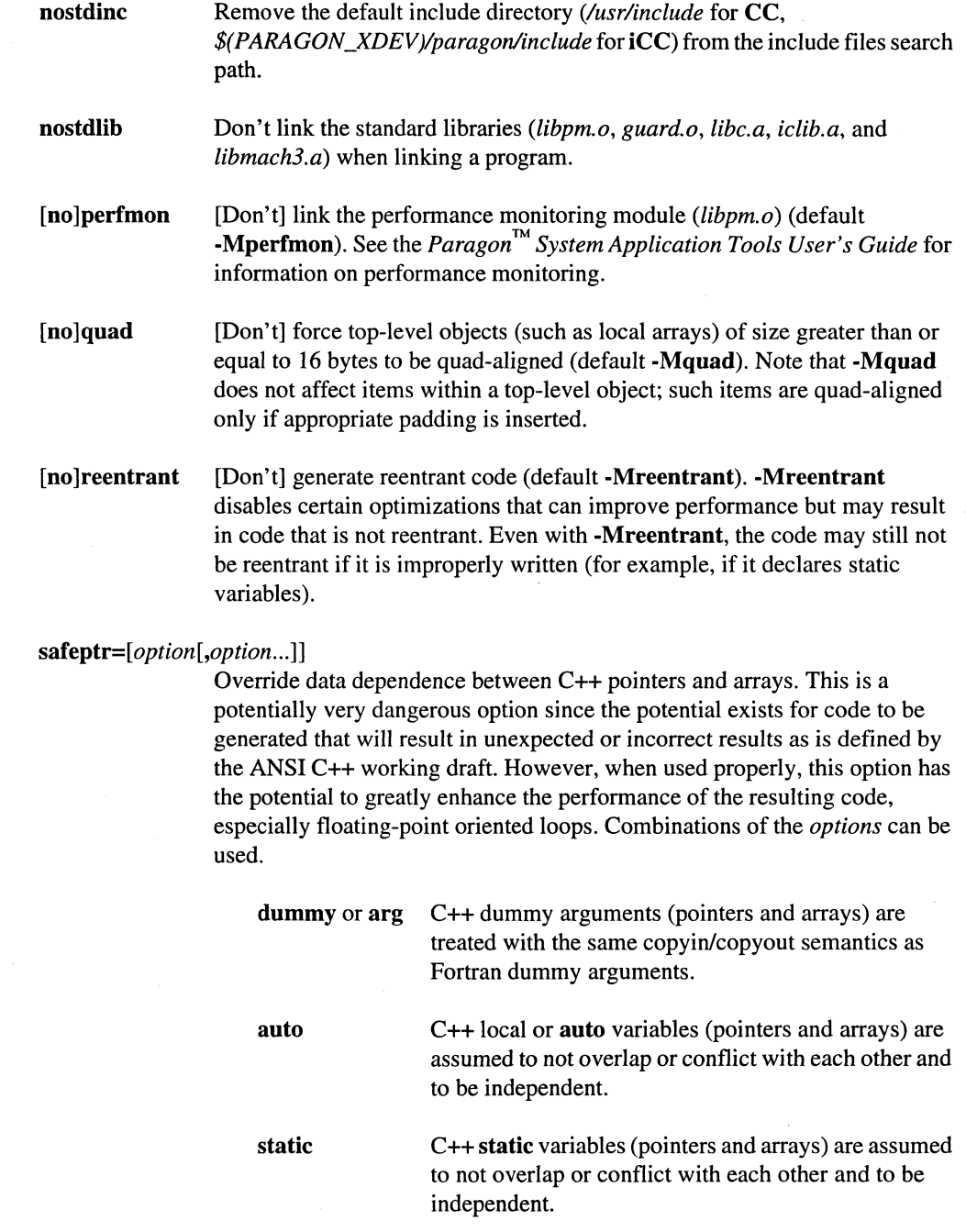

.1

**92**<br>• •

 $\blacksquare$ 

**A** 

II

• •

**11** 

II

If

 $\blacksquare$ 

I:

• •

•<br>•<br>•

• •

Ii

I:

It

•<br>•<br>•

•

–<br>•<br>•

=<br>•<br>•

–<br>•<br>•

•<br>•<br>•

–<br>•<br>•

•<br>•<br>•

=<br>=<br>=

•

•

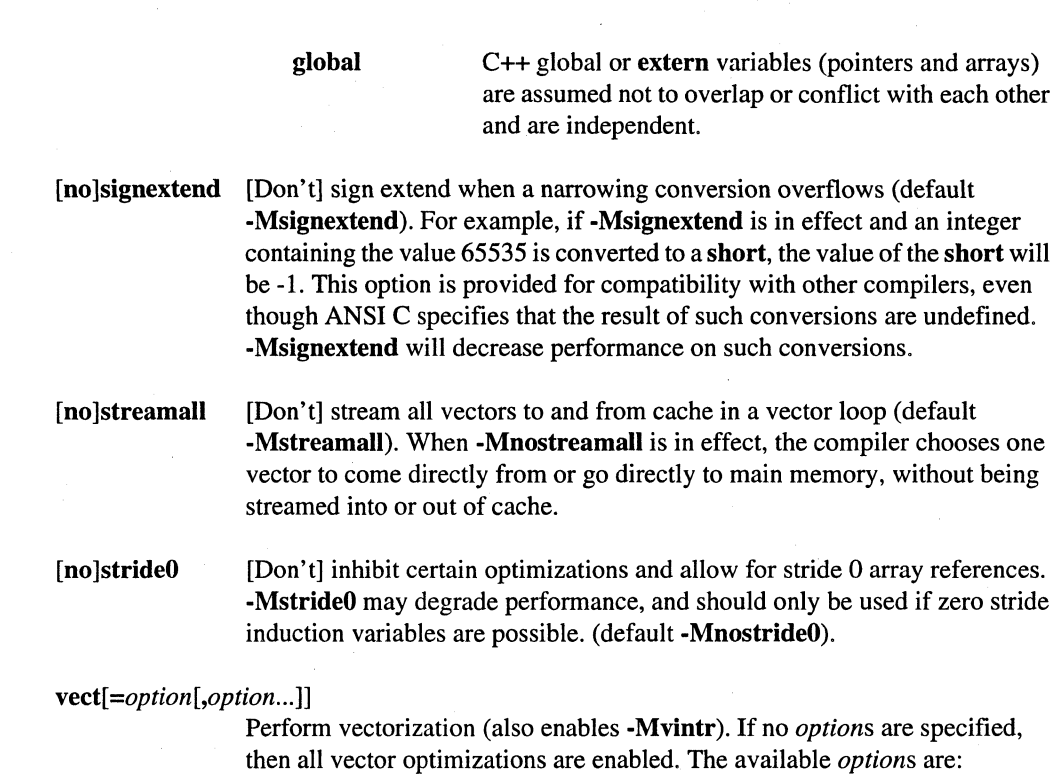

#### *eaehesize:number*

This sets the size of the portion of the cache used by the vectorizer to *number* bytes. *Number* must be a multiple of 16, and less than the cache size of the microprocessor (16384 for the i860 XP, 8192 for the i860 XR). In most cases the best results occur when *number* is set to 4096, which is the default (for both microprocessors).

noassoe

When scalar reductions are present (for example, dot product), and loop unrolling is turned on, the compiler may change the order of operations so that it can generate better code. This transformation can change the result of the computation due to round-off error. The use of noassoe prevents this transformation.

reeog

Recognize certain loops as simple vector loops and call a special routine.

**TI** 

o

D

**II** 

I~

I:

Ii

 $\blacksquare$ .J

 $\blacksquare$ 

IJ

IJ

I

IJ

IJ

 $\blacksquare$ 

fj

 $\blacksquare$ e

•<br>•<br>•

• •

•

smallvect[ *:number]* 

streamlim:n transform This option allows the vectorizer to assume that the maximum vector length is no greater than *number. Number* must be a multiple of 10. If *number* is not specified, the value 100 is used. This option allows the vectorizer to avoid stripmining in cases where it cannot determine the maximum vector length. In doubly-nested, non-perfectly nested loops this option can allow invariant vector motion that would not otherwise have been possible. Incorrect code will result if this option is used, and a vector takes on a length greater than specified. This sets a limit for application of the vectorizer data streaming optimization. If data streaming requires cache vectors of length less than  $n$ , the optimization is not performed. Other vectorizer optimizations are still performed. The data streaming optimization has a high overhead compared to other loop optimizations, and can be counter-productive when used for short vectors. The *n* specifier is not optional. The default limit is 32 elements if streamlim is not used. Perform high-level transformations such as loop splitting and loop interchanging. This is normally not useful without -Mvect=recog. -Mvect with no options means -Mvect=recog,transform,cachesize:4096.

[no]xp [Don't] use i860 XP microprocessor features (default -Mxp).

#### **Location of Include Files**

The following command line switch lets you add a specified directory to the compiler's search path for include files:

*-Idirectory* 

where *directory* is the pathname of the directory to be added. If you use more than one -I switch, the specified directories are searched in the order they were specified (left to right).

For include files surrounded by angle brackets  $(\langle \ldots \rangle)$ , each -I directory is searched, followed by the standard include directory. For include files surrounded by double quotes (" ... "), the directory containing the file containing the #include directive is searched, followed by the -I directories, followed by the standard include directory.

**•**<br>•

1<br>-<br>F

 $\blacksquare$ 

E<br>E

• •

•<br>•<br>•

• •

•

fir

I:

E

•

• • •

K

.:

**•**<br>•

•<br>•<br>•

–<br>•<br>•

•

•<br>•<br>•

=<br>•<br>•

–<br>•<br>•

**•**<br>•

•

• • •

## **Optimization Level**

The following command line switch lets you set the optimization level explicitly:

-O[level]

where *level* is one of the following:

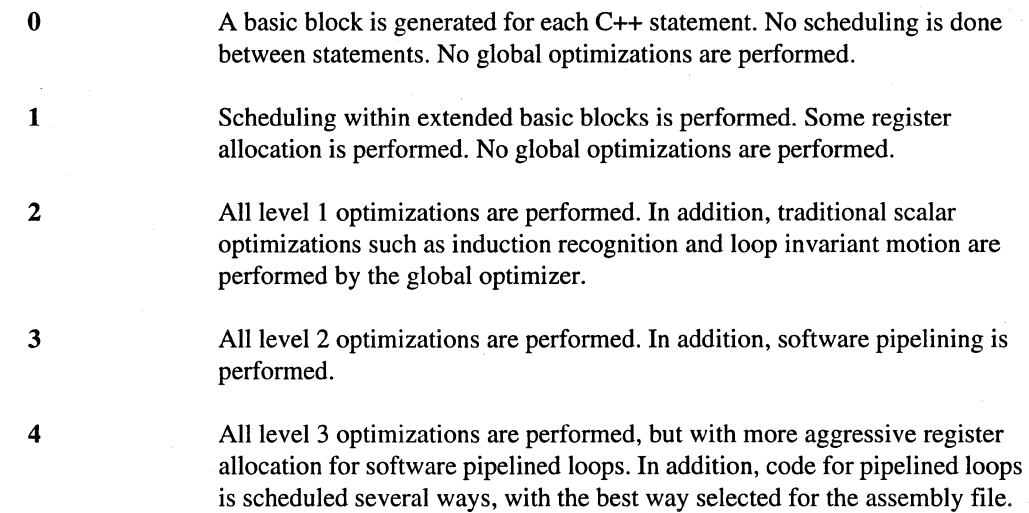

If -0 is used without a *level,* the optimization level is set to 2. If you do not use the -0 switch, the default optimization level is 1.

#### **NOTE**

When compiling an application for debugging, you will get the best results using -00.

#### **Generating Debug Information**

To compile for debugging you should use the -g compiler switch. The -g switch is equivalent to -Mdebug -Mframe -00 -dwarf. These switches have the following effects:

-Mdebug Generate symbol and line number information.

-Mframe

Generate stack frames on function calls. (Default -Mnoframe.) Debugging code without stack frames generated on function calls will result in stack tracebacks that have missing calls when you use the frame command.

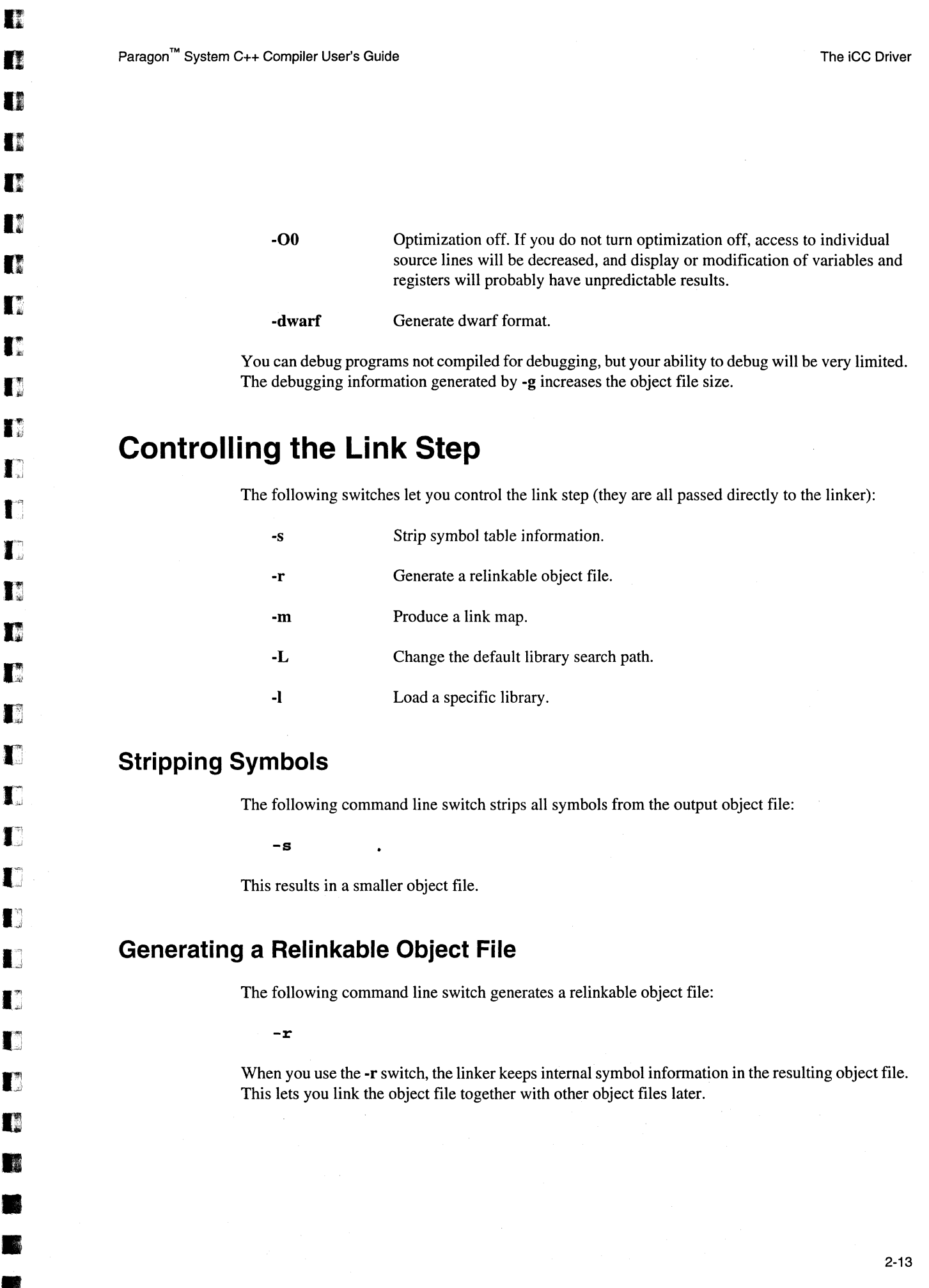

•

Î.

•

### **Producing a Link Map**

The following command line switch produces a link map on the standard output:

**-m** 

The link map lists the start address of each section in the object file. To get more information about the object file, use the **dump860** command.

#### **Linker Libraries**

The following switch adds a directory to the head of the linker's library search path:

*-Ldirectory* 

where *directory* is the pathname of a directory that the linker searches for libraries. The linker searches *directory* first (before the default path and before any previously **specified.L** paths).

The following switch tells the linker to use a specific linker library:

*-11* i *bra* ry

The linker loads the library *liblibrary.a* from the first library directory in the library search path in which a file of that name is encountered.

See the **Id860** manual page in Appendix B for more information on the linker's library search path.

## **Controlling Mathematical Semantics**

The following command line switch lets you request special mathematical semantics from the compiler and linker:

*-Koption* 

where *option* is one of the following:

**ieee** If used while linking, links in a math library that conforms with the IEEE 754 standard.

> If used while compiling, tells the compiler to perform **float** and **double**  divides in conformance with the IEEE 754 standard.

> > $\frac{1}{2}$

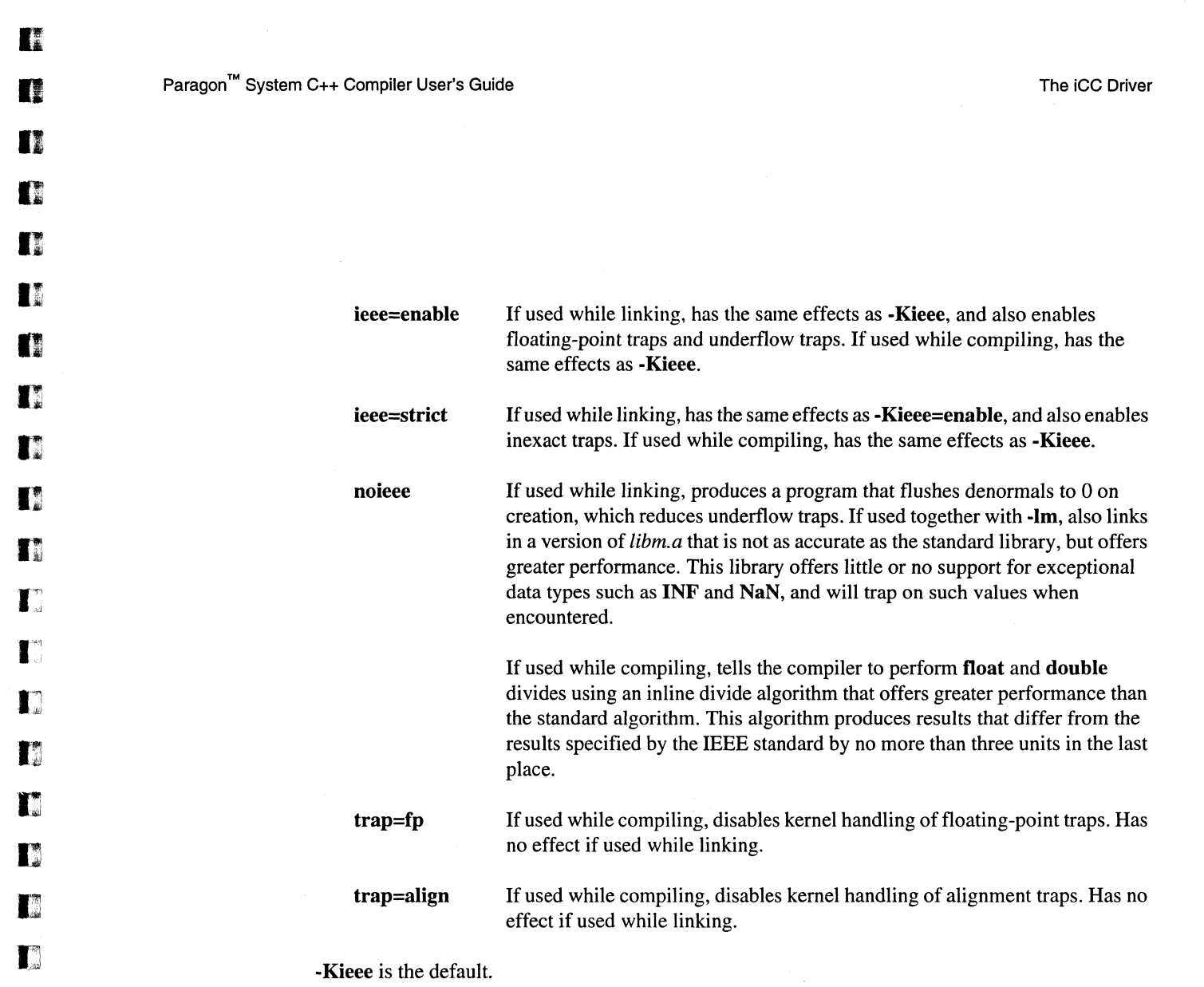

# **Controlling the Driver Output**

I)

 $\Gamma$ 

 $\Gamma$ 

 $\mathbf{L}$ 

IJ

I)

El

D

o

**14** •<br>•<br>•

•

•

The following switches let you control the driver's outputs:

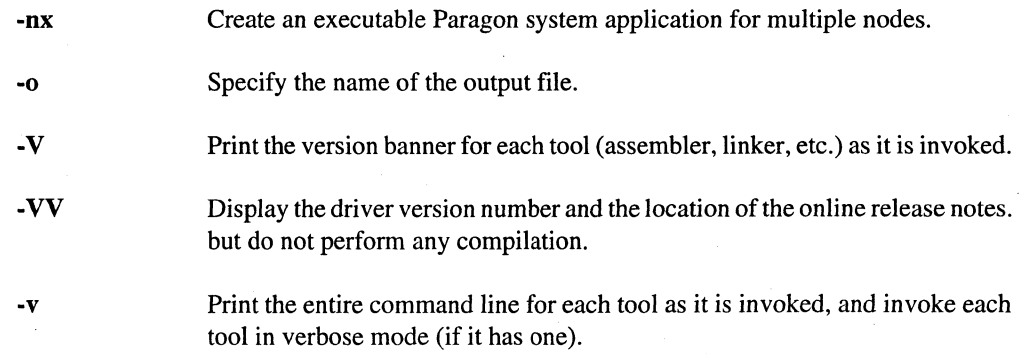

•

II

**BEE** 

U

L.

II

 $\blacksquare$ 

&

• •

I:

 $\mathbf{I}$ 

I:

I!

•<br>•<br>•

–<br>•<br>•

**•**<br>•

K.

It:

l:

I:

–<br>•<br>•

•<br>•<br>•

• •

•

•<br>•<br>•

• •

•

E

II

### **Executable for Multiple Nodes**

By default, the **iCC** driver creates an executable for a single node. The following command line switch creates an executable for multiple nodes:

**-nx** 

The **-nx** switch has three effects:

- If used while compiling, it defines the preprocessor symbol **\_\_ NODE.** The program being compiled can use preprocessor statements such as **#ifdef** to control compilation based on whether or not this symbol is defined.
- If used while linking, it links in *libnx.a*, the library that contains all the calls in the *Paragon*<sup>™</sup> *System* C *Calls Reference Manual.* It also links in *libmach.a* and *options/autoinit.o.*
- If used while linking, it links in a special start-up routine that automatically copies the program onto multiple nodes, as specified by standard command-line switches and environment variables. See the *Paragon™ System User's Guide* for information on these command-line switches and environment variables.

#### **Name of Executable File**

By default, the executable file is named *a.out* (or *file.o* if you use the **-c** switch). However, the following command line switch lets you name the file anything you like:

-ofile

where *file* is the desired name.

#### **Verbose Mode**

By default, the driver does its work silently. However, the following command line switch causes the driver to display the version banner of each tool (assembler, linker, etc.) as it is invoked:

**-v** 

The following command line switch causes the driver to identify itself in more detail than the -V switch and display the location of the online compiler release notes. No compilation is performed:

**-vv** 

The following command line switch causes the driver to display the entire command line that invokes each tool, and to tum on verbose mode (if available) for each tool:

**-v** 

o

II.

D

**II** 

D

n

n

~

T

 $\blacksquare$ 

I.

'Ii J

n

n

n

 $\mathbf{r}$ 

T.

T

r

 $\blacksquare$ 

IJ

 $\blacksquare$ 

IJ

IJ

IJ

Ij

fj

**f** 

•

•<br>•<br>•

**13** 

•

# **Built-in Math Functions**

The compiler supports the recognition of certain math functions as built-ins. These functions are defined in the file *math.h* with #define statements. The #define statements are of the form:

#define *routine(args*) \_\_builtin\_routine (args)

*routine* is the name of a math function, and *args* are the arguments to the function. The following is an example of a #define statement that defines the absolute value function as a built-in:

#define abs(x) \_\_ builtin\_abs(x)

Having built-in functions provides two benefits:

- Built-in functions allow the vectorizer to recognize vector versions of the functions, if they exist. These vector intrinsics are optimized and provide significant performance improvements for vector operations.
- Built-in functions cause the code for a function to be generated inline, rather than incurring the overhead of a function call.

For functions to be defined as built-ins, the **PGI** macro must be defined. This macro is defined by default.

The following is a list of the built-in math functions.

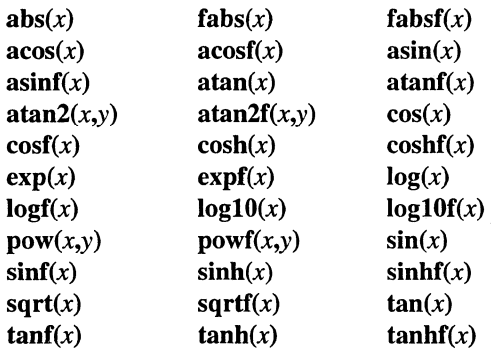

 $\blacksquare$ 

• •

•

•

**II** 

**I** 

•

 $\blacksquare$ 

**\*** 

II

r:

I:

E

 $\blacksquare$ 

 $\blacksquare$ 

 $\blacksquare$ 

 $\blacksquare$ 

 $\blacksquare$ 

I:

.-

1<br>-<br>1

 $\blacksquare$ 

 $\blacksquare$ 

**11** 

**•** 

• •

• •

• •

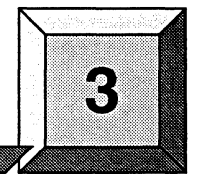

**Using the Inliner** 

This chapter describes the compiler's function inlining capability.

Function inlining is a compiler optimization under which the body of a function is expanded in place of a call to the function. This can speed up execution by eliminating the parameter passing and function call and return overhead. Inlining a function body also creates opportunities for other compiler optimizations. Inlining will usually result in larger code size (although in the case of very small functions, code size can actually decrease). Using inlining indiscriminately can result in much larger code size and no increase in execution speed; there may even be a decrease in execution speed.

c++ allows programmers to specify functions as inline by using the keyword inline. Functions whose definitions are given in a class declaration are also considered inlinable functions. The  $C_{++}$ compiler takes the inline specification as a hint that the user would like the function expanded inline. The **inline** keyword is a hint to the C++ compiler in the same sense that a register declaration is a hint to a C compiler that the programmer would like a variable to reside in a register.

In general, the C++ compiler is not required to inline a function whose definition does not appear in the source file stream before function calls to that function .

When you use the -Minline switch during compilation, the compiler first looks in the source files for functions that can be inlined, then replaces calls to those functions with the equivalent code automatically.

# **Compiler Inline Switch**

n

**II** 

11

I~

I.

 $\blacksquare$ 

 $\mathbf{r}$ 

 $\blacksquare$ 

 $\mathbf{I}$ 

 $\mathbf{r}$ 

n

 $\mathbf{I}$ 

I

IJ

IJ

 $\blacksquare$ 

IJ

Id

IJ

e

•

•

•

•

To invoke the function inliner, use the -Minline switch. The compiler performs a special pass on all source files named on the compiler command line. This prepass extracts functions that meet the requirements for inlining and puts them in a temporary inline library for use by the compilation pass.The -Minline switch has the following syntax:

 $-Minlines1$ evels: $n$ 

**•** .,

•

where *n* is a level number that represents the number of function calling levels to be inlined. The default number is 1. Using a level greater than 1 indicates that function calls within inlined functions may be replaced with inlined code. This allows the function inliner to automatically perform a sequence of inline and extract processes. Setting *levels* to 0 turns off function inlining.

Using the -Minline=levels:1 switch causes most user specified inline function calls to be expanded inline (see the following section for restrictions on function inlining). Inlined functions called by other inlined functions may not be expanded inline with the option levels:1. Specifying -Minlines=levels:n where *n* is 2 or greater may create more inline expansion. Raising the levels number increases compilation time. Specifying -**Minline=levels:0** suppresses inlining. This speeds up compilation and may make it easier to debug some programs.

# **Restrictions on Inlining**

The following functions cannot be inlined:

- Functions whose return type is a struct data type, or have a struct argument.
- Functions containing switch statements.
- Functions that reference a static variable whose definition is nested within the function.
- Functions that accept a variable number of arguments.

Certain functions can only be inlined into the file that contains their definition:

- Static functions.
- Functions that call a static function.
- Functions that reference a static variable.

# **Diagnostics During Inlining**

For information on inlining, set the diagnostics reporting switch (-Minfo=inline).

An additional feature associated with inlining is enhanced compiler error detection. For example:

- If an inlinable function is called with the wrong number of arguments, a warning message is issued and the function is not inlined.
- If an inlinable function is called in a context which assumes that a value is returned, but the body of the function does not contain any statements that set the return value, a severe error is issued.
- If the declaration of an external variable referenced by an inlinable function does not match the declaration in the source file being compiled, a severe error is issued.

-----------------~---------- . \_\_ . ------------

# **Examples**

**1m** 

n

II

**II** 

o

D

n

I~

n

 $\blacksquare$ 

**T** 

**I:** 

I::

 $\mathbf{T}$ 

 $\mathbf{I}$ 

 $\mathbf{r}$ 

I.

T

T

n

 $\blacksquare$ 

 $\blacksquare$ 

IJ

IJ

IJ

I]

E

D

•

•

•

•

This section contains examples of using the inliner.

The following command line builds an executable file in which inline functions are inlined (the default action of the compiler):

*\$ iCC* **tests.C** 

The following command line creates an executable file in which inline functions are not inlined

*\$ iCC -Minline=levels:O* **tests.C** 

The following command line creates an executable file in which two levels of inlining are performed.

*\$ iCC -Minline=levels:2* **tests.C** 

3-4

• .' , I,

 $\mathbf{a}$ 

D

 $\mathbf{L}$ 

**C** 

L

L.

•

If

I!

£:

I:

E

•

II:

II

I:

L

l:

I:

Ii

 $\blacksquare$ 

 $\blacksquare$ 

 $\blacksquare$ 

•

II

 $\blacksquare$ 

•

II

•

 $\blacksquare$ 

# **Inter-Language Calling**

This chapter describes inter-language calling conventions for C, Fortran and C++ programs. The chapter describes how to call a Fortran or C function or subroutine from a C++ program and how to call a C++ function from a Fortran or C program. At the end of the chapter several examples are presented showing inter-language calling.

This chapter includes information on the following topics:

- Functions and subroutines in Fortran, C, and C++.
- Naming and case conversion conventions.
- Compatible data types.

I!

I

II

 $\mathbf{I}_k^*$ 

I~ **IJ** 

Ij

**I'**  .<br>.<br>.

it! r,

 $\mathbf{I}$  .

r

D

(J

IJ

IJ

IJ

T

IJ

IJ

1

IJ

 $\blacksquare$ 

П

n

- Argument passing and special return values.
- Arrays and indexes.

# **Inter-Language Calling Considerations**

In general, when argument data types and function return values agree, you can call a C or Fortran function from C++ and likewise, you can call a C++ function from C or Fortran. Where data types for arguments do not agree, for example the Fortran COMPLEX type does not have a matching type in C++, it is still possible to provide inter-language calls, but there are no general calling conventions for such cases (you may need to develop special procedures to handle such cases).

Note that if a C++ function contains objects with constructors and destructors, calling such a function from either C or Fortran will not be possible unless the initialization in the main program is performed from a C++ program where constructors and destructors are properly initialized.

4

 $\blacksquare$ 

D

Dl

II

I.

I.

II

E .i

I[

 $\mathbb{R}^{\infty}$ 

r:=

 $\mathbf{r}$ 

K

•

**•** 

.:

I:

a::

I:

•<br>•<br>•

•

•<br>•<br>•

**•**<br>•

•<br>•<br>•

•

•

•

•

**•**<br>•

I:

**\*** 

In general, you can call a C function from C++ without problems as long as you use the extern " $\mathbb{C}^n$ " keyword to declare the C function in the  $C_{++}$  program. This prevents name mangling for the C function name. If you want to call a  $C_{++}$  function from C, likewise you have to use the extern " $C_{-}$ " keyword to declare the C++ function. This keeps the C++ compiler from mangling the name of the function.

You can use the **\_\_cplusplus** macro to allow a program or header file to work for both C and C++. For example, the following defines in the header file *stdio.h* allow this file to work for both C and  $C++$ .

```
#ifndef _STDIO_H 
#define _STDIO_H 
#ifdef __ cplusplus 
extern "C" { 
#endif /* __ cplusplus */ 
 /* Functions and data types defined... */#ifdef __ cplusplus 
} 
#endif /* __ cplusplus */ 
#endif
```
C++ member functions cannot be declared extern, as their names will always be mangled. Therefore, C++ member functions cannot be called from C or Fortran.

# **Functions and Subroutines**

Fortran and C++ define functions and subroutines differently. For a Fortran program calling a C++ program, observe the following return value convention: When the C++ function returns a value, call it from Fortran as a function, otherwise call it as a subroutine.

For a C++ program calling a Fortran function, the call from C++ should return a similar type. Table 4-1 lists compatible types. If the call is to a Fortran subroutine or Fortran function, call it from C++ as a function that returns *void.* The exception to this convention is when a Fortran subroutine has alternate returns; call such a subroutine from C++ as a function returning *intwhose* value is the value of the integer expression specified in the alternate RETURN statement.

# **Upper and Lower Case Conventions**

By default, all Fortran program names are converted to lower-case. C++ is case sensitive, so upper-case function names stay upper-case. When you use inter-language calling you can either name your C++ functions with lower-case names, or use the **if77** option -**Mupcase** which tells Fortran not to convert to lower-case.

---------- ---

#### **Underscore**

**TE** 

**II** 

D

II

**TE** 

 $\blacksquare$ 

**II** 

I:

I:

 $\blacksquare$ 

T

IJ

IJ

T

 $\blacksquare$ 

 $\mathbf{r}$ 

 $\blacksquare$ 

T

 $\blacksquare$ 

IJ

 $\blacksquare$ 

I)

IJ

IJ

IJ

Ij

 $\blacksquare$ 

D

**• 12** 

• •

•

When programs are compiled, **if77** appends an underscore to Fortran global names (names of functions, subroutines and common blocks). This mechanism distinguishes Fortran name space from C++ name space. If you calI a C++ function from Fortran, you should rename the C++ function by appending an underscore. If you call a Fortran function from C++, you should append an underscore to the Fortran function name in the calling program.

# **Compatible Data Types**

Table 4-1 shows compatible data types between Fortran and C++. Table 4-2 shows how you can represent the Fortran COMPLEX type in C++. If you can make your function/subroutine parameters and return values match types, you should be able to use inter-language calling. An exception is that you cannot directly call a **COMPLEX** function from C++. Refer to the section "Complex Return Values" on page 4-6 for details on how to call a COMPLEX function indirectly.

| <b>Fortran Type (lowercase)</b> | C++ Type      | Size (bytes)   |
|---------------------------------|---------------|----------------|
| integer*1 x                     | signed char x | 1              |
| character x                     | char x        | 1              |
| character*n x                   | char $x[n]$   | n              |
| double precision                | double x      | 8              |
| real x                          | float x       | 4              |
| $real*4 x$                      | float x       | 4              |
| real*8 x                        | double x      | 8              |
| integer x                       | int x         | 4              |
| integer*4 x                     | int x         | 4              |
| integer*2 x                     | short x       | $\overline{2}$ |
| logical x                       | int x         | 4              |
| logical *4 $x$                  | int x         | 4              |
| logical *2 $x$                  | short x       | $\overline{2}$ |
| logical $*1 x$                  | short x       | 1              |

Table 4-1. Fortran and C++ Date Type Compatibility

4-3

-.,----"-~-------.---.--"-~- -.-~.---~-------- ,

D

o

u

 $\blacksquare$ 

I!l

I.

 $\mathbf{L}$ 

 $\mathbf{r}$ 

II

E

 $\blacksquare$ 

 $\blacksquare$ 

I:

E

•

 $\blacksquare$ 

•<br>•<br>•

**•**<br>•

&:

&

E

&

•<br>•<br>•

•

•

**•**<br>•

•

•

•

•

•<br>•<br>•

•

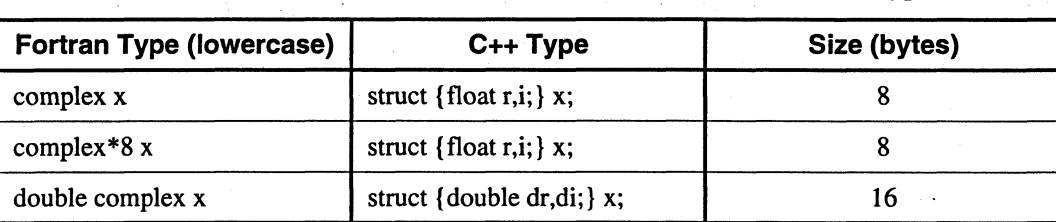

Table 4-2. Fortran and C++ Representation of COMPLEX Data Type

#### **Fortran Named Common Blocks**

A named Fortran common block can be represented in C++ by a structure whose members correspond to the members of the common block. The name of the structure in C++ must have the added underscore. For example the Fortran common block:

```
INTEGER I 
COMPLEX C 
COMPLEX CD 
DOUBLE PRECISION D 
COMMON /COM/ i, c, cd, d
```
is represented in C++ with the following equivalent:

```
extern "C" struct { 
     int i; 
     struct {float real, imag;} c; 
     struct {float real, imag;} cd; 
     double d; 
} com_;
```
# **Argument Passing and Return Values**

In Fortran, arguments are passed by reference. In C++ parameters are passed by value, except for strings and arrays, which are passed by reference. Due to the flexibility provided in C++, you can work around these differences. Generally, solving the parameter passing differences involves intelIigent use of the & and \* operators in argument passing when C++ calls Fortran and in argument declarations when Fortran calls C++.

For strings declared in Fortran as type CHARACTER, an argument representing the length of the string is passed to a calling function. The compiler places the length argument(s) at the end of the parameter list, following the other formal arguments. The length argument is passed by value, not by reference.

n

I

**Time** 

**TE** 

n

 $\blacksquare$ 

D

I.

I.

 $\blacksquare^{\tau}$ 

n

IJ

r

T

 $\mathbf{r}$ 

 ${\bf r}$ 

I:J

 $\blacksquare$ 

[J

[J

IJ

rJ

IJ

IJ

IJ

IjJ

[j

E

•

•

•

•

### **Passing By** Value (%VAL)

When passing parameters from a Fortran subprogram to a  $C++$  function, it is possible to pass by value using the % VAL function. If you enclose a Fortran parameter with % VAL $()$ , the parameter is passed by value. For example, the following call passes the integer I and the logical BVAR by value.

INTEGER\*l LOGICAL\*l I BVAR

CALL CPLUSVALUE (%VAL(i), %VAL(BVAR))

#### **Character Return Values**

The section "Functions and Subroutines" on page 4-2 describes the general rules for return values for C++ and Fortran inter-language caIling. There is a special return value to consider. When a Fortran function returns a character, two arguments need to be added at the beginning of the C++ *calling* function's argument list: the address of the return character or characters, and the length of the return character. The following example shows two extra parameters, tmp and 10, supplied by the caIler.

```
CHARACTER*(*) FUNCTION CHF( C1 , I) 
   CHARACTER*(*) C1 
   INTEGER I 
   END 
extern void chf_(); 
char tmp[10];
char c1[9]; 
int i; 
chf_(tmp, la, c1, &i, 9);
```
If the Fortran function is declared to return a character value of constant length, for example **CHARACTER\*4 FUNCTION CHF**(), the second extra parameter, representing the length, must stilI be supplied but is not used.

#### **NOTE**

The value of the character function is not automatically NULL-terminated.

a

II

II

U

II

 $\blacksquare$ 

 $\mathbf{I}$ .

l:

II.

 $\mathbf{I}$ 

 $\mathbf{I}$ 

 $\blacksquare$ 

lJ.

 $\mathbf{K}$ 

G

It

I[

 $\blacksquare$ 

I:

 $\mathbf{L}$ 

r::

Ir

• **•** 

 $\mathcal{L}^{\text{int}}$ 

I:

E

1(.

 $\blacksquare$ 

II

i<br>Isko

**•** 

### **Complex Return Values**

Fortran complex functions return their values in multiple floating-point registers; consequently, you cannot directly call a Fortran complex function from C++. It is possible for a C++ function to pass a pointer to a memory area to a function, which calls the COMPLEX function and stores the value returned by the complex function. The following example illustrates COMPLEX return values.

```
extern void inter_cf_();
typedef struct {float real, imag;} cplx;
cplx C1i 
int 1i 
inter_c f_{\alpha}(kcl, \nxi);
   SUBROUTINE INTER_CF(C, I}
```

```
COMPLEX C 
COMPLEX CF 
C = CF(I)RETURN 
END
```
COMPLEX FUNCTION CF(I}

END

## **Array Indexes**

C++ arrays and Fortran arrays use different default initial array index values. By default, C++ arrays start at 0 and Fortran arrays start at 1. If you adjust your array comparisons so that a Fortran second element is compared to a C first element, and adjust similarly for other elements, you should not have problems working with this difference. If this is not satisfactory, you can declare your Fortran arrays to start at-zero.

Another difference between Fortran and C++ arrays is the storage method used. Fortran uses column-major order and C++ uses row-major order. For one-dimensional arrays, as you might expect, this poses no problems. For two-dimensional arrays, where there are an equal number of rows and columns, row and column indexes can simply be reversed. For arrays other than single-dimensional arrays, and square two-dimensional arrays, inter-language function mixing is not recommended.

**Fair** 

•

•

•

Paragon<sup>™</sup> System C++ Compiler User's Guide Inter-Language Calling Inter-Language Calling

# **Examples of Inter-Language Calling**

The following sections show examples of inter-language calling between C++, C, and Fortran.

## I~ **C++ Calling C**

 $1$ : $1$  The following is a simple C function:

I, void func1\_cplus(num1, num2, res) int num1, num2, \*res; {  $*res=num1/num2;$ }

The following example shows the C++ Main calling the C function:

```
extern "C" void func1_cplus();
main ( ) 
{ 
} 
   int a, b, c;
   a=8;b=2;func1_cplus(a,b,kc);
```
## **C Calling C++**

The following is a simple C++ function with extern C:

```
extern "C" void func2_cplus(int num1, int num2, int *res);
{ 
*res=num1/num2;
}
```
D

o

 $\mathbf{u}$ 

D

II

I]

l:

 $\mathbf{I}$ 

II

II

I!

r=

 $\blacksquare$ 

I!

II

 $\blacksquare$ 

r:

 $\blacksquare$ 

E

I:

•

•

•

I:

 $\blacksquare$ 

II

II

•

•

•

**K** 

**•** 

-~-- --------- ------\_.\_-----

Now you can compile the function func I\_cplus with iCC and link it with your C programs.

```
extern void func2_cplus(); 
main ( ) 
{ 
    int a,b,c; 
   a=8;b=2:
    func1_cplus(a,b,&c); 
\mathcal{E}
```
Note that you cannot use the **extern** "C" form of declaration for an object's member functions.

### **Fortran Calling C++**

}

The following is a C++ function that will be called by a Fortran main program. Note that each argument is defined as a pointer, since Fortran passes by reference. Also note that the C++ function name uses all lowercase and a trailing underscore.

```
#define TRUE Oxff 
#define FALSE 0 
extern "C" {
extern void cplus_func_ (
} 
   char *bool1, 
   char *letter1, 
   int *numint1,<br>int *numint2,
            *numint2,
   float *numfloat1, 
   double *numdoub1, 
   short *numshort1,
   int len_letter1) 
{ 
   *bool1= TRUE; 
   *letter1 = 'v';*numint1 = 11;*numint2 = -44;
   *numfloat1 = 39.6;
   *numdoub1 = 39.2;
   *numshort1 = 981;
```
n

**II** 

D

I:

r:

G

n

I

 $\mathbf{T}^*$ 

 $\blacksquare$ 

 $\mathbf{I}^*$ 

 $\mathbf{I}$  :

 $\mathbf{r}$ 

T

 $\mathbf{T}^*$ 

 $\mathbf{r}$ 

 $\mathbf{r}$ 

T

r

 $\mathbf{I}$ 

 $\blacksquare$ 

T

 $\blacksquare$ 

IJ

 $\blacksquare$ 

[j

I'

I]

• •

•

•

The following Fortran main program calls the C++ function cplus\_func:

```
& 
& 
& 
     logical*l 
     character 
     integer*4 
     real 
     double precision 
     integer*2 
     external cfunc 
                              bool1 
                              letter1 
                              numint1, numint2
                              numfloat1
                              nurndoub1 
                              numshort1call cplus_func (bool1, letter1, numint1,
     numint2, numfloat1, numdoub1, numshor1)
     write ( *, "(L2, A2, IS, IS, F6.1, F6.1, IS)") 
     bool1, letter1, numint1, numint2, numfloat1,
     numdoub1, numshor1
     end
```
To execute the Fortran program fmain.f, and call cfunc<sub>n</sub>, create an executable using the following command lines:

\$ *iCC* -c *c£unc.C \$ i£77 c£unc.o £main.£* 

Executing the *a.out* file should produce the following output:

T v 11 -44 39.6 39.2 981

### **c++ Calling Fortran**

The following is a Fortran subroutine that will be called by a C++ function. Note that the subroutine uses all lowercase.

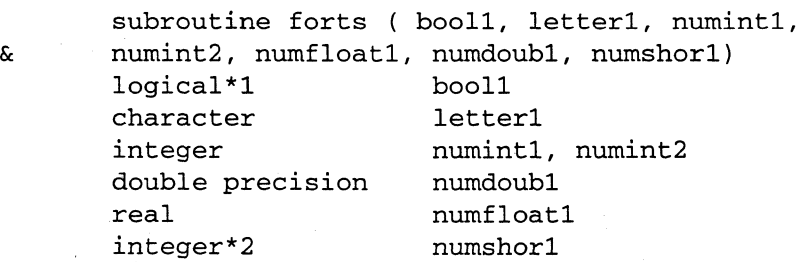

•

o

u

 $\mathbf{T}^*$ 

I:

 $\mathbf{L}$ 

 $\mathbf{I}^+$ 

 $\mathbb{T}$ 

 $\mathbf{L}$ 

 $\mathbf{L}^{\mathbf{v}}$ 

r:

**&** 

 $\sum_{i=1}^{n}$ 

n.

I[

 $\blacksquare$ 

.-

I:

Ii

 $\mathbf{I}^n$ 

 $\blacksquare$ 

• •

•

•<br>•<br>•

•

•<br>•<br>•

**•**<br>•

•

•

I

**•**<br>•

1,

```
bool1 = .true.letter1 = "v"numint1 = 11numint2 = -44numdoub1 = 902numfloat1 = 39.6numshort1 = 299return 
end
```
The following  $C++$  main calls the Fortran subroutine. Note that each call uses the  $\&$  operator to pass by reference.

```
#include <stdio.h> 
extern "C" { 
extern void forts_ ( char *, char *, int *, int *, float *,
double *, short * ); 
} 
main () 
{ 
   char 
   int 
   float 
   double 
                  bool1, letter1; 
                  numint1, numint2; 
                  numfloat1; 
                  numdoub1; 
   short numshor1;
   forts_(&bool1,&letter1,&numint1,&numint2,&numfloat 
&numdoub1,&numshor1, 1); 
   printf(" %s %c %d %d %3.1f %.Of 
%d\n" ,bool1 ?"TRUE" : "FALSE", letter1 ,numint1, 
   numint2, numfloat1, numdoub1, numshor1);
}
```
To compile this Fortran subroutine and C++ program, use the following command lines:

*\$ if77 -c* **forts.f**  *\$ icc* **forts.o** *cmain.C* 

Executing this C main should produce the following output:

TRUE v 11 -44 39.6 902 299

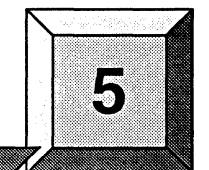

# C++ Language **Considerations**

This chapter describes the language that the Paragon™ system C++ compiler accepts, extensions to the standard language, and details about the C++ dialect supported and C++ data types.

# **c++ Dialect Supported**

**II** 

n

n

 $\blacksquare^\pi$ 

 $\mathbf{I}^*$ 

ſ.

K

.. ". :<J

IJ

IJ

n

 $\mathbf{r}$ 

r

I~

n

n

IJ

IJ

n

 $\mathbf{I}^*$ 

I]

I i 4>1

I"J

II

r

•

•

•

The Paragon system C++ compiler accepts the C++ language as defined by *The Annotated* C++ *Reference Manual* (ARM) by Ellis and Stroustrup, Addison-Wesley, 1990, including templates and support for the anachronisms described in section 18.3 of the ARM. This is the same language defined by the language reference for ATT's cfront version 3.0.x. The C++ compiler optionally accepts a number *offeatures* erroneously accepted by cfront version 2.1 or 3.0. Using the **-b** option, iCC accepts these features, which may never have been legal C++, but have found their way into some code.

Full support of many C++ variants, accomplished by accepting many language extensions and anachronisms, is provided by command-line options. The C++ compiler provides command-line options that enable the user to specify whether anachronisms and/or cfront 2.1 or 3.0 compatibility features should be accepted. Refer to the following section for details on features that are not part of the ARM but are part of the ANSI C++ working draft  $X3J16/WG21$ .

### **ARM vs. X3J16IWG21**

The following features not in the ARM but in the X3J161WG21 Working Paper are accepted:

- The dependent statement of an if, while, do-while, or **for** is considered to be a scope, and the restriction on having such a dependent statement be a declaration is removed.
- The expression tested in an if, while, do-while, or for, as the first operand of a "?" operator, or as an operand of the "&&", "::", or "!" operators may have a pointer-to-member type or a class type that can be converted to a pointer-to-member type in addition to the scalar cases permitted by the ARM.
- Qualified names are allowed in elaborated type specifiers.

------------

**T C** I. I. II Ii r:

 $[$ 

 $\blacksquare$ 

E

K

 $\blacksquare$ 

 $\blacksquare$ 

 $\blacksquare$ 

 $\mathbf{K}$ 

•<br>•<br>•

• • •

II.

•<br>•<br>•

**•**<br>•

•<br>•<br>•

**•**<br>•

•<br>•<br>•

•

**•**<br>•

**•**<br>•

• •

II

II

- Use of a global-scope qualifier in member references of the form x.::A::B and p->::A::B.
- The precedence of the third operand of the "?" operator is changed.
- If control reaches the end of the main() routine, and main() has an integral return type, it is treated as if a return 0; statement were executed.
- Pointers to arrays with unknown bounds as parameter types are not diagnosed as errors.

The following features not in the ARM but in the X3J16/WG21 Working Paper are not accepted:

- Virtual functions in derived classes may not return a type that is the derived-class version of the type returned by the overridden function in the base class.
- enum types are not considered to be non-integral types.
- The digraph and macro forms (e.g., certain operators and punctuators are not accepted).
- wchar\_t is not treated as a keyword.
- It is not possible to define class-specific new and delete routines to be used for arrays of class objects.
- It is not possible to overload operators using functions that take enum types and no class types.
- Runtime type identification (RTTI) is not implemented.
- Declarations in tested conditions are not implemented.
- Definition of nested classes outside of the enclosing class is not allowed.
- The new lookup rules for member references of the form x.A::B and p->A::B are not yet implemented.
- Implicit conversion of  $T^{**}$  to const  $T^*$  const  $*$  (and the like) is not yet implemented.
- A cast cannot be used to select one out of a set of overloaded functions when taking the address of a function.
- Type qualifiers on parameter types are not dropped.
- Classes are not assumed to always have constructors, and the distinction between trivial and nontrivial constructors is not implemented.
- mutable is not implemented.
- The lifetime of temporaries is not limited to statements (it extends to end of block).
- Namespaces are not implemented.

**IJ** 

 $\blacksquare$ 

**T** 

I.

D

 $\blacksquare$ 

[J

 $\mathbf{I}^{\mathfrak{h}}$ 

 $\mathbf{I}$ 

 $\blacksquare$ 

IJ

IJ

C

fj

n

•

•

•<br>•<br>•

•

- enum types cannot contain values larger than can be contained in an *int*.
- Type qualifiers are not retained on rvalues (in particular, on function return values).
- Functions that cannot be called because of incorrect reference binding are nevertheless considered in overload resolution.
- **bool** is not implemented.
- New casts (e.g., **reinterpret\_cast**) are not implemented.
- Explicit qualification of template functions is not implemented.
- Explicit instantiation of templates in the style of N0274/93-0067 is not implemented.
- Name binding in templates in the style of N0288/93-0081 is not implemented.
- The scope of a variable declared in a **for** loop is still the whole surrounding scope, not just the loop.
- Static data member declarations cannot be used to declare member constants.

#### **Anachronisms Accepted**

The following anachronisms are accepted when anachronisms are enabled:

- **overload** is allowed in function declarations. It is accepted and ignored.
- Definitions are not required for static data members that can be initialized using default initialization. This anachronism does not apply to static data members of template classes; they must always be defined.
- Implicit conversion from integral types to enumeration types is allowed.
- The number of elements in an array may be specified in an array delete operation. The value is ignored.
- A single **operator++()** and **operator--()** function can be used to overload both prefix and postfix operations.
- The base class name may be omitted in a base class initializer if there is only one immediate base class. .
- Assignment to **this** in constructors and destructors is allowed. This is allowed only if anachronisms are enabled and the assignment to this configuration parameter is enabled.

----.--~"---,.. -"--~------~---..... ~-- ... ---

•

•<br>•<br>•

•

•<br>•

•

- A bound function pointer (a pointer to a member function for a given object) can be cast to a pointer to a function.
- A nested class name may be used as a non-nested class name provided no other class of that name has been declared. This anachronism is not applied to template classes.
- A reference to a non-const type may be initialized from a value of a different type. A temporary is created, it is initialized from the (converted) initial value, and the reference is set to the temporary.
- A function with old-style parameter declarations is allowed and may participate in function overloading as though it were prototyped. Default argument promotion is not applied to parameter types of such functions when the check for compatibility is done, so that the following declares the overloading of two functions named f:

int  $f(int)$ ; int  $f(x)$  char x; return x;

It will be noted that in C this is code is legal but has a different meaning: a tentative declaration of f is followed by its definition.

#### **Extensions Accepted**

The following extensions are accepted in all modes (except when strict ANSI violations are diagnosed as errors; see the -A option):

A friend declaration for a class may omit the class keyword.

```
class A { 
  friend B; // Should be "friend class B"
} i
```
Constants of scalar type may be defined within classes.

```
class A { 
} i 
  canst int size = 10i 
  int a[size)i
```
In the declaration of a class member, a qualified name may be used.

```
struct A{ 
    int A::f(); // Should be int f();
}
```
 $\mathbf{operator}()()$  functions may have default argument expressions. A warning is issued.

II

Ľ

II

II

11

II

I.

I.

Ľ

 $\mathbf{I}^*$ 

r

D

D

D

 $\blacksquare$ 

IJ

IJ

I.

IJ

i.

r

•

•

•

•

- The preprocessing symbol c\_plusplus is defined in addition to the standard criations.
- In a reference to a class template, the argument corresponding to a non-type parameter is allowed to require a promotion or standard conversion. The ARM requires an exact match.

```
template<float F> class Sf}; 
S < 2.0 > x;
```
• Trivial conversions involving references, array and function type decay to pointer, and addition of type qualifiers are allowed.

```
template <class T> void f(const T &p) {}
void m() {int i; f(i); }
```
• Parameters that do not involve template types are allowed to require trivial conversions and/or a cast to a base class.

```
struct A {} i
struct B : public A {} *Pi 
template<class T> void f(T, A*)i 
void m() {f (1, p) i}
```
• A reference to a non-const class type can be initialized from a non-l value of the proper type or a derived type thereof.

#### Cfront 2.1 Compatibility Mode

The following extensions are accepted in cfront 2.1 compatibility mode (with the -b option), along with the extensions listed in the section "Cfront 2.1/3.0 Compatibility Mode" on page 5-8.

- A non-const member function may be called for a const object. A warning is issued.
- A const void \* value may be implicitly converted to a void \* value (e.g., when passed as an argument).
- When, in determining the level of argument match for overloading, a reference parameter is initialized from an argument that requires a non-class standard conversion, the conversion counts as a user-defined conversion. (This is an outright bug, which unfortunately happens to be exploited in the NIH class libraries.)
- A reference to a non-const type may be initialized from a value that is a const-qualified version of the same type, but only if the value is the result of selecting a member from a const class object or a pointer to such an object.
- D D D  $\blacksquare$ I. I.  $\blacksquare$ n u **c** ن<br>تاریخچه  $\blacksquare$ I. Ò. K T. I. L L. K
- The cfront 2.1 transitional model for nested type support is simulated. In the transitional model a nested type is promoted to the file scope unless a type of the same name already exists at the file scope. It is an error to have two nested classes of the same name that need to be promoted to file scope or to define a type at file scope after the declaration of a nested class of the same name. This feature actually restricts the source language accepted by the compiler. This is necessary because of the affect this feature has on the name mangling of functions that use nested types in their signature. This feature does not apply to template classes.
- A cast to an array type is allowed. It is treated like a cast to a pointer to the array element type. A warning is issued.
- When an array is selected from a class, the type qualifiers on the class object (if any) are not preserved in the selected array. (In the normal mode, any type qualifiers on the object are preserved in the element type of the resultant array.)
- An identifier in a function is allowed to have the same name as a parameter of the function. A warning is issued.
- A value may be supplied on the return statement in a function with a void return type. A warning is issued.
- The destructor of a derived class may implicitly call the private destructor of a base class. In default mode this is an error, but in cfront mode it is reduced to a warning. For example:

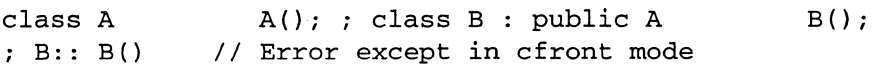

Cfront 2.1 has a bug that causes a global identifier to be found when a member of a class or one of its base classes should actually be found. This bug is emulated in cfront compatibility. A warning is issued when, because of this feature, a nonstandard lookup is performed.

The following conditions must be satisfied for the nonstandard lookup to be performed:

- A member in a base class must have the same name as an identifier at the global scope. The member may be a function, static data member, or nonstatic data member. Member type names don't apply because a nested type will be promoted to the global scope by cfront, which disallows a later declaration of a type with the same name at the global scope.
- The declaration of the global scope name must occur between the declaration of the derived class and the declaration of an out-of-Iine constructor or destructor. The global scope name must be a type name.

Ii

II

I

n

I.

 $\mathbf{I}^{\pi}$ 

n

ID

I:

▌"

n

╹

n

r

Ï.

 $\mathbf{r}$ 

T

n

IJ

IJ

ال ¶  $\blacksquare$ 

IJ

IJ .<br>!<br>!

.""  $\blacksquare$ 

Ij

D

•

•

•

No other member function definition---even one for an unrelated class---may appear  $\overline{a}$ between the destructor and the offending reference. This has the effect that the nonstandard lookup applies to only one class at any given point in time.

```
struct B { 
     void func(const char*); 
} ; 
struct D : public B { 
  public:
    D();
    void Init(const char* ); 
} ; 
struct func 
  func( const char* msq);
} ; 
D::D(){}void D::lnit(const char* t) 
{ 
} 
  // Should call B::func -- calls func::func instead.
  new func (t);
```
The global scope name must be present in a base class (B::func in this example) for the  $\overline{a}$ nonstandard lookup to occur. Even if the derived class were to have a member named func, it is still the presence ofB::func that determines how the lookup will be performed.

A parameter of type const void  $*$  is allowed on operator delete; it is treated as equivalent to void \*. (This is permitted by cfront 2.1 but is an error in cfront 3.0.)

A period (.) may be used for qualification where  $::$  should be used. Only  $::$  may be used as a global qualifier. Except for the global qualifier, the two kinds of qualifier operators may not be mixed in a given name (i.e., you may say A::B::C or A.B.C but not A::B.C or A.B::C). A period may not be used in a vacuous destructor reference nor in a qualifier that follows a template reference such as A<T>::B.

• Cfront 2.1 does not correctly look up names in friend functions that are inside class definitions. In this example function f should refer to the functions and variables (e.g., f1 and al) from the class declaration. Instead, the global definitions are used .

int al; int el; void  $f(1)$ ; class A int al; void  $f(1)$ ; friend void  $f(1)$  int il = al; // cfront uses global al int il = al;  $\frac{1}{2}$  cfront uses global al  $f1()$ ; // cfront uses global  $f1$  $\cdot$ 

 $\blacksquare$ 

U

 $\mathbf{r}$ 

 $\blacksquare$ 

l:

I::

E

**•**<br>•

•<br>•<br>•

•<br>•<br>•

I(

I:

I:

 $\mathbf{I}^{\mathcal{F}}$ 

I{

• •

•

• • • •

•

•

•

Only the innennost class scope is (incorrectly) skipped by cfront as illustrated in the following example.

```
int ali 
int b1;
struct A { 
} i 
   static int ali 
   class B { 
     static int b1;
     friend void f()
     { 
     } 
    } i 
         int i1 = a1;int jl = bli 
II cfront uses global bl 
                        II cfront uses A::al
```
--- ---------" ---.~~------- .\_---"---" -"- -~--""-------~-"---"-

### **Cfront 2.1/3.0 Compatibility Mode**

The following extensions are accepted in cfront 2.1/3.0 compatibility mode.

- Because cfront does not check the accessibility of types, access errors for types are issued as warnings instead of errors.
- When matching arguments of an overloaded function, a const variable with value zero is not considered to be a null pointer constant.
- A reference to a pointer type may be initialized from a pointer value without use of a temporary even when the reference pointer type has additional type qualifiers above those present in the pointer value. For example:

int *\*Pi*  const int \*&r = p; // No temporary used

• An extra comma is allowed after the last argument in an argument list.

 $f(1, 2, )$ ;
n

n

n

**II** 

**T** 

**I** 

 $\blacksquare$ 

T.

n

t.

n

 $\prod_{i=1}^n$ 

 $\blacksquare$ 

IJ

n

r

I.

r

n

n

 $\mathbf{I}^{\circ}$ 

 $\blacksquare$ 

 $\blacksquare$ 

(J

I.

n

I.

• •

**F** 

•<br>•<br>•

Virtual function table pointer update code is not generated in destructors for base classes of classes without virtual functions. even if the base class virtual functions might be overridden in a further-derived class. For example:

```
struct A { 
} i 
    virtual void f() {} 
    A() \{}
    \neg A() \{\}struct B : public A { 
    B()-B() {f(); } // Should call A:: f according to ARM 12.7
} i 
struct C : public B { 
    void f() \{} Ci
```
In cfront compatibility mode,  $B: : B \text{ calls } C: : E$ .

# **Extensions**

This section lists the language extensions supported by the Paragon system C++ compiler.

- 1. The #pragma *[tokens]* ANSI directive is supported. Any pragma that is not recognized is ignored.
- 2. The #elif *expression* ANSI directive is supported. This directive is like a combination of the #else and #if directives.
- 3. The following preprocessor macros are predefined (in addition to the ANSI-standard predefined  $macros \_\_LINE \_\_$ .  $_\_FILE \_\_$ .  $_\_DATE \_\_$ .  $_\_TIME \_\_$ .  $_\_cplus$  cplusplus, and  $_\_STDC \_\_$ :
	- $1860$
	- $1860$
	- $\_PARAGON$
	- $-$ OSF1 $-$
	- $\_PGC$
	- $\mathbf{PGC}_{-}$
	- **COFF**
	- $\Box$  NODE (only defined when compiling with  $\Box$

5-9

n<br>K

**TX** 

**C** 

D

T.

IJ

II

o

 $\mathbf{I}^{\star}$ 

 $\mathbb{I}^{\infty}$ 

 $\blacksquare$ 

**F** 

**B** 

**II** 

**C** 

l:

 $\blacksquare$ 

E:

•

• •

•

• • • •

•

•

•

•

• •

- unix
- **MACH**
- CMU

Note that some of these macro names begin and/or end with *two* underscores.

- -------- --~------- -- ------ --- ----------------------------------- ------- -- - -- ---- -------------------------------------~,~-------"-.~------------

4. The #ident directive is supported. The syntax is:

#ident *"string"* 

For certain assemblers, this results in a .ident directive being added to the output file.

# **Implementation-Defined Behavior**

The sizes and alignments of the various C data types are shown in Table  $5-1$ .:

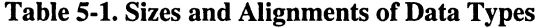

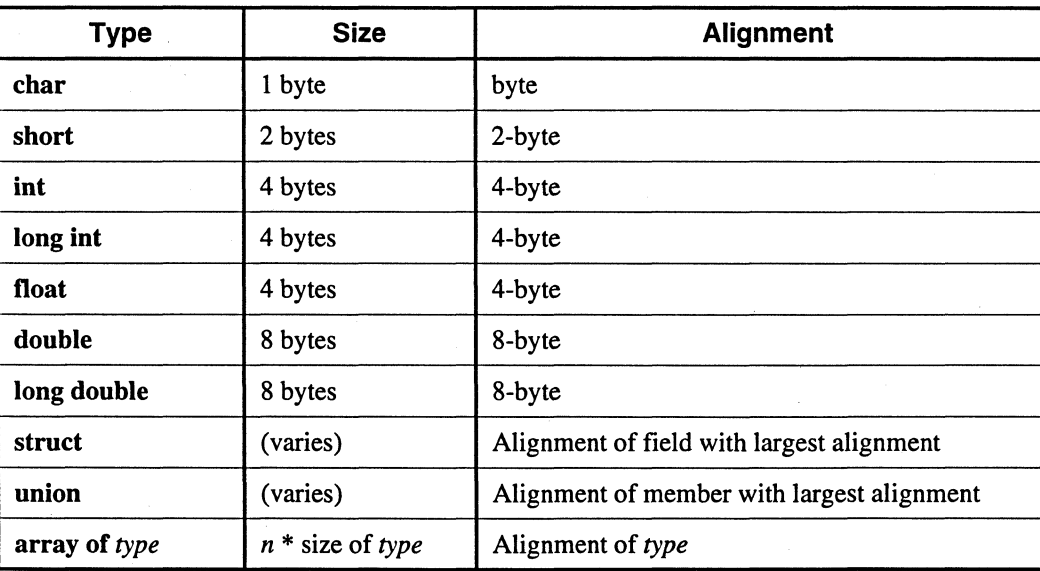

The search rules for #include directives are:

- If the pathname is enclosed in angle brackets, the compiler first searches the directories specified with the -I command line switch in the order specified, then the system include directory.
- If the pathname is enclosed in double quotes, the compiler first searches the current directory. then follows the search rules above.

•

•

# **Data Types**

This section describes the scalar and aggregate data types recognized by the compiler, the format and alignment of each type in memory, and the range of values each type can take.

# **Scalars**

A scalar data type (fundamental type) holds a single value, such as the integer value 42 or the bit string 10011. Table 5-2 lists scalar data types, their size and format.

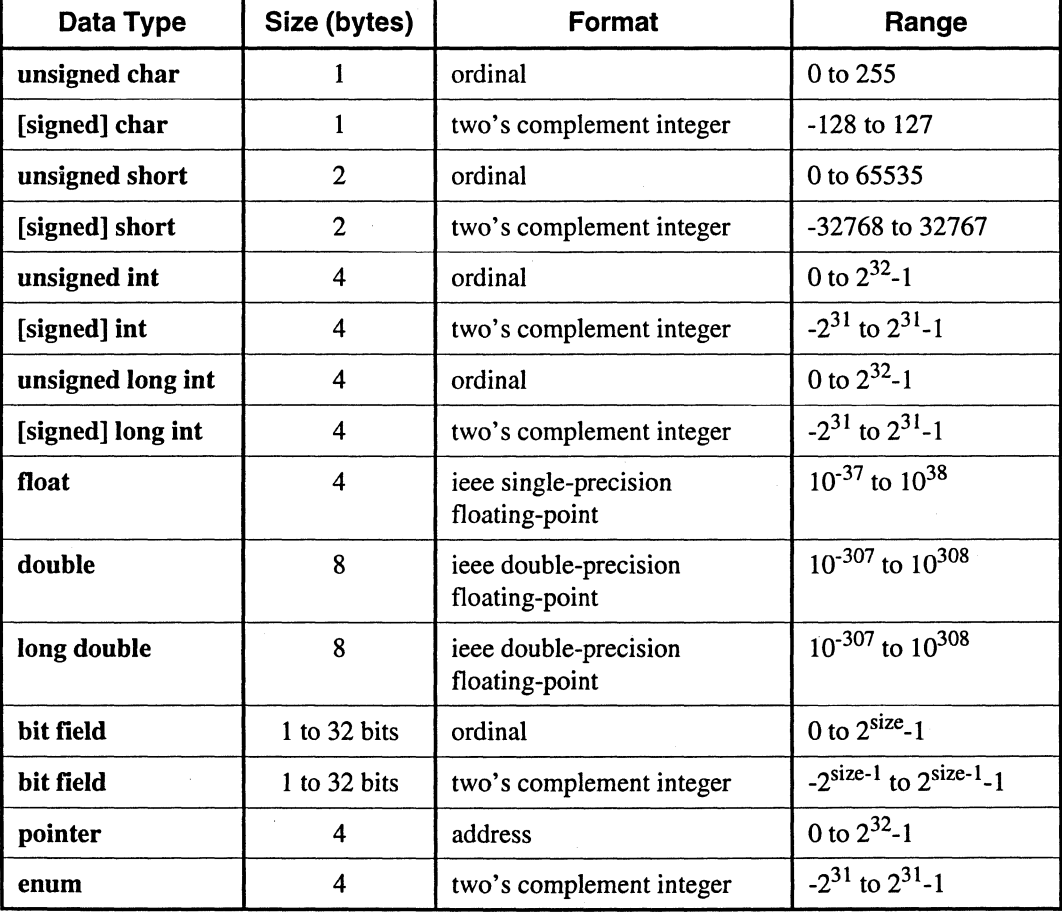

Table 5·2. Scalar Data Types

D

D

o

D

n

C

 $\Gamma$ 

 $\blacksquare$ 

g

**c** 

E:

I:

I:

E:

•

 $\blacksquare$ 

•

E

I:

L.

 $\blacksquare$ 

 $\blacksquare$ 

•<br>•<br>•

• e<br>E

a

r<br>K

• •

•<br>•

•<br>•<br>•

•

Table 5-3 lists the approximate ranges of floating-point data types.

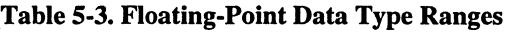

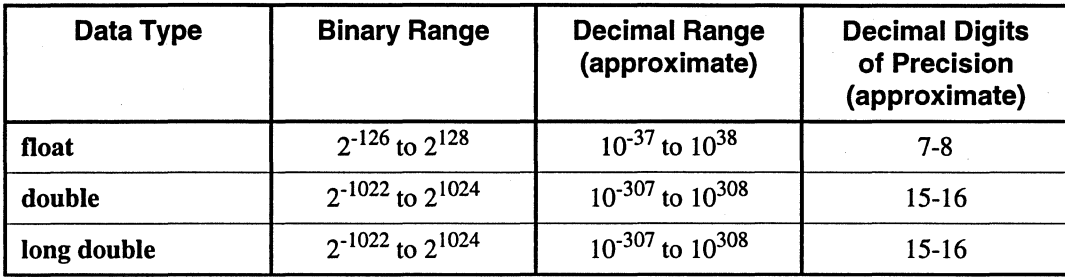

# **Alignment of Scalars**

The alignment of a scalar data type is equal to its size. The following scalar alignments apply to individual scalars and to scalars that are elements of an array or members of a class, structure, or union.

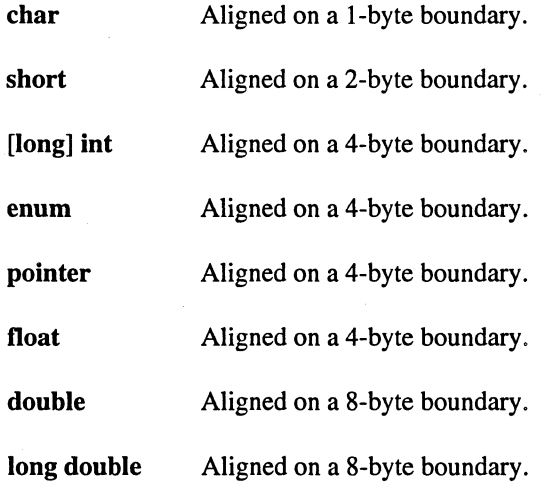

Wide characters are supported (character constants prefixed with an L of type wchar\_t). The size of each wide character is 4 bytes.

# **Aggregate Data Types**

An aggregate data type consists of one or more scalar data type objects. You can declare the following aggregate data types:

array One or more elements of a single data type placed in contiguous locations from first to last.

f.

D

D

**II** 

n

II.

n

 $\mathbf{r}$ 

n

 $\blacksquare$  $\blacksquare$ 

e

I.

a

 $\blacksquare$ 

 $\blacksquare$ 

 $\blacksquare$ 

IJ

 $\blacksquare$ 

IJ

IJ

 $\blacksquare$ 

IJ

Id

r.

•

•

•

•

class struct union A class that defines an object and its member functions. The object can contain fundamental data types or other aggregates including other classes. The class members are allocated in the order they appear in the definition but may not occupy contiguous locations. A structure that can contain different data types. The members are allocated in the order they appear in the definition but may not occupy contiguous locations. When a struct is defined with member functions. its alignment issues are the same as those for a class. A single location that can contain any of a specified set of scalar or aggregate data types. A union can have only one value at a time. The data type of the union member to which data is assigned determines the data type of the union after that assignment.

### **Class and Object Data Layout**

Class and structure objects with no virtual entities and with no base classes Gust direct data field members) are laid out in the same manner as C structures. The following section describes the alignment and size of these C-like structures. C++ classes (and structures as a special case of a class) are more difficult to describe. Their alignment and size is determined by compiler-generated fields in addition to user-specified fields. The following paragraphs describe how storage is laid out for more general classes. The user is warned that the alignment and size of a class (or structure) is dependent on the existence and placement of direct and virtual base classes and of virtual function information. The information that follows is for informational purposes only and reflects the current implementation. Note that it is subject to change. and only and reflects the current implementation. Do not make assumptions about the layout of complex classes or structures.

All classes are laid out in the same general way. using the following pattern (in the sequence indicated):

- First. storage for all of the direct base classes (which implicitly includes storage for nonvirtual indirect base classes as well):
	- When the direct base class is also virtual. only enough space is set aside for a pointer to the actual storage. which appears later.
	- In the case of a nonvirtual direct base class. enough storage is set aside for its own nonvirtual base classes. its virtual base class pointers. its own fields. and its virtual function information. but no space is allocated for its virtual base classes.
- Next, storage for the class's own fields.
- Next. storage for virtual function information (typically. a pointer to a virtual function table).
- Finally. storage for its virtual base classes. with space enough in each case for its own non virtual base classes. virtual base class pointers. fields. and virtual function information.

a

D

 $\mathbf{r}$ 

 $\mathbf{r}$ 

D

Il1

III

II

**•** 

•

 $\blacksquare$ 

I:

I:

K.

 $\mathbb{R}^n$ 

 $\blacksquare$ 

•

II

 $\blacksquare$ 

L

 $\blacksquare$ 

II

•

•

•

• •

•

•

•<br>•<br>•

•

II:

# **Structure Alignment**

This section uses structure to mean a C-like structure, one with only direct data field members. In C++ these structures may be declared as struct or class. The layout is not affected by the visibility, public or private, of the data members.

- ---- - - -- ---".-.. ---.-.-.. --.---.~--.---.. - -\_.\_. - ---------- ------.---.-----.---.. ----.--"~~~~ ... "-----.. ----"---------~~-.--~--

The alignment of a structure or union affects how much space the structure occupies and how efficiently the processor can address the structure members. The user has some control over alignment and can specify *natural alignment* or *quad alignment* for structures:

Natural alignment The default alignment. Structures are aligned on the boundary of their most-strictly-aligned member.

Quad alignment Aligns 16-byte or larger top-level objects, such as local arrays and structures, on quad-word boundaries. You specify quad alignment using the -Mquad option. For more information on the -Mquad option, see Chapter 2. Quad alignment has no effect on structures which are members of other structures or on structures that are members of arrays.

Structure alignment can result in unused space. called *padding,* between members of the structure. and between the last member and the end of the space occupied by the structure. The padding at the end of the structure is called *tail padding.* Because of differences in padding under different alignments, changing the alignment can change the tail padding.

The rules for structure member alignment are:

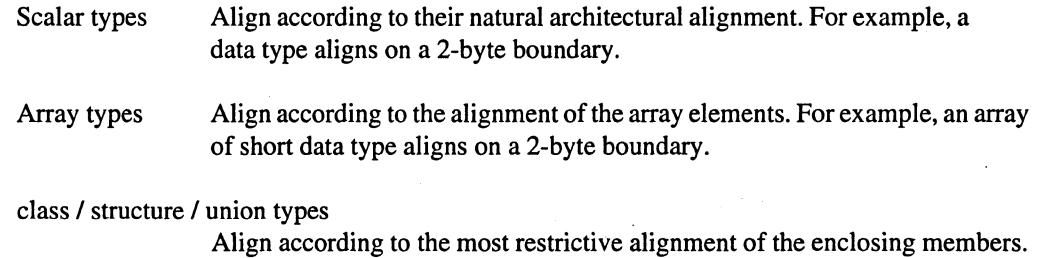

For example the union **un1** below aligns on a 4-byte boundary since the alignment of c, the most restrictive element, is four:

union unl { short a;  $/* 2 bytes */$ char b;  $/* 1$  byte  $*/$ int  $c$ ; /\* 4 bytes \*/ } i

n

n

o

I.

**II** 

 $\blacksquare$ 

 $\mathbf{R}$ 

 $\bullet$  $\blacksquare$ 

I.

 $\blacksquare$ 

IJ

IJ

r

D

 $\blacksquare$ 

IJ

1'1  $\bigcup\limits_{i\in I}$ 

IJ

 $\blacksquare$ 

IJ

1:1

 $\blacksquare$ 

 $\blacksquare$ 

[j

C

•

•

•

•

~ 11 D

By specifying quad' alignment with the -Mquad option, a structure whose size is at least 16 bytes may use different tail padding from a structure using natural alignment (depending on the contents of the structure). This change represents the difference between word-level tail padding and quad-word level tail padding. Note that natural alignment and quad alignment structures differ only in tail padding. Figures 5-1 and 5-2 illustrate natural and quad alignment. Consider the following structure:

```
struct strcl { 
  char a; /* occupies byte 0 */<br>short b: /* occupies bytes 2 and 3 */
  short b; /* occupies bytes 2 and 3
  char c; /* occupies byte 4 *int d; /* occupies bytes 8 through 11 */
} i
```
Figure 5-1 shows that with natural alignment, the size allocated is 12 bytes. The memory allocated for this structure uses no padding for either natural or quad alignment, since the structure is less than 16 bytes (a quad-word).

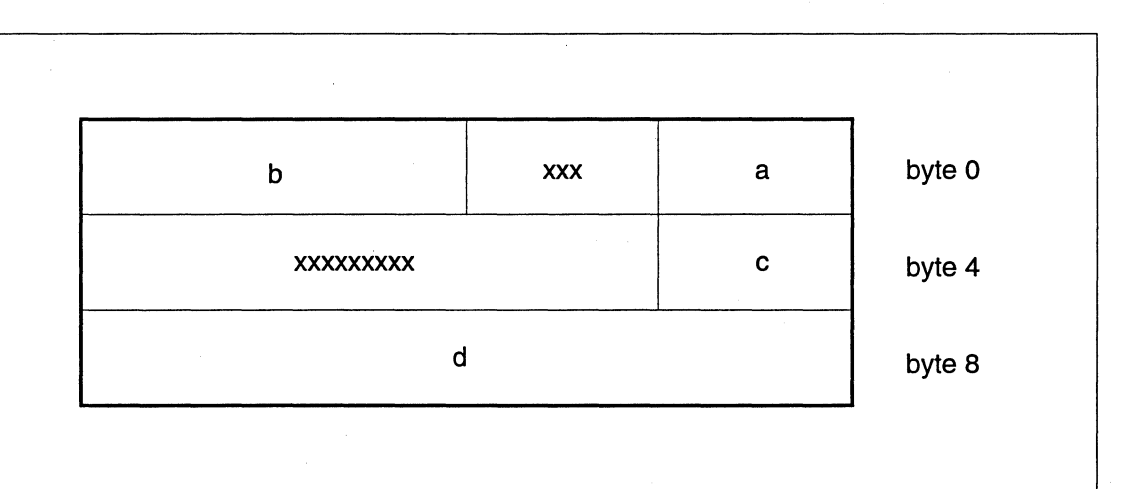

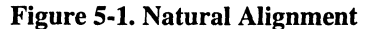

Figure 5-2 shows how a structure with more than 16 bytes occupies memory using quad alignment. This structure shows how quad alignment changes the tail padding and causes the structure to align on a quad-word boundary. In this case quad alignment increases the amount of tail padding relative to natural alignment.

Specifying quad alignment for *strc2* aligns the structure as shown in Figure 5-2. Using natural alignment this structure's second element would align according to the restriction of the largest element, an integer, and the structure would be padded to byte 20 instead of to byte 32 as for quad alignment.

```
struct strc2{ 
  int ml [4] i
/* occupies bytes 0 through 15 */ 
  short m2;
bracest;
                 \frac{1}{2} occupies bytes 16 and 17 \frac{1}{2}
```
.!

**• 12** 

 $\blacksquare$ 

III

II

 $\mathbf{r}$ 

a

 $\blacksquare$ 

**III** 

It

 $\blacksquare$ 

 $\blacksquare$ 

**K** 

II

I!

U

**T** 

L

I:

 $\blacksquare$ 

II

II

II

 $\blacksquare$ 

r<br>I •<br>•<br>•

**•**<br>•

•<br>•<br>•

**•**<br>•

–<br>•<br>•

•

•<br>•<br>•

~ ~----~~- .. ----------

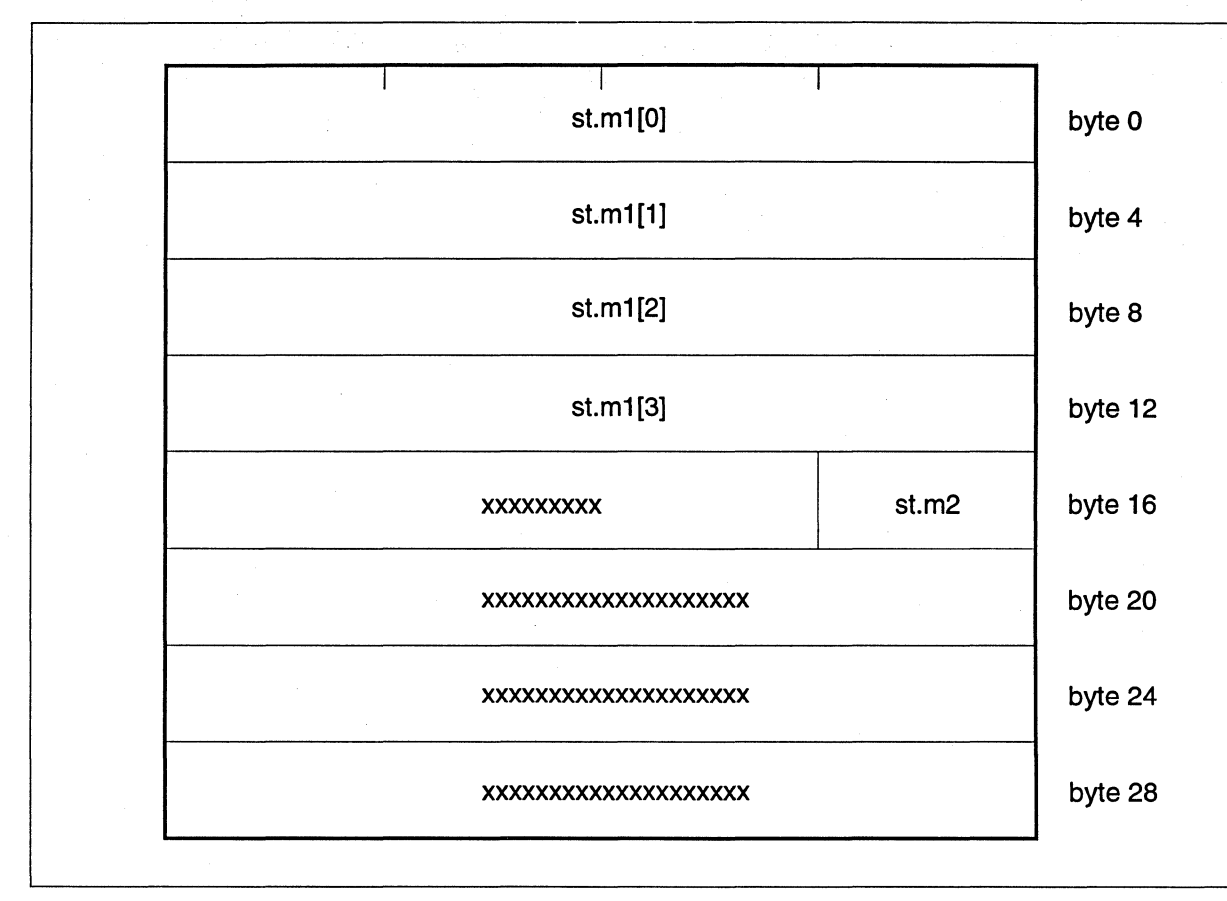

Figure 5-2. Quad Alignment

## **Bit-field Alignment**

Every bit field lies entirely within some bit-field container that has the same size and alignment as its declared type. The size and alignment required by a container are defined by its declared type. For example, if the bit field is of type int, the container alignment is four bytes. A bit field can cross byte boundaries but cannot cross a container boundary (if the container consists of greater than one byte).

The size of a bit field cannot exceed the size of its container. The compiler aligns an individual bit field when the bit field, unaligned, would overrun the end of the container in which it starts. A bit-field size of zero also forces bit-field alignment. You can determine the alignment of a bit field and the position of the bit field within a structure as follows:

The byte position of a bit field within a container is the current byte offset in the structure modulo the container alignment. This value is the byte offset relative to the most recent container alignment boundary. For example, if the container alignment is 1, the byte position is always O. If the container alignment is 4, the byte position can be 0, 1,2, or 3.

**II** 

e

n

 $\blacksquare$ 

I

I

I

I

 $\mathbf{I}^*$ 

 $\mathbf{I}$  .

171

IJ

 $\mathbf{I}^-$ 

 $\mathbf{I}$ 

 $\mathbf{I}^*$ 

 $\mathbf{I}$  ",

n

Ľ

 $\mathbf{I}$ 

T

IJ

n

IJ

IJ

IJ

IJ

 $\blacksquare$ 

n

**IE** 

- The bit position of the bit field is the number of bits already allocated in the current byte, plus 8 times the container byte position. This value is the bit offset, in the range 0 to *n* relative to the most recent container alignment boundary (n is 8 times the number of bytes in the container).
- If the value of the container bit position plus the size in bits of the new bit field is greater than the size of the container or if the size of the new bit field is zero, the compiler aligns the bit field on the next container alignment boundary. Bit-field alignment can result in padding of up to 32 bits. If the bit-field size is nonzero and the bit field fits entirely within the current container, the compiler does not align the bit field.

# **Other Type Keywords**

The void data type is neither a scalar nor an aggregate. You can use void or void\* as the return type of a function to indicate the function does not return a value, or as a pointer to an unspecified data type, respectively.

The const and volatile type qualifiers do not in themselves define data types, but associate attributes with other types. Use const to specify that an identifier is a constant and is not to be changed. Use volatile to prevent optimization problems with data that can be changed from outside the program, such as memory-mapped I/O buffers.

---- --------".~-~-~--- --~ .""----~---.-"

 $\mathbf{r}$ 

• •

K

I:

a:

 $\mathbf{I}$ 

•

 $\blacksquare$ 

**A** 

L

I::

 $L$ 

r:

E

 $\blacksquare$ 

•

 $\blacksquare$ 

 $\blacksquare$ 

•

 $\blacksquare$ 

 $\blacksquare$ 

r<br>I

•

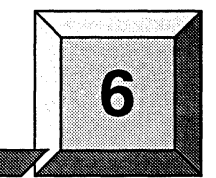

**Libraries** 

This chapter describes the libraries included with the Paragon™ system C++ Compiler. The libraries include the following:

- Compiler libraries.
- Iostream libraries.
- Complex arithmetic library.

# **Compiler Libraries**

**c** 

**I!** 

n

II.

Ii.

 $\blacksquare$ 

 $\blacksquare$ 

 $\mathbf{I}$ 

 $\blacksquare$ 

n

I]

 $\blacksquare$ 

 $\blacksquare$ 

IJ

**T** 

 $\mathbf{I}^*$ 

[J

IJ

IJ

IJ

rJ

IJ

I]  $\mathbf{r}$ <br> $\mathbf{r}$ J

IJ

 $\mathbf{I}^n$ 

Jj

**F2** 

•

•

•

 $\cdot$ 

This section introduces you to the compiler libraries and covers the following topics:

- The format of library functions.
- How to link the math libraries during compilation.
- How to include the math header file.

The following startup routines, function libraries, object files and source files are provided with the Paragon system C++ compiler or C compiler:

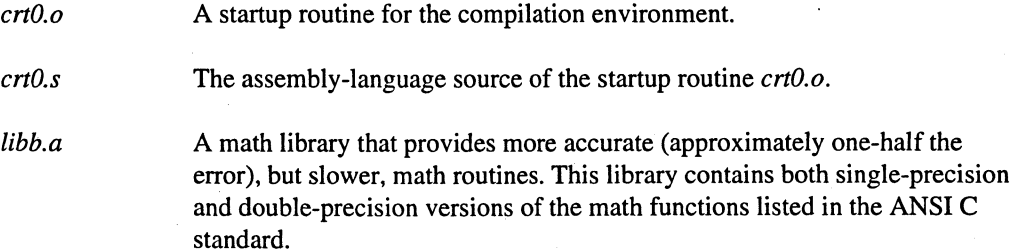

**A** 

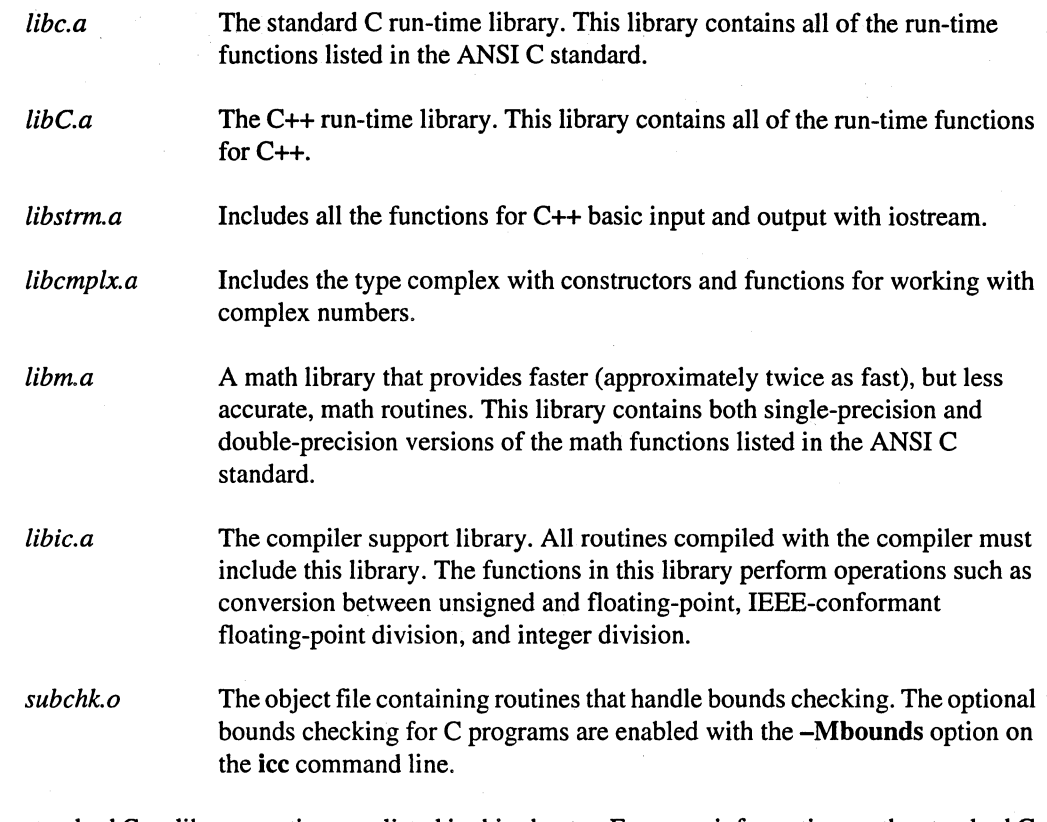

The standard c++ library routines are listed in this chapter. For more information on the standard C run-time library routines, refer to the ANSI C standard. For more information about the libraries provided with the Paragon system C compiler, refer to the *Paragon™ System* C *Compiler User's Guide.* 

# **Linking to the Math Library**

6-2

The names of the math library files are *libb.a* (Berkeley) and *libm.a.* The math library is not linked in by default. If you want to use a math library, link in the math library after your source file, as in the following example. This example links in the *libm.a* library before the *libmylib.a* library.

\$ *iCC* myprog.c -1m -1mylib

# **Including the Math Header File**

The name of the math header file is *math.h.* Include the math header file in all of your source files that use a math library routine as in the following example, which calculates the inverse cosine of  $\pi/3$ .

```
#include <math.h> 
#define PI 3.1415926535 
main { ) 
{ 
} 
   double X, Yi 
   x = PI/3.0;y = a \cos(x);
```
# **Math Functions**

Table 6-1 provides a cross-reference of math library functions. Use this table to find the function that satisfies the required operation and type of operands.

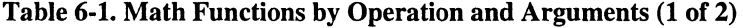

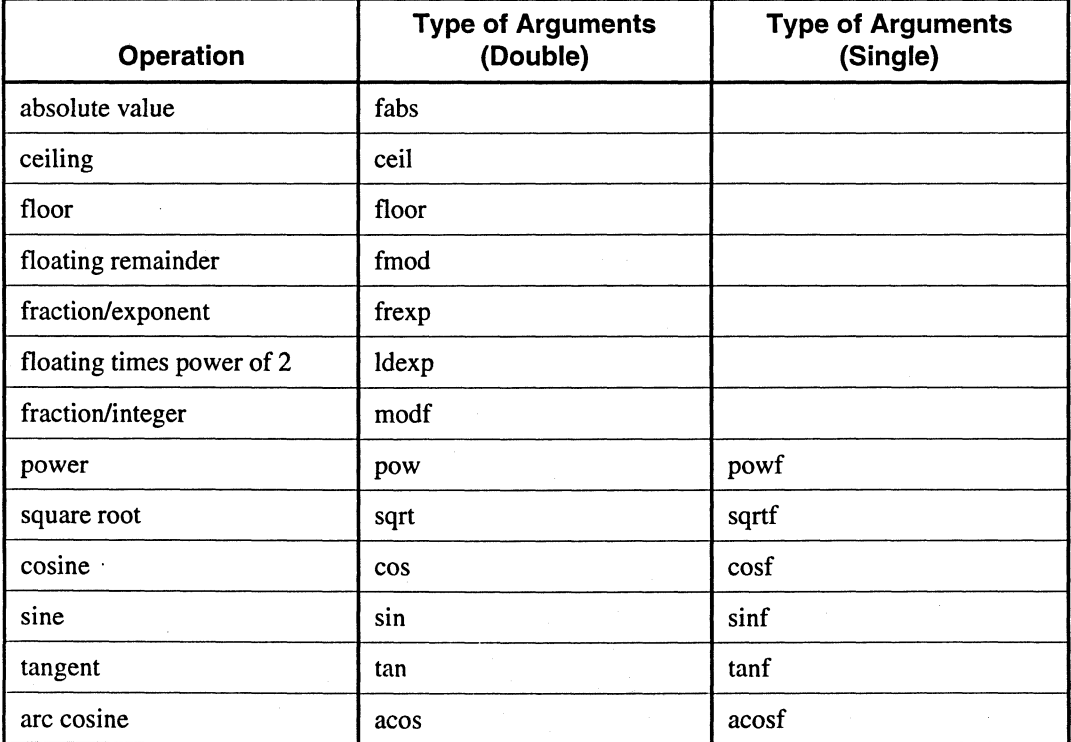

 $\blacksquare$ 

B

**•** •

•

•

 $\mathbf{I}^*$ 

n

II

o

Il

n

l,

o

D

U

D

 $\Gamma$ 

I]

 $\blacksquare$ 

 $\blacksquare$ 

 $\mathbf{r}$ 

L

 $\sum_{i=1}^{n}$ 

 $\blacksquare$ 

 $\blacksquare$ 

L

L

 $\mathbf{r}$ 

 $\mathbf{L}$ 

 $\sum_{i=1}^{\infty}$ 

 $\blacksquare$ 

 $\overline{\phantom{a}}^{\hspace{-0.5cm}\prime\prime}_{\hspace{-0.5cm}\phantom{a}\mathbf{s}}$ 

I:

C

II

**II** 

E

Ii

•

 $\blacksquare$ 

E<br>E •

•

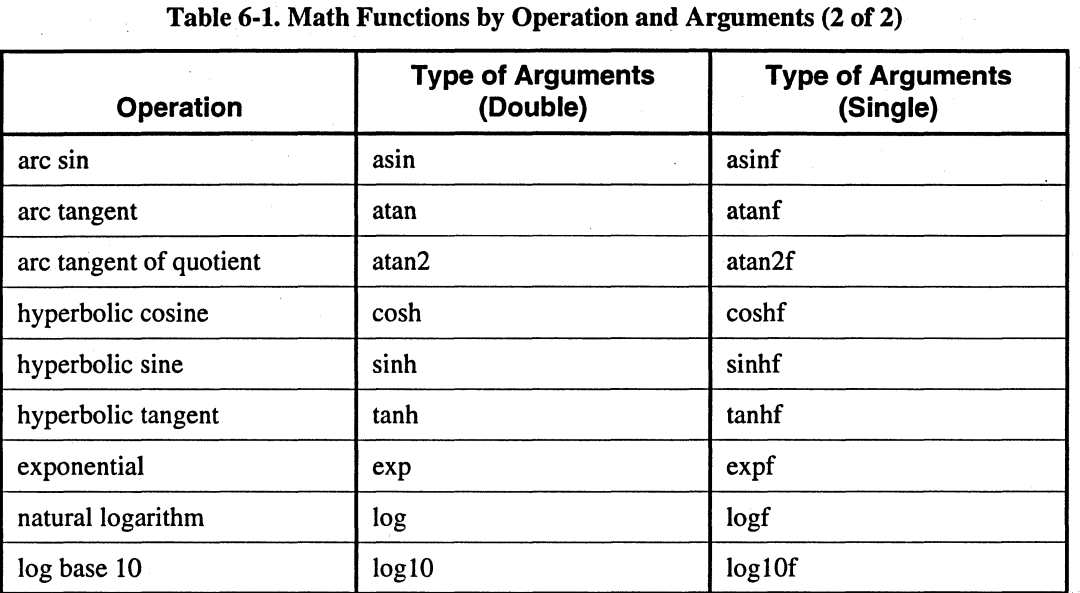

# Standard C Library Calls

This section lists the standard C library calls supplied with the system library, libc.a.

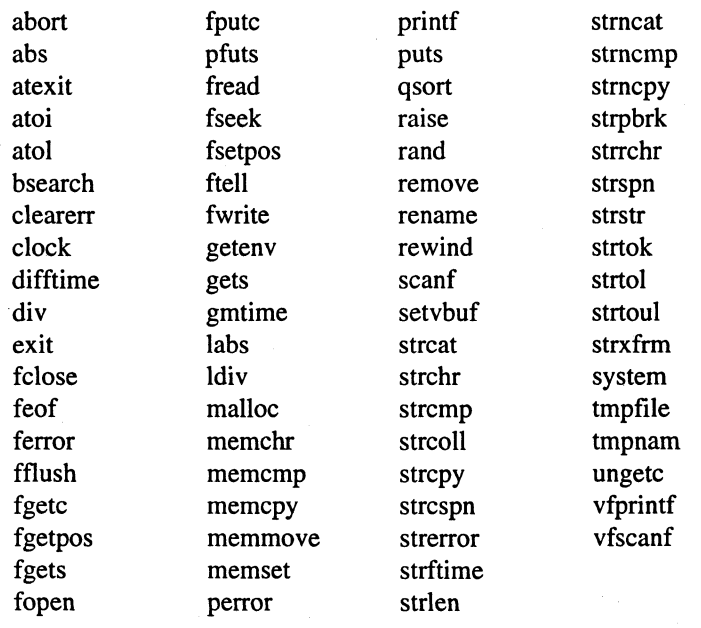

6-4

II

a

**II** 

**II** 

 $\blacksquare^*$ 

I~

**II** 

I "'! Iii

l 'l!I'1 ilil

T

Ĩ.

 $\mathbf{I}^*$ 

IJ

 $\mathbf{Y}^{\pi}_{n}$ 

D

 $\mathbf{r}$ 

**T** 

D

G

D

 $\blacksquare$ 

 $\blacksquare$ 

11

IJ

IJ

IJ

 $\blacksquare$ 

G

•

• •

•

# **Non-Standard C Library Calls**

This section lists the C library calls that are not standard, but are supplied with the system library, *libc.a.* 

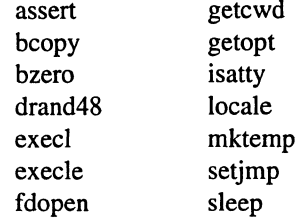

### **Setting the SBRK Size**

There are C user-callable routines that set the sbrk size. The routine **malloc** sbsz(x), where x is an integer value, first rounds x to a multiple of 16 and sets the sbrk size to this (rounded) value. The following is an example.

```
int x = 256;
\_ malloc_sbsz(x); /* sets sbrk size to 256 */
```
# **The lostream Library**

Iostream is the standard c++ input and output library. The iostream package allows operations on streams of characters. The iostream package is implemented in a layered two-level approach. At the lowest layer, implemented by the streambuf class, operations are defined for buffering the input and output of sequences of characters (the terms input and output are used in a general sense in relation to a sequence of characters). Higher layers in iostream add formatting and/or file specific operations to this lowest layer. '

## **lostreams Header Files**

The iostream package consists of a number of classes and routines defined in the following header files:

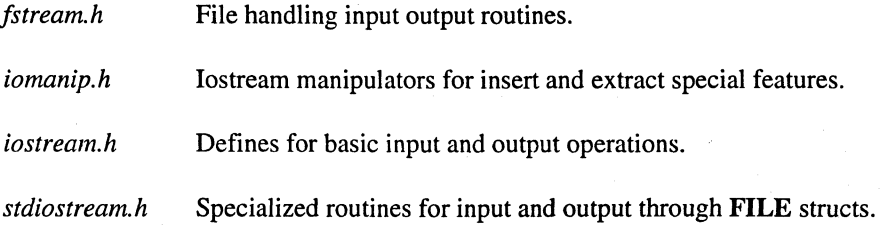

•

*stream.h* 

Includes all the iostream .h files and also some additional compatibility definitions for older versions of C++.

*strstream.h* 

Array handling input output routines.

## **lostreams Usage and Class Hierarchy**

The iostreams package for input and output contains a number of classes including the base class ios. The ios class contains state information supporting formatting operations on streams; the input and output classes including the istream and ostream classes as well as additional file and string support classes are also part of iostream. After presenting an example showing iostream usage, the following sections define the structure of each of the iostream classes.

# **Using iostreams**

The following example uses the predefined output stream cout (which is connected to stdout.) It also uses the overloaded operator  $\ll$  from class ostream to output the string "hello world $\ln$ " to the terminal:

```
#include <iostream.h>
void main(void)
{ 
 cout << "hello world\n";
}
```
------------ --~----~--------

The following example reads in an integer from stdin and then outputs it.

```
#include <iostream.h>
void main(void)
{ 
int weight; 
cout << "Enter your weight:" << flush;
cin » weight; 
cout << endl << "you weigh " << weight << endl;
}
```
 $\blacksquare$ 

II

l.

ſ.

I:

IJ

r

I'"

 $\mathbf{I}$ 

 $\blacksquare$ 

 $\mathbf{r}$ 

 $\mathbf{I}$  .

 $\mathbf{I}^*$ 

T

T

r

r

 $\blacksquare$ I]

I

•

• •

•

The following example concatenates the files *first. txt* and *second. txt* into file *output.txt.* 

```
#include <fstream.h> 
void main(void) 
{ 
} 
 ifstream infile1("first.txt");
 if (!infilel) 
    cerr \lt\lt "unable to open file first.txt\n";
 ifstream infile2("second.txt");
 if (! infile2) 
    cerr \lt\lt "unable to open file second.txt\n";
ofstream outfile("outfile.txt");
 if (!outfile)
    cerr \lt\lt "unable to open file output.txt\n";
while (intfile1.getc(c))outfile.putc(c) i
while (intile2.getc(c))outfile.putc(c) i
```
The other classes in iostream use the streambuf class, or a derived class, to support buffering of streams. They add state information and functions to add formatted/unformatted file/incore input and/or output to the streambuf-derived buffering classes.

The following is a list of predefined streams:

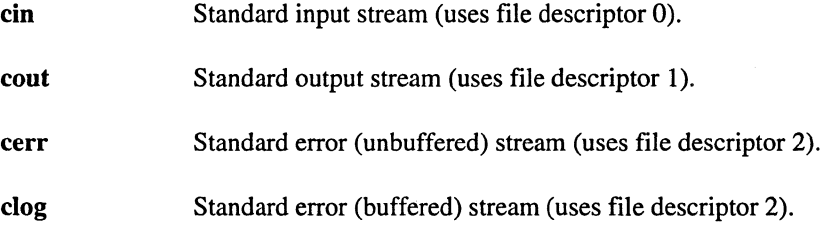

### **Class ios**

The ios class is the base class for iostream operations. This class defines a number of public functions for streams. It also defines *enums* used to specify formatting state, error state, open mode, seek directions that control input and output operations. The following section lists enumerated types defined in the file *iostream.h.* 

6-7

# **Class ios Enumerated Types**

**io\_state enumc** 

```
enum io_state { 
   goodbit=O, 
   eofbit=l, 
   failbit=2, 
   badbit=4, 
   hardfail=0200 
} ;
```
#### **open\_mode enum**

```
enum open_mode { 
   in=l, 
} ;
   out=2, 
   ate=4, 
   app=OlO, 
   trunc=020, 
   nocreate=040, 
   noreplace=OlOO
```
seek\_dir enum

```
enum seek_dir { 
   beg=O, 
   cur=l, 
   end=2 
} ; 
format flags enum 
enum { 
   skipws=Ol, 
   left=02, 
   right=04, 
   internal=OlO, 
   dec=020, 
   oct=040,
   hex=OlOO, 
   showbase=0200,
```
/\* flags for controlling format \*/ /\* skip whitespace on input \*/

---------------..

/\* padding location \*/

/\* conversion base \*/

•

•

II

**II** 

**II** 

 $\blacksquare$ 

n

I.

 $\blacksquare$ 

 $\blacksquare$ 

1.

I.

 $\mathbf{I}^*$ 

 $\mathbf{I}^*$ 

 $\mathbf{Y}^n$ 

It

1:1

J:l

IJ

IJ

[J

IJ

fJ

 $\mathbf{I}^*$ 

fJ

I':

T

 $\mathbf{I}$  :

• •

•

•

```
uppercase=OlOOO, 
  showpos=02000, /* modifiers */ 
  scientific=04000,<br>fixed=010000,
  unitbuf=020000, 
} ;
```
showpoint=0400,  $\sqrt{\frac{1}{\pi}}$  modifiers \*/

/\* floating point notation \*/

stdio=040000 /\* stuff to control flushing \*/

## **Class ios Constructor and Destructor**

ios

The ios constructor routine is defined as follows:

ios(streambuf *\*s};* 

This creates an ios object to represent a stream's state and associates streambuf *s* with the stream.

-ios

The ios destructor routine is defined as follows:

virtual  $\neg$ ios $()$ ;

## **Class ios - Public Functions**

This sections lists the public member functions defined for the class ios.

### **Note**

Extension functions allow derived classes to add additional format flags or state information.

#### bad

Error status function.

 $int bad$ ;

The routine returns a non-zero value if the **ios\_state** *badbit* is set (indicating a severe **rdbuf**() failure). The routine returns 0 otherwise.

•

**FX** 

**FA** 

 $\blacksquare$ 

 $\mathbf{I}$ 

D

II

c:

**A** 

II

 $\blacksquare$ 

 $\frac{1}{\mu}$ 

 $\mathbb{I}$ 

[J

I.

&J

II]

a

IJ

I:J

r:

I:

Ii

•

K

 $\blacksquare$ 

E

• •

• • •

#### bitalloc

Extension function.

#### static long bitalloc();

The routine returns a long with a single bit set. This is a newly allocated bit that the derived class may use and pass to setf().

#### clear

Error status function.

void clear(int *state* = 0);

The argument *state* is used as new error state and sets the value (mask) for the ios enum **ios\_state**. If *state* is zero, all bits of ios\_state are cleared.

#### eof

Error status function.

int eof();

Returns not-zero if the ios\_state enum *eojbit* is set (indicating an end-of-file has been reached) ; 0 (zero) otherwise.

#### fail

Error status function.

 $int$  fail $()$ ;

Returns non-zero if the ios\_state enum *badbit* or *failbit* is set (indicating a get or conversion failure, stream may be usable); 0 (zero) otherwise.

#### fill

Format access function.

 $int fill()$ ; int fill(char  $cI$ );

Return the stream's fill character. With an argument, set the fill character to  $c1$ 

IJ

D

 $\mathbf{I}_*$ 

I]

I]

T

 $\blacksquare$ 

r

**II** 

• • •

•

#### flags

Format access function. See the format flags enum above in this section for details on the various flags.

long flags(); long flags(long flag);

Return the format flags. With an argument, set the format flags.

#### good

Error status function.

int good();

Returns non-zero if no error bits are set; 0 (zero) otherwise.

#### iword

Extension function.

long& iword(int *index);* 

The parameter *index* should have been allocated by a call to **xalloc**() Returns a reference to a user-defined word at *index* offset into an array managed by **xalloc**().

#### precision

Format access function.

int precision(); int precision(int $fppy$ );

Return the precision used to format floating-point values. With an argument, set the precision used to format floating-point values.

#### pword

Extension function.

void\* & pword(int *index);* 

The parameter *index* should have been allocated by a call to xalloc(). Returns a reference to a user-defined word at *index* offset into an array managed by xalloc().

6-11

n

D

 $\mathbf{r}$ 

U

C

**C** 

III

I:

 $\blacksquare$ 

K

E

 $\mathbf{r}$ 

I:

•

•

 $\blacksquare$ 

•

**c** 

r:

 $\blacksquare$ 

I:

 $\blacksquare$ 

 $\blacksquare$ 

 $\blacksquare$ 

.:

**Italy** 

It

It

e<br>E **E** 

• •

#### rdbuf

#### streambuf\* rdbuf();

Returns a pointer to the associated streambuf used for buffering.

#### rdstate

Error status function.

int rdstate();

Returns the ios error state flags. See the enum io\_state.

#### setf

Format access function.

long setf(long *setbits);* 

Set the format flag bits specified in *setbits.* Returns the previous settings.

long setf(long *setbits*, long *field*);

Format state function. Set the format flag bits identified by *field* to the bits specified in *setbits.* 

#### skip

Old stream package compatibility routine.

int skip(int  $i$ );

#### sync\_with\_stdio

static void sync\_with\_stdio();

Allows mixing stdio and iostreams. 110 will be flushed appropriately so it appears in the expected order.

I.t

II

n

I)

 $\mathbf{I}^*$ 

 $\blacksquare$ 

I.

∎"

f.

 $\blacksquare$ 

Ĩ.

 $\blacksquare$ 

n

T

Ĩ.

Ľ

IJ

r

T

Ĩ.

IJ

IJ

 $\blacksquare$ 

IJ

r

T

L

G

•

•

•<br>•<br>•

•

tie

#### ostream\* tie(); ostream\* tie(ostream\*  $p$ );

Returns the tie variable. With an argument, sets the *tie* variable to p.

The *tie* variable is used to force flushing of one stream before a get or put operation is performed by another stream. If the tie variable is not null, and more character must be got or put, the ostream pointed to by *p* is flushed.

#### unsetf

Format access function.

long unsetf(long *setbits);* 

Unset the format flag bits specified in *setbits.* Returns the previous settings. Refer to the format flags enum for a description of the various format flags.

#### width

Format access function.

int width(); int width(int *wval);* 

Return the field width used to pad out, with the fill character, values being inserted. With an argument, *wval,* sets the field width used to pad out (with the fill character) values being inserted.

#### xalloc

Extension function.

static int xalloc();

Returns a new index into an array of words. Used to extend formatting or other state information. Word is accessed by iword() or pword() functions.

 $\mathbf{1}$ 

**11** 

E<br>B E<br>•<br>•

D

111

**III** 

E

•

aJ

 $\blacksquare$ 

I.

 $\blacksquare$ 

D

E.

If

I.

 $\blacksquare$ 

I;

 $\blacksquare$ 

E

•<br>•

•

 $\blacksquare$ 

II

**F** 

II

r<br>F •

•<br>•<br>•

•

•

# **Operators**

Error status operator functions.

int operator  $?$  ();

Returns non-zero if *badbit* or *faitbit* is set.

int operator void\*O;

Returns 0 (zero) if *badbit* or *faitbit* is set. Returns non-zero otherwise.

# **Class istream**

The class istream supports operations to fetch and to format sequences of characters inserted from streambufs. The istream functions are included with *iostream.h.* 

### **Class istream constructor and destructor**

#### istream

The istream constructor.

istream(streambuf\* s);

Associate streambuf pointed to by *s* to stream.

#### -istream

The istream destructor.

virtual ~istream();

### **Class istream - Public Functions**

#### gcount

Input routine.

 $int$  gcount $()$ ;

Returns the number of characters extracted by the last unformatted get(), getline(), or read(). Formatting functions may call these functions and change this number.

G

n

n

D

I

D

 $\blacksquare$ 

 $\mathbf{I}^*_\omega$ 

I:

 $\mathbf{I}^*$ 

T

I

n

I:

 $\blacksquare$ 

 $\mathbf{I}^*$ 

 $\mathbf{I}^*$ 

 $\blacksquare$ 

 $\blacksquare$ 

 $\blacksquare$ 

 $\mathbf{f}^{\mathbf{r}}$ 

n

 $\blacksquare$ 

IJ

 $\blacksquare$ 

Il

Ij

 $\blacksquare$ 

•

•

•

•

get

#### istream& get(char\* *ptr,* int *len,* char *delimiter='\n');*

Unformatted input function. Extracts *len* bytes and puts them starting at *ptr.* Extraction ends if a delimiter is found. The delimiter is not copied. A terminating NULL is always added.

istream& get(unsigned char\* *ptr,* int *len,*  char *delimiter='\n');* 

Unformatted input function. Extracts *len* bytes and puts them starting at *ptr.* Extraction ends if a delimiter is found. The delimiter is not copied. A terminating NULL is always added.

istream& get(char&  $c$ );

Unformatted input function. Extracts a single character and stores it in c.

istream & get(unsigned char &  $c$ );

Unformatted input function. Extracts a single character and stores it in c.

istream& get(streambuf& *s,* char *delimiter='\n');* 

Unformatted input function. Extracts characters and stores them in streambuf *s.* Stops if end-of-file or the store fails, or if a delimiter is found.

 $int get();$ 

Unformatted input function. Extracts and returns the extracted character. end-of-file is returned for end-of-file.

#### getline

istream& getIine( char \* *ptr,* int *len,*  char *delimiter='\n');* 

Unformatted input function. Operates like  $get()$  with similar parameter list, but the delimiter is copied.

istream& getline(unsigned char \* *ptr,* int *len,*  char *delimiter='\n');* 

Unformatted input function. Operates like  $get()$  with similar parameter list, but the delimiter is copied.

II

**IX** 

o

III

 $\blacksquare$ 

I]

 $\blacksquare$ 

 $\blacksquare$ 

 $\blacksquare$ 

e

 $\blacksquare$ 

 $\blacksquare$ 

 $\blacksquare$ 

EJ

 $\blacksquare$ 

 $\blacksquare$ 

I!J

 $\blacksquare$ 

IJ

EJ

IJ

 $\mathbf{G}^{\mathcal{H}}$ 

 $\blacksquare$ 

•

 $\blacksquare$ 

IE

El

II:

•

•<br>•

•

•

#### ignore

istream& ignore(int *len* = 1, int *delimiter*=EOF);

------------\_ .. \_, \_."- ---~.------"--".--- - "--\_.\_-\_ .. \_.\_-"----

Unformatted input function. Extract but do not store *len* characters or until delimiter is extracted.

ipfx

int ipfx(int *need=O);* 

Input prefix function. Checks state of input stream. If error state is non-zero returns zero. Otherwise may flush tied iostream, skip whitespace, etc.

Formatted input functions call ipfx(I), unformatted input functions call ipfx(O).

#### peek

int peek();

Returns the next character without extracting it if  $\text{lipfx}(1)$  or if at end-of-file returns end-of-file; Otherwise it returns the next character.

#### putback

istream& putback(char  $c$ );

Attempts to back up streambuf pointer. *c* is last character extracted.

#### read

istream& read(char\* *str,* int *n);* 

Unformatted input function. Extracts *n* characters and stores them at *str.* If the end-of-file is hit, read copies up to it, sets *failbit*, and the count of bytes read will be returned if gcount() is called.

istream& read(unsigned char\* *ustr,* int *n);* 

Unformatted input function. Extracts *n* characters and stores them at *str.* If end-of-file is hit, read copies up to it, sets *failbit*, and the count of bytes read will be returned if gcount() is called.

 $\mathbf{r}$  .

T

I.

 $\blacksquare$ 

I)

IJ

 $\mathbf{I}$  .

 $\mathbf{I}$ 

IJ

IJ

n

T

 $\blacksquare$ 

T

D

•<br>•<br>•

•<br>•<br>•

–<br>•<br>•

•

#### seekg

istream& seekg(streampos *pos);* 

Repositions the streambufs *get* pointer. See class streambuf **seekpos**().

istream& seekg(streamoff *vall,* seek\_dir *direction);* 

Repositions the streambufs *get* pointer. See class streambuf seekoff().

sync

 $int sync();$ 

Synchronizes internal data and state with streambuf external source.

tellg

streampos tellg();

Returns the current position of streambufs get pointer.

## **Class ostream**

Supports operations to possibly format and to store sequences of characters inserted into streambufs. The ostream functions are included with *iostream.h .* 

### **Class istream constructor and destructor**

#### ostream

The ostream constructor.

ostream(streambuf\* s);

Associate streambuf pointed to by *s* to stream.

II

D

o

III

n

II

 $\blacksquare$ 

 $\blacksquare$ 

 $\mathbf{u}$ 

K.

 $\blacksquare$ 

I

 $\blacksquare$ 

I:J

 $\blacksquare$ 

 $\blacksquare$ 

II

K.

**I** 

 $\blacksquare$ 

 $\blacksquare$ 

K

 $\blacksquare$ 

II

E

E

K

• **•** 

•

–<br>•<br>•

•

-ostream.

The istream destructor.

virtual ~ostream();

# **Class ostream - Public Functions**

flush

ostream& flush();

Hushes the buffer associated with streambuf.

opfx

int opf $x()$ ;

Output prefix function. Checks error state, returns zero if error. Flushes a *tied* stream.

#### osfx

void osfx();

Output suffix function. Called at end of inserter routines to cleanup by flushing if necessary .

put

ostream& put(char  $c$ );

Unformatted output function. Puts char *c* into the associated streambuf.

#### seekp

ostream& seekp(streampos *vpos);* 

Repositions the streambufs *put* pointer to *vpos*. See class streambuf seekpos().

ostream& seekp(streamoff *pos,* seek\_dir *dir);* 

Repositions the streambufs *put* pointer. See class streambuf seekoff().

**F** 

11

n

I

I:

I

 $\blacksquare$ 

 $\blacksquare$ 

Ij

 $\blacksquare$ 

 $\blacksquare$ 

 $\mathbf{I}^{\text{r}}$ 

IJ

ī

£j

D

D

 $\mathbf{I}^*$ 

IJ

I]

I]

IJ

 $\blacksquare$ 

IJ

I.

T

IJ

I:l

**10** •

•

•

#### tellp

#### streampos tellp();

Returns the current position of the associated streambuf's put pointer. See class streambuf seekoff().

write

ostream& write(const char\* *ptr,* int *n);* 

Unformatted output function. Writes *n* characters starting at *ptr* into the associated streambuf.

ostream& write(const unsigned char\* *ptr,* int n);

# **ostream Operators**

ostream& operator << (char  $arg$ );

This function outputs  $arg$ . Also defined for  $arg$  of type unsigned char, short, unsigned short, int, unsigned int, long, unsigned long, float, double, const char \*, void \*, streambuf \*, ostream &  $(*)$  (ostream &), and ios &  $(*)$  (ios &).

### **Class iostream**

The iostream class combines istream and ostream abstractions. The following classes are derived from istream, ostream, or iostream. They are the high level classes that users are most apt to use for general file 110. These classes are defined in the include file *fstream.h.* 

Three classes support input and/or output formatted file I/0:

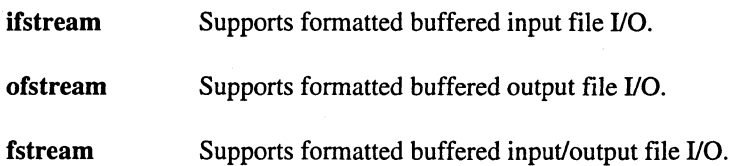

D

**II** 

D

U

n

n

[J

 $\blacksquare$ 

**IX** 

 $\blacksquare$ 

 $\blacksquare$ 

 $\blacksquare$ 

r:

 $\blacksquare$ 

IlJ

E.

III

I!]

 $\mathbb{F}^{\mathbb{Z}}$ 

I:J

C

I:

II]

**a** 

II

E

 $\blacksquare$ 

G

111

**E** 

**•**<br>•

•

# **iostream Constructor and Destructor**

#### iostream

The following constructor is defined for class iostream.

iostream(streambuf\* *psb);* 

#### -iostream

The iostream destructor.

virtual ~iostream();

### **fstream Constructor and Destructor**

#### fstream

The following constructors are defined in class fstream.

#### fstream();

Create unopened fstream.

fstream(const char\* *jilename,* int *mode,*  int *protection);* 

Create fstream; *openjilename* with specified *mode* and specified *protection.* Default mode is input/output. Default protection is 0644 in UNIX terms.

fstream(int filedescriptor);

Create fstream and connect to open *filedescriptor*.

fstream(int *filedescriptor*, char\* *p*, int *len*);

Create fstream and connect to open *filedescriptor*. Use buffer at *p* of length *len*. If *p* is 0 or *len* is 0 then filebuf is unbuffered.

 $\mathbf{I}^*$ 

D

n

n

n

**Ta** 

 $\blacksquare$ 

 $\blacksquare$ 

 $\blacksquare$ 

 $\blacksquare$ 

 $\blacksquare$ 

T

 $\mathbf{I}^*$ 

IJ

C

D

E

•

 $\blacksquare$ 

 $\blacksquare$ 

D

D

 $\blacksquare$ 

IJ

r.:

r:

[J

D

•

•

**F** 

•

#### -fstream

The fstream destructor.

virtual ~fstream();

## of stream **Constructor and Destructor**

#### **ofstream**

The following constructors are defined in class of stream.

ofstream();

Create unopened of stream.

ofstream(const char\* *filename,* int *mode,*  int *protection);* 

Create of stream; open filename with mode and protection.

Default mode is output. Default protection is 0644 in UNIX terms.

ofstream(int *filedescriptor);* 

Create of stream and connect to open *filedescriptor*.

*ofstream(intjiledescriptor,* char \* *p,* int *len);* 

Create of stream and connect to open file descriptor. Use buffer at *p* of length *len.* If *p* is 0 or *len* is o then filebuf is unbuffered.

#### -oftream

The of stream destructor.

virtual ~ofstream();

D

D

D

D

T.

 $\blacksquare$ 

C

l:

II

G

 $\blacksquare$ 

r=

IJ

 $\blacksquare$ 

**TI** 

 $\blacksquare$ 

**R** 

I:

l:

I 1

l:

 $\Gamma$ 

II

II

£

**I** 

•

I[

**E** •

•

•

# **ifstream Constructor and Destructor**

#### ifstream

The following constructors are defined in class ifstream.

ifstream();

Create unopened ifstream.

ifstream(const char\* *filename,* int *mode,*  int *protection);* 

Create ifstream; *openjilename* with *mode* and *protection.* 

Default mode is input. Default protection is 0644 in UNIX terms.

*ifstream(int filedescriptor);* 

Create ifstream and connect to open filedescriptor.

*ifstream(int filedescriptor, char\* p, int len);* 

Create ifstream and connect to *openjiledescriptor.* Use buffer at *p* of length *len.* if pis 0 or *len* is 0 then filebuf is unbuffered.

#### -ifstream

The ifstream destructor.

virtual ~ifstream();

### **Class fstream, ifstream,** of stream **- Public functions**

The following public member functions have been defined for all three classes fstream, ifstream, and ofstream.

#### attach

void attach(int filedescriptor);

Attaches the stream to *filedescriptor*. The *failbit* is set on error.

t i

n

n

11

n

n

D

**T** 

T.

 $\blacksquare$ 

T

r

T

r

n

 $\mathbf{r}$ 

n

T.

Ľ

IJ

IJ

1-1 J

·IJ

 $\blacksquare$ 

IJ

I]

fj

I.

**•** 

•

•

•

#### close

void close();

Closes the associated filebuf.

#### open

void open(char\* *filename,* int *mode,* int *protection);* 

Opens a file whose name is *filename* and attaches a stream to open file. Mode and protection defaults are similar to those in the constructor.

#### rdbuf

filebuf  $*$  rdbuf();

Returns pointer to the associated filebuf.

#### setbuf

void setbuf(char\* *ptr,* int *len);* 

Allow the use of *len* bytes starting at *ptr* as the buffer. If *ptr* is NULL or *len* is 0 (zero) subsequent operations are unbuffered.

Returns the pointer to streambuf or 0 (zero) if the request to use buffer or allow unbuffered operations can not be accepted.

## Class ostream\_withassign

#### ostream\_withassign

The ostream\_withassign constructor.

ostream\_withassign();

**••** 

 $\blacksquare$ 

II

II

II

It

Ir

•

II

I::

L

 $\blacksquare$ 

 $\mathbf{r}$ 

•

 $\blacksquare$ 

 $\blacksquare$ 

 $\mathbf{F}^{\mathbf{r}}$ 

 $\sum_{i=1}^{n}$ 

K.

E:

 $\mathcal{L}$ 

•<br>•

**•**<br>•

I<br>I **•**<br>•

r<br>K •

–<br>•<br>•

•

•<br>•

•

-ostream\_withassign

The ostream\_withassign destructor.

virtual ~ostream\_withassign();

# **Class iostream\_withassign**

#### iostream\_withassign

The iostream\_withassign constructor.

iostream\_withassign();

#### -iostream\_withassign

The iostream\_withassign destructor.

virtual ~iostream\_withassign();

# **Class istream\_withassign**

#### istream\_withassign

The istream\_withassign constructor.

istream\_withassign();

#### -istream\_withassign

The istream\_withassign destructor.

virtual  $\sim$ istream\_withassign $()$ ;

•

### **Class istrstream**

This class supports formatted buffered input from incore character arrays. The istrstream functions are included with *strstream.h .* 

### **Class istrstream Constructors and Destructor**

#### **istrstream**

**istrstream(char** \* p);

Make an istrstream object for string starting at  $p$  that is the length of the string  $p$ .

**istrstream(char** \* p, **int** *len*);

Make an istritream object for string starting at p that is the length of length *len*.

#### **-istrstream**

virtual ~istrstream();

The istrstream destructor.

### **Class istrstream - Public functions**

**rdbuf** 

strstreambuf\* rdbuf();

Return the associated strstreambuf.

### **Class ostrstream**

The ostrsstream class supports formatted buffered output to incore character arrays. The ostrstream functions are included with *strstream.h .* 

**D** 

a

•

**LI** 

o

**T** 

 $\blacksquare$ 

T.

 $\blacksquare$ 

a

 $\blacksquare$ 

্যা<br>‱

[J

I:J

 $\blacksquare$ 

II

• •

I:

Ll

I:

IJ

•

 $\blacksquare$ 

•

II

•

•

•

• •

•

### **Class ostrstream constructor and destructor**

#### ostrstream

The following constructors are defined in class ostrstream:

ostrstream();

Dynamically allocate buffer to use for output buffer.

ostrstream(char\* p, int *len,* int *mode);* 

Use array of *len* characters beginning at *p* as output buffer.

A put pointer is normally set to p, but if ios: : ate or ios : : app are set in *mode,* then pis assumed to locate a null-terminated string and the put pointer will be initialized to the location of the null character.

#### -ostrstream

The ostrstream destructor.

virtual-ostrstream();

### **Class ostrstream - Public Functions**

The following public member functions are defined for ostrstream.

#### pcount

int pcount();

Returns the number of characters stored in the buffer.

#### rdbuf

#### strstreambuf\* rdbuf();

Returns the associated strstreambuf.
n

∎∄

I

I

II.

 $\blacksquare$ 

T

Ī.

 $\mathbf{r}$ 

n

冒票

 $\blacksquare$ 

T

n

¥\*

Ľ

 $\mathbf{r}$ 

n

 $\mathbf{r}$ 

 $\mathbf{I}$ 

T

Г

n

 $\blacksquare$ 

 $\blacksquare$ 

r

 $\mathbf{r}$ 

I

FI

**BA** 

str

 $char* str();$ 

Returns a pointer to the first character of the current array.

# **Class strstream**

The strstream class supports formatted buffered input/output to incore character arrays. The strstream functions are included with strstream.h.

# **Class strstream constructor and destructor**

#### strstream

The following constructors are defined in class strstream:

strstream();

Dynamically allocate buffer.

strstream(char  $*$  p, int len, int mode)

Use array of len characters beginning at  $p$  as the input/output buffer.

#### ~strstream

The strsttream destructor.

virtual ~strstream();

# **Class strstream - Public Functions**

The following public member functions are defined:

str

 $char<sup>*</sup> str();$ 

Returns a pointer to the first char of the current array.

 $\blacksquare$ 

n

n

 $\blacksquare$ 

T

 $\mathbf{T}$ 

n

 $\blacksquare$ 

K

 $\blacksquare$ 

 $\blacksquare$ 

 $\blacksquare$ 

 $\blacksquare$ 

**AT** 

I.

**II** 

n

I.

I.

 $\blacksquare$ 

K.

**II** 

 $\blacksquare$ 

 $\blacksquare$ 

The class stdiostream supports formatted buffered input/output file I/O in a manner similar to the stdio C library. The stdiostream functions are included with stdiostream.h.

# **Class stdiostream constructor and destructor**

#### stdiostream

The following constructor is defined in class stdiostream:

stdiostream(FILE\*fp);

Construct an empty file pointer fp.

#### ~stdiostream

The stdiostream destructor.

virtual ~stdiostream();

# **Class streambuf**

The streambuf class is a character buffering class. The streambuf class implements a character buffering package that supports a buffer, a sequence of characters, and put and/or get pointers into that sequence. The pointers will be used to support operations to put (insert) characters into that buffer and/or to get (extract) characters from that buffer. The source of the got characters and the sink for the put characters are dependent on the derived class of the streambuf class. The streambuf functions are included with *iostream.h.* 

# **Class streambuf constructor and destructor**

#### streambuf

The following constructors are defined in class streambuf:

streambuf();

Construct an empty buffer.

streambuf(char  $*$  p, int len)

Construct an empty buffer starting at  $p$  of length  $len$ .

11

**TA** 

n

II

I!

I:

 $\mathbf{I}^*$ 

 $\mathbf{I}^*$ 

T.

n

n

I

T

 $\mathbf{r}$ 

K

K

T.

E

r

 $\blacksquare$ 

 $\mathbf{I}^*$ 

T

Ij

1;1 " 'Ij

I

In

a

•

•

• •

#### -streambuf

The streambuf destructor.

virtual ~streambuf();

# **Class streambuf - Public Functions**

The following public member functions are defined in class streambuf (defined in file *iostream.h).* 

in\_avail

int in\_avail();

Returns the number of characters available in the get area.

out\_waiting

int out\_waiting();

Returns the number of characters still buffered in the put area.

#### sbumpc

#### int sbumpc();

Move the get pointer forward one; returns the character skipped or end-of-file if get pointer is at the end of the sequence.

#### setbuf

#### streambuf \* setbuf(char\* *ptr*, int *len*);

Allow the use of *len* bytes starting at *ptr* as the buffer. If *ptr* is NULL or *len* is 0 (zero) request unbuffered operations.

Returns pointer to streambuf or 0 (zero) if the request to use buffer or allow unbuffered operations can not be accepted.

#### streampos seekoff(streamoff, seek\_dir, int *mode*=ios::inlios::out);

Reposition the put and/or get pointers. The parameter *streamoffis* taken as a signed byte offset. The parameter *seekdir* is one of ios::beg (beginning of the stream), ios::cur (current position), or ios::end (end of the stream). The mode parameter mode is one or both bits ios::in (apply to the get pointer), and ios::out (apply to the put pointer).

Returns end-of-file if the class doesn't support repositioning or on error. Returns new position otherwise.

#### seekpos

#### streampos seekpos(streampos,int *mode=* ios::inlios::out);

Reposition the put and/or get pointer to streampos. Mode specifies get or put pointers as in seekoff().

#### sgetc

#### $int  $sqrt($ );$

Returns the character after the get pointer. The get pointer is not changed. Returns end-of-file if no character is available.

#### sgetn

#### int sgetn(char<sup>\*</sup> ptr, int n);

--- ------------------------'------------------

Copy n characters following the get pointer to location starting at ptr. The get pointer is repositioned after the fetched characters.

Returns the number of characters actually copied (which may be less than  $n$ .)

#### snextc

#### $int$  snextc $()$ ;

Move the get pointer ahead one character and return the character following the new position.

Returns end-of-file if at the end of the sequence currently, or after the get pointer has been advanced.

II

**nte** 

n

II

n

11

n

 $\cdot$   $\cdot$ 

r

I"

 $\blacksquare$ 

Î.

n

.<br>الش

IJ

Ľ

r

D

IJ

IJ

 $\blacksquare$ .¢I:) I:

I:

 $\blacksquare$ 

I

T.

Ij

D

t<br>I

• •

•

#### sputbackc

#### int sputbackc $(char);$

Move the get pointer back one character. The parameter *char* must represent the character following the get pointer. Conceptually the *char* is put back into the get buffer.

Returns end-of-file on error.

#### sputc

int sputc $(char);$ 

Put *char* following the put character and advance the put pointer beyond the stored character (possibly extending the sequence).

Returns end-of-file on error.

#### sputn

#### int sputn(const char\* *ptr*, int *n*);

Copy n chars starting at *ptr* to the put area following the put pointer and advance the put pointer past the added characters.

Returns the number of characters stored (which may be less than  $n$ ).

#### stossc

#### void stossc();

Move the get pointer forward one character. If at end of sequence, do nothing.

#### sync

#### virtual int sync();

Derived class dependent, but typically used to synchronize the streambuf class with the source (or sink) of the sequence of characters being buffered.

Returns end-of-file on error.

**DE** 

a

•

u

II

II

III

 $\blacksquare$ 

I:

r:

**C** 

 $\blacksquare$ 

 $\blacksquare$ 

E

•

•

I:

 $\blacksquare$ 

E

 $\blacksquare$ 

•

 $\blacksquare$ 

 $\blacksquare$ 

E

 $\blacksquare$ 

 $\blacksquare$ 

•

• • •

• E

The following three classes are derived from class streambuf.

### **Class filebuf**

The filebuf class is derived from streambuf and adds support for I/O through file descriptors. Operations for opening, closing and seeking in files are added.

# **Class filebuf Constructors and Destructors**

#### filebuf

The following constructors are defined in class filebuf:

filebuf();

Construct an empty filebuf.

 $filebut(intfile descriptor);$ 

Construct an empty filebuf attached to *jiledescriptor.* 

filebuf(int *filedescriptor*, char\* *p*, int *len*);

Construct an empty filebuf attached to *filedescriptor* with buffer starting at *p* of length *len*.

-filebuf

The filebuf destructor is defined as follows:

virtual ~filebuf()

# **Class filebuf Member Functions**

The following public member functions are defined in class filebuf in include file *fstream.h.* 

attach

filebuf\* attach(int *filedescriptor*);

Attaches the filebuf object to an open file descriptor.

Ii

n.

II

n

I!

n

n

Ľ

I.

 $\mathbf{I}^n$ 

fJ

n

r

 $\blacksquare$ 

r.

r

 $\blacksquare$ 

IJ

 $\blacksquare$ 

 $\mathbf{T}$ 

T

I

IJ

 $\blacksquare$ 

IJ

IJ

D

D .' • •

•

#### close

 $filebuf* close();$ 

Flush and close the attached file descriptor. Clears error state unless error on close.

fd

 $int fd();$ 

Returns the attached file descriptor; returns end-of-file if file is closed.

is\_open

int is\_open();

Returns nonzero if filebuf is connected to a file descriptor; otherwise, returns O.

open

filebuf \* open(char\* *filename*, int *omode*, int *protection*=openprot);

Open filename in appropriate mode and protection and connect to filebuf.

# Class strstreambuf

The class strstreambuf is derived from streambuf and supports storing and fetching from incore arrays of characters. The incore array can be a static array or a dynamically allocated and resized array.

# Class strstreambuf-Constructors and Destructor

#### strstreambuf

The following constructors are defined in class strstreambuf:

strstreambuf();

Construct an empty strstreambuf in dynamic mode.

•

**13** 

•

a

D

 $\Gamma$ 

**F** 

C

**e** 

D

 $\mathbf{I}$ 

 $\blacksquare$ 

[J

a

•

 $\blacksquare$ 

II

 $\blacksquare$ 

EJ

IJ

•

•

**•** 

III

IJ

•

•

•

•

• •

•

### strstreambuf(char\* *p,* int *n,* char\* *pstart);*

Construct an empty strstreambuf in static mode starting at  $p$  according to the following rules:

if *n* is positive: *n* is the length of the buffer.

if *n* is zero: *p* is taken to be a null terminated string.

if *n* is negative: no end is specified.

The get pointer is initialized to p, the put pointer is initialized to *pstart*.

strstreambuf(int *len);* 

Construct an empty strstreambuf in dynamic mode with initial buffer allocation of at least length *len.* 

strstreambuf(void\* (\*alloc\_func)(long), void (\*free\_func)(void\*) );

Construct an empty strstreambuf in dynamic mode. If *allocJunc* is non-null use it to allocate the buffer instead of new(). If free\_func is non-null use it to free the buffer instead of delete().

strstreambuf(unsigned char<sup>\*</sup> *b*, int *size*, unsigned char<sup>\*</sup> *pstart* = 0);

Construct an empty strstreambuf in static mode starting at *p* according to the following rules:

If *n* is positive: n is the length of the buffer.

If *n* is zero: *p* is taken to be a null terminated string.

If *n* is negative: no end is specified.

The get pointer is initialized to *p.* the put pointer is initialized to *pstart.* 

#### strstreambuf

The strstreambuf destructor.

virtual ~strstreambuf();

[J

Ľ

E

Ľ

 $\blacksquare$ 

 $\mathbf{I}^{\pi}$ 

I]

**D** 

•

•<br>•<br>•

•

# **Class strstreambuf - Public Functions**

#### freeze

void freeze(int  $n = 1$ );

If *n* is 0, permits automatic deletion of the current dynamic array.

If *n* is nonzero, automatic deletion is not permitted.

str

char  $* str()$ ;

Returns a pointer to the current array.

# **Class stdiobuf**

The stdiobuf class is derived from streambuf and supports I/O through FILE structs. It is intended for mixing C and C++ code and should be avoided if possible. These functions are available by including *stdiostream.h.* 

### **Note**

This class is obsolete and should not be used.

# **Manipulators**

The include files *iomanip.h* and *iostream.h* contain functions that take an ios&, istream& or ostream& and return their argument. Such functions are called *manipulators.* These functions also change the format state information.

#### dec

outstream << dec instream >> dec

Change formatting conversion base to decimal.

#### $outstream <$ hex instream >> hex

Change formatting conversion base to hexadecimal.

oct

outstream << oct instream >> oct

Change formatting conversion base to octal.

ws

instream >> ws

Skip over next whitespace in input stream.

#### setw

outstream  $<<$  setw $(n)$ instream  $\gg$  setw(n)

Set field width to *n.* 

#### setfil

outstream  $<<$  setfill $(n)$  $instream \gg setfill(n)$ 

Set fill character to *n.* 

### setprecision

outstream  $<<$  setprecision $(n)$  $instream \gg setprecision(n)$ 

.~------------------~----- -~----

Set precision to *n.* 

•

•

•

 $\mathbf{I}^*$ 

**II** 

D

**II** 

II

**II** 

n

n

n

 $\blacksquare^*$ 

L)<br>C ,,.,

 $\mathbf{I}$ 

D

D

,.

•

IJ

 $\Gamma$ 

 $\mathbf{r}$ 

I<br>I<br>I

 $\blacksquare$ 

rJ

Ii

• •

•

•<br>•<br>•

•

 $\mathbf{r}$ 

#### **setiosflags**

**outstream « setiosflags(long** n) **instream» setiosflags(long n)** 

Set the format flags indicated in *n.* 

#### **resetiosflags**

**outstream** << resetiosflags(long *n*) **instream >> resetiosflags(long** *n***)** 

Clear the format flags indicated in *n.* 

#### **endl**

outstream << endl

End line. That is, insert \n and flush.

#### **ends**

**outstream « ends** 

End string. Insert \0.

#### **flush**

**outstream « flush** 

Flush stream.

**DE** 

n

 $\mathbf{w}$ 

III

D

o

**C** 

 $\blacksquare$ 

**B** 

I.

l:

[J

I!

Ii

It]

If

 $\mathbf{r}$ 

 $\mathbf{I}^+$ 

I:

I:

**T** 

II

II:

**C** 

I:

 $\blacksquare$ 

**III** 

e<br>E **•**<br>•

•<br>•<br>•

•

•

--- "- ---~-------~~-.-----.. ----.--.,.~~.-.-~-~---~---------"-.--~~~-- -.--------.-.~--.~~~~~--------

# **The C++ Complex Math Library**

The header file *complex.h* and the C++ library *libcmplx.a* provide definitions and support for complex arithmetic in C++.

The complex numeric data type is implemented as a new data type, complex, with operators and functions. The complex class is defined to hold a single complex number consisting of a real part and an imaginary part. The real and imaginary parts are represented in the class complex as a pair of doubles.

### **Complex Constructor and Destructor**

# **complex**

The complex class provides two constructors.

void complex();

The first takes no arguments and declares a complex variable that is initialized so that both its real and imaginary parts are initialized to 0.0.

complex (double  $r$ , double  $i = 0.0$ );

The second constructor takes one or two arguments; the first argument initializes the real component of the complex object, and the second argument initializes the imaginary part. When only one argument is given, a default argument of 0.0 is supplied for the second argument. The supplied value initializes the real part and the imaginary part is initialized to zero.

Below are several examples showing use of the complex constructors.

complex Xi

This creates a complex object named  $x$  which is initialized to (0.0,0.0), with its real and imaginary parts both initialized to zero.

complex  $y(9.9, 1.1)$ ;

This creates a complex object named y which is initialized to  $(9.9,1.1)$ . This represents  $9.9 + 1.1i$ .

complex *z(8.4)i* 

This uses the second constructor to create a complex object named z which is initialized to (8.4,0.0).

**II** 

I

n

I~

e

It

n

 $\blacksquare$ 

 $\mathbf{r}$ 

 $\blacksquare$ 

T.

I.

 $\mathbf{I}^*$ 

 $\mathbf{r}$ 

Ij

 $\mathbf{r}$ 

 $\blacksquare$ 

D

[]

[j

IJ

IJ

n

E

I)

 $\prod_{i=1}^n$ 

(j

J:

•

•

•

•

# **-complex**

The complex class does not provide a special destructor function.

# **Complex Arithmetic Operators**

The following operators are overloaded to provide complex operations using the usual precedence rules.

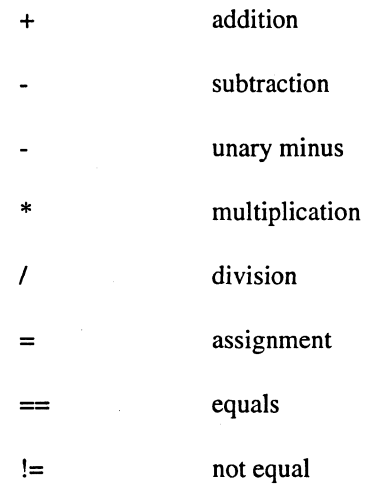

The following operators are overloaded. but may not be used to return a value in an expression.

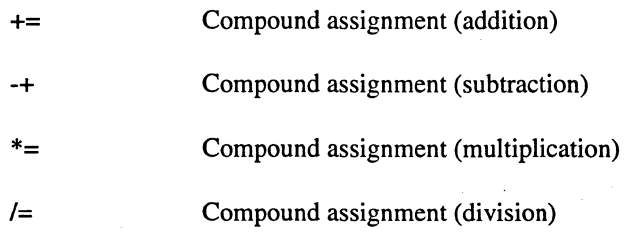

For example, the following are valid complex assignments:

complex comp1, comp2; comp1 += *1i*   $comp2 - = comp1;$ 

 $\sim$ 

N

II

**IX** 

 $\mathbf{r}$ 

I.

L

**K** 

к

 $\mathbf{N}$ 

**A** 

r

T.

 $\mathcal{L}$ 

 $\blacksquare$ 

K

 $\blacksquare$ 

 $\blacksquare$ 

 $\blacksquare$ 

I.

 $\mathbf{I}^{\infty}$ 

 $\blacksquare$ 

 $\blacksquare$ 

 $\blacksquare$ 

K

 $\mathbb{R}$ 

 $\mathbb{R}^2$ 

Т

# **Complex Public Functions**

This section shows the public complex math functions provided with iCC.

abs

double abs(complex);

Returns the magnitude of the complex argument.

arg

double arg(complex);

Returns the phase angle of the complex argument.

conj

complex conj(complex);

Returns the complex conjugate of the complex argument.

cos

complex cos(complex);

Returns the cosine of the complex argument.

cosh

complex cosh(complex);

Returns the hyperbolic cosine of the complex argument.

exp

complex exp(complex);

Returns e\*\*x where e is 2.718281828, and x is the complex argument.

II

**I!** 

11

 $\blacksquare$ 

T.

 $\blacksquare$ 

I.

I.

I.

 $\blacksquare$ 

n

T

r

T

C

D

[J

Jj

I:

IJ

IJ

 $\blacksquare$ 

 $\blacksquare$ 

**I** 

T

 $\blacksquare$ 

I~

• '. •

•

#### **imag**

#### double imag(const complex&);

Returns the imaginary part of the complex argument.

**log** 

#### complex log(complex);

Returns the natural logarithm of the complex argument. If the argument is 0, this causes an error and the value returned in the real part is a very large number.

#### **norm**

#### double norm(complex);

Returns the square of the magnitude of the complex argument.

#### **polar**

#### complex polar(double, double =  $0$ );

Returns a complex number with the given magnitude (first argument) and phase angle (second argument).

#### **pow**

complex pow(double, complex);

Returns  $a**b$  where a is the first argument (a double) and b is the second argument (a complex).

complex pow(complex, int);

Returns a \*\* b where a is the first argument (a complex) and b is the second argument (an int).

complex pow(complex, double);

Returns a \*\* b where a is the first argument (a complex) and b is the second argument (a double).

complex pow(complex, complex);

Returns a \*\* b where a is the first argument (a complex) and b is the second argument (a complex).

D

D

**DE** 

D

G

D

III

 $\blacksquare$ 

**II** 

II

 $\blacksquare$ 

 $\mathbb{Z}$ 

 $\blacksquare$ 

 $\blacksquare$ 

11

I.

D

D

 $\blacksquare$ 

 $\blacksquare$ 

 $E_{\rm{in}}$ 

 $\blacksquare$ 

 $\blacksquare$ 

 $\blacksquare$ 

•

IE

 $\blacksquare$ 

It

 $\blacksquare$ 

•

•

**real** 

double real(const complex&};

Returns the real part of the complex argument.

**sin** 

complex sin(complex};

Returns the sine of the complex argument.

**sinh** 

complex sinh(complex};

Returns the hyperbolic sine of the complex argument.

**sqrt** 

complex sqrt(complex);

Returns the square root of the complex argument.

# **Input and Output Using Complex Values**

For the complex class, the operators  $<<$  and  $>>$  are overloaded to provide input and output of complex numbers (see the Iostream library description for more details). Input is expected in the form  $(x,y)$  where x and y are doubles. For example:

complex cval1;  $\sin \gg \text{cval1};$ 

with the input values:

(100.0, 40.0)

gives cvall the value  $100.0 + 40i$ .

•

•

For output, the real and imaginary parts of the number are enclosed in parentheses and the "i", for imaginary, is not included in the imaginary number.

```
complex cval2(l2.0,3.0); 
cout \lt\lt cval2;
```
produces the following output:

(12.0,3.0)

# **Error Handling**

The complex class includes a mechanism for handling errors, using the errno integer flag and the integer function complex\_error(int, double).

The error handler function sets the value of the error flag errno. The library defines several values for error conditions for the functions cosh, exp, log, and sinh.

The cosh error values are:

The real part was too large. C\_COSH\_RE

C\_COSH\_IM The imaginary part was too large.

The exp error values are:

C\_EXP\_RE\_POS

The imaginary part was too small.

C\_EXP\_RE\_NEG

The real part was too small.

The log error values are:

 $C_{LOG_0}$ The real and imaginary parts were O.

The sinh error values are:

C\_SINH\_RE The real part was too large.

C\_SINH\_IM The imaginary part was too large.

 $\mathbf{u}$ 

 $\mathbf{r}$ 

 $\mathbf{I}$ 

 $\blacksquare$ 

 $\mathbf{r}$ 

 $\Gamma$ 

 $\mathbf{r}$ 

 $\mathbf{L}$ 

 $\mathbf{r}$ 

 $\Gamma$ 

 $\sum_{i=1}^{n}$ 

 $\overline{\mathbf{L}}$ 

 $\Gamma$ 

 $\mathbf{L}$ 

 $\mathbf{I}$ 

 $\mathbf{I}$ 

 $\mathbf{L}^{\pi}$ 

L

 $\blacksquare$ 

 $\Gamma$ 

 $\overline{\mathbf{L}}$ 

 $\overline{\mathbf{L}}$ 

 $\mathbf{r}^{\star}$ 

 $\mathcal{L}$ 

 $\blacksquare$ 

 $\mathbf{r}$ 

 $\mathbf{r}$ 

 $\mathbf{r}$ 

E

# **Template Instantiation**

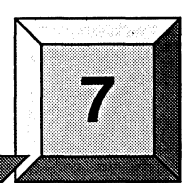

A template defines a family of types or functions. For example, the following code fragment shows a template declaration of a class **veet.** This template declaration can be used to declare vector objects. By supplying different types for the parameter T, different template class definitions are instantiated or generated.

```
// define a template
template<class T> class vect{ 
} ; 
  private: 
    T * v;typedef int vect_index_t;
    vect_index_t sizei 
  public: 
    vect(vect_index_t x) { size = x; v = new int[x];};
    T& operator[](vect_index_t);
    T& element(vect_index_t i)i 
template<class T> T& vect<T>::element(vect_index~t i) 
{ 
  return v[i] i
}
```
The following program fragment shows the template class **veet** being used.

```
// use the template
vect<int> x(80);
vect<double> d(20);
void foo(void) 
{ 
} 
  int j = x. element (5);
  double f = d.element(6);
```
Ii

n

n

D

 $\blacksquare$ 

D

D

I.

r

II.

T

 $\blacksquare$ 

T

T

n

r

T

T

T

 $\blacksquare$ 

n

 $\blacksquare$ 

 $\blacksquare$ 

 $\blacksquare$ 

Ij

I

 $\blacksquare$ 

U

•<br>•<br>•

•

•

•

~-- . \_\_ .-.------\_.\_----

The previous program requires two instantiations of template class vect: one where T is int and one where T is double. It would seem the compiler could just generate these instantiations, but unfortunately things are not that simple.

If the template declaration of class vect was in an include file, and another module included it and used it, other instantiations of this template might be needed. Another module might also require an instantiation where T is int. In this case, we would like only one instantiation of template class vect where T is int.

c++ also allows specialization of a template entity. This is a type specific version to be used in place of the version that would have been generated from the template. In the above example, someone could write a specialization for type int:

```
int& vect<int>::element(vect_index_t i) 
{ 
II check bounds for int vectors 
   if (i \geq size)extern void error(char *); 
         error("vect index out of bounds\n");
   } 
   return v[i]; 
}
```
In this case, we would like to use the specialized member function element.

c++ also dictates that unreferenced template functions should not be compiled.

For these reasons, the compiler cannot know what instantiations are required or in which modules to put them until the whole program is linked. The programmer should have an idea where these templates should be expanded. First we discuss two methods the programmer can use to tell the compiler where to put template instantiations. Then we discuss an automatic instantiation scheme.

# **Command Line Control**

Normally, when a file is compiled, no template entities are instantiated except those assigned to the file by automatic instantiation (see the section "Automatic Template Instantiation" on page 7-3).

The overall instantiation mode can, however, be changed by the following command-line options:

-tnone

Do not automatically create instantiations of any template entities. This is the default. It is also the usually appropriate mode when automatic instantiation is done.

-tused

Instantiate those template entities that were used in the compilation. This will include all static data members for which there are template definitions.

•

**II** 

D

,0

 $\mathbf{I}^*$ 

 $\mathbf{I}^*$ 

I.

n

e

I.

**I** 

r:

1-=

r

 $\mathbf{I}$  ,

 $\blacksquare$ Ij

fj

• •

• •

•

-tall

Instantiate all template entities declared or referenced in the compilation unit. For each fully instantiated template class, all of its member functions and static data members will be instantiated whether or not they were used. Nonmember template functions will be instantiated even if the only reference was a declaration.

-tlocal

Similar to -tused except that the functions are given internal linkage. This is intended to provide a very simple mechanism for those getting started with templates. The compiler will instantiate the functions that are used in each compilation unit as local functions, and the program will link and run correctly (barring problems due to multiple copies of local static variables.) However, one may end up with many copies of the instantiated functions. -tlocal cannot be used in conjunction with automatic template instantiation.

# **Automatic Template Instantiation**

The goal of an automatic instantiation mode is to provide painless instantiation. The programmer should be able to compile source files to object code, then link them and run the resulting program, and never have to worry about how the necessary instantiations get done. In practice, this is hard for a compiler to do.

Our approach requires that for each instantiation required, there is some (normal, top-level, explicitly-compiled) source file that contains both the definition of the template entity and of any types required for the particular instantiation.

This is not always the case. Suppose that file A contains a definition of class  $X$  and a reference to Stack<X>::push, and that file B contains the definition for the member function push. There would be no file containing both the definition of **push** and the definition of **X**.]

This requirement can be met in various ways:

- 1. Each .h file that declares a template entity also contains either the definition of the entity or includes another file containing the definition.
- 2. Implicit inclusion: when the compiler sees a template declaration in a .h file and discovers a need to instantiate that entity, it is given permission to go off looking for an associated definition file having the same base name and a different suffix, and it implicitly includes that file at the end of the compilation. This method allows most programs written using the cfront convention to be compiled (see the section "Implicit Inclusion" on page 7-5).
- 3. The ad hoc approach: the programmer makes sure that the files that define template entities also have the definitions of all the available types, and adds code or pragmas in those files to request instantiation of the entities there. .

------------------

The automatic instantiation method works as follows:

- 1. The first time the source files of a program are compiled, no template entities are instantiated. However, the generated object files contain information about things that could have been instantiated in each compilation.
- 2. When the object files are linked together, a special pre-linker program called **iprelnk** is run. It examines the object files, looking for references and definitions of template entities, and for the added information about entities that could be instantiated.
- 3. If **iprelnk** finds a reference to a template entity for which there is no definition anywhere in the set of object files, it looks for a file that indicates that it could instantiate that template entity. When it finds such a file, it assigns the instantiation to it. The set of instantiations assigned to a given file, say *abc.C,* is recorded in an associated.ii file, for example, *abc.ii.*
- 4. The **iprelnk** then executes the compiler again to recompile each file for which the .ii file was changed.
- 5. When the compiler compiles a file, it reads the.ii file for that file and obeys the instantiation requests therein. It produces a new object file containing the requested template entities (and all the other things that were already in the object file).
- 6. **iprelnk** repeats steps 3-5 until there are no more instantiations to be adjusted.
- 7. The object files are linked together.

Once the program has been linked correctly, the .ii files contain a complete set of instantiation assignments. From then on, whenever source files are recompiled, the compiler will consult the  $\ddot{u}$ files and do the indicated instantiations as it does the normal compilations. That means that, except in cases where the set of required instantiations changes, the **iprelnk** step from then on will find that all the necessary instantiations are present in the object files and no instantiation assignment adjustments need be done. That's true even if the entire program is recompiled.

If the programmer provides a specialization of a template entity somewhere in the program, the specialization will be seen as a definition by the **iprelnk** step. Since that definition satisfies whatever references there might be to that entity, the **iprelnk** program will see no need to request an instantiation of the entity. If the programmer adds a specialization to a program that has previously been compiled, the **iprelnk** program will notice that too and remove the assignment of the instantiation from the proper *.ii* file.

The.*ii* files should not, in general, require any manual intervention. One exception: if a definition is changed in such a way that some instantiation no longer compiles (it gets errors), and at the same time a specialization is added in another file, and the first file is being recompiled before the specialization file and is getting errors, the  $\mu$  if file for the file getting the errors must be deleted manually to allow **iprelnk** to regenerate it.

 $\mathbf{I}^*$ 

o

n

I:

 $\mathbf{I}^*$ 

 $\blacksquare$ 

 $\frac{v}{M}$ 

 $\mathbf{I}^*$ "'

r

Y.

r

T

T

 $\mathbf{I}$ 

r

 $\Gamma$ 

 $\blacksquare$ 

IJ

IJ

·~ s).

iJ

G

•

**•**<br>•

•

•

If iprelnk changes an instantiation assignment, it will issue a message like the following:

C++ iprelnk: f\_10A\_pt\_2\_iFv assigned to file test.o c++ iprelnk: executing: /usr/pgi/i860/bin/pgCC -c test.c

The name in the message is the mangled name of the entity.

The automatic instantiation scheme can coexist with partial explicit control of instantiation by the programmer through the use of pragmas or command-line specification of the instantiation mode.

# **Implicit Inclusion**

Implicit inclusion is provided in order to facilitate existing cfront programs.

When implicit inclusion is enabled with the  $-Wc$ , B command line switch, the front end is given permission to assume that if it needs a definition to instantiate a template entity declared in a.h file it can implicitly include the corresponding. C file to get the source code for the definition. For example, if a template entity ABC::f is declared in file  $xyz,h$ , and an instantiation of ABC::f is required in a compilation but no definition of ABC::f appears in the source code processed by the compilation, the compiler will look to see if a file  $xyz$ . C exists, and if so it will process it as if it were included at the end of the main source file.

To find the template definition file for a given template entity the front end needs to know the full path name of the file in which the template was declared and whether the file was included using the system include syntax (e.g.,  $\#$ include <file.h>). This information is not available for preprocessed source containing #line directives. Consequently, the front end will not attempt implicit inclusion for source code containing #line directives.

Implicit inclusion works well alongside automatic instantiation, but the two are independent. They can be enabled or disabled independently, and implicit inclusion is still useful when automatic instantiation is not done.

7-6

.... ---~.---------------------------

 $\blacksquare$ 

**•** 

**•**<br>• •

D

# **c++ Name Mangling**

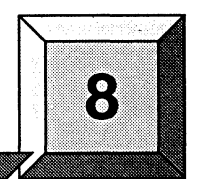

Name mangling transforms the names of entities so that the names include information on aspects of the entity's type and fully qualified name. This is necessary since the intermediate language into which a program is translated contains fewer and simpler name spaces than there are in the C++ language. Specifically:

- Overloaded function names are not allowed in the intermediate language.
- Classes have their own scopes in C++, but not in the generated intermediate language. For example, an entity x from inside a class must not conflict with an entity x from the file scope.
- External names in the object code form a completely flat name space. The names of entities with external linkage must be projected onto that name space so that they do not conflict with one another. A function f from a class A, for example, must not have the same external name as a function f from class B.
- Some names are not names in the conventional sense of the word, they're not strings of alphanumeric characters, for example operator=.

There are two problems here:

n

T

t.

 $\mathbf{r}$ .. I!

**IJ** 

n

I!

 $\mathbf{r}$ 

I

n

IJ

 $\mathbf{I}$ 

 $\blacksquare$ 

 $\mathbf{I}^*$ 

r

 $\mathbf{I}^*$ 

IJ

I

 $\blacksquare$ 

n

n

Ð

r

IJ

 $\blacksquare$ 

fj

• •

•

•

- 1. Generating external names that will not clash.
- 2. Generating alphanumeric names for entities with strange names in C++.

Name mangling solves these problems by generating external names that will not clash, and alphanumeric names for entities with strange names in  $C++$ . It also solves the problem of generating hidden names for some behind-the-scenes language support in such a way that they will match up across separate compilations.

You will see mangled names if you view files that are translated by iCC, and you do not use tools that demangle the C++ names. Intermediate files that use mangled names include the assembly and object files created by iCC.

The name mangling algorithm for  $\mathbf{iCC}$  is the same as that for  $\mathbf{cfront}$  and also matches the description in Section 7.2, "Function Name Encoding" of the ARM (except for some minor details). Refer to the ARM for a complete description of name mangling.

# **Types of Mangling**

The following entity names are mangled:

• Function names including non-member function names are mangled, to deal with overloading. Names of functions with extern "C" linkage are not mangled.

Mangled function names have the function name followed by  $\frac{1}{2}$  followed by F followed by the mangled description of the types of the parameters of the function. If the function is a member function, the mangled form of the class name precedes the F. If the member function is static, an S also precedes the F.

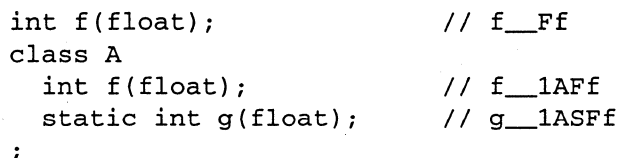

Special and operator function names, like constructors and operator=(). The encoding is similar to that for normal functions, but a coded name is used instead of the routine name:

class A int operator+(float); // \_pl\_1AFf *II* ct\_1AFf A(float) ;  $\cdot$ // \_pl\_F1Af int operator+(A, float);

• Static data member names. The mangled form is the member name followed by \_\_ followed by the mangled form of the class name:

class A static int i;  $\frac{1}{1}$  // i\_1A

• Names of variables generated for virtual function tables. These have names like:

vtblmangled-class-name or vtblmangled-base-class-namemangled-class-name.

• Names of variables generated to contain runtime type information. These have names like:

Ttype-encoding and TIDtype-encoding.

انف¶

 $\blacksquare$ 

 $\blacksquare$ 

ij

II

•

•

•

•

Paragon<sup>™</sup> System C++ Compiler User's Guide C++ Name Mangling C++ Name Mangling

# **Mangling Summary**

This section lists some of the C++ entities that are mangled and provides some details on the mangling algorithm. For more details, refer to *The Annotated C++ Reference Manual.* 

# **Type Name Mangling**

Using iCC, each type has a corresponding mangled encoding. For example, a class type is represented as the class name preceded by the number of characters in the class name, as in 5abede for abede. Simple types are encoded as lower-case letters, as in i for int or ffor float. Type modifiers and declarators are encoded as upper-case letters preceding the types they modify, as in U for unsigned or P for pointer.

### **Nested Class Name Mangling**

Nested class types are encoded as a Q followed by a digit indicating the depth of nesting, followed by a \_, followed by the mangled-form names of the class types in the fully-qualified name of the class, from outermost to innermost:

```
class A 
   class B 
                 \frac{1}{2} Q2_1A1B
   \ddot{ }\cdot
```
# **Local Class Name Mangling**

The name of the nested class itself is mangled to the form described above with a prefix  $\overline{\phantom{a}}$ , which serves to make the class name distinct from all user names.

Local class names are encoded as L followed by a number (which has no special meaning; it's just an identifying number assigned to the class) followed by \_\_ followed by the mangled name of the class (this is not in the ARM, and cfront encodes local class names slightly differently):

```
void f () 
  class A // L1_1\cdot\cdot
```
This form is used when encoding the local class name as a type. It's not necessary to mangle the name of the local class itself unless it's also a nested class.

n

II

II

n

 $\blacksquare$ 

 $\mathbf{L}$ 

I.

 $\mathbf{u}$ 

 $\mathbf{r}$ 

 $\mathbf{r}$ 

 $\blacksquare$ 

 $\blacksquare$ 

 $\mathbf{r}$ 

 $\blacksquare$ 

 $\mathbf{I}$ 

 $\mathbf{r}$ 

 $\mathbf{L}$ 

 $\blacksquare$ 

L

 $\blacksquare$ 

**Karl** 

 $\blacksquare$ 

 $\blacksquare$ 

 $\blacksquare$ 

к

и

к

# **Template Class Name Mangling**

Template classes have mangled names that encode the arguments of the template:

```
template<class T1, class T2> class abc ;
abc<int, int> x;
abc pt 3_ii
```
This describes two template arguments of type int with the total length of template argument list string, including the underscore, and a fixed string, indicates parameterized type as well, the name of the class template.

# **Compiler Error Messages**

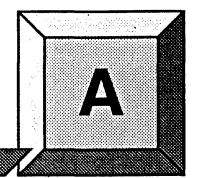

This appendix lists the error messages generated by the Paragon System C++ compiler, indicating each message's severity and, where appropriate, the error's probable cause and correction. In the error messages, the dollar sign  $(\xi)$  represents information that is specific to each occurrence of the message. Note that messages issued by the C++ front-end are not currently included in this list.

Each error message is numbered and preceded by one of the following letters, indicating its severity:

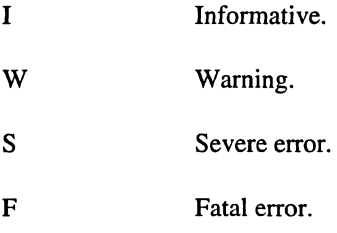

V Variable.

VOOO Internal compiler error. \$ \$

I~

II.

**II** 

o

**I:** 

I!

n

**I:** 

 $\blacksquare$ 

 $\mathbf{r}$ 

 $\mathbf{r}$ 

 $\blacksquare$ 

T

 $\blacksquare$ 

**T** 

T.

D

IKJ

tl

E

L

III

I:J

IJ

Ij

Ij

El

•

•

•

•<br>•<br>•

•

This message indicates an error in the compiler. The severity may vary; if it is informative or warning, the compiler probably generated correct object code, but there is no way to be sure. Regardless of the severity, please report any internal error to Intel Supercomputer Systems Division Customer Support.

FOOl Source input file name not specified

On the command line, source file name should be specified either before all the switches, or after them.

 $\blacksquare$ 

 $\blacksquare$ 

K

K

**DR** 

#### F002 Unable to open source input file: \$

Source file name misspelled, file not in current working directory, or file is read protected. Also can be issued if include file is read protected.

#### F003 Unable to open listing file

Probably, user does not have write permission for the current working directory.

F004 Unable to open object file

Probably, user does not have write permission for the current working directory.

FOOS Unable to open temporary file

Compiler uses directory *lusrltmp* or *Itmp* in which to create temporary files. If neither of these directories is available on the node on which the compiler is being used, this error will occur.

F006 Empty translation unit

Source input file does not contain any declarations or function definitions.

FOO? Source file too large to compile at this optimization level

Symbol table overflowed, or compiler working storage space exhausted. If this error occurred at optimization level 2, reducing the optimization level to 1 may work around the problem, otherwise splitting the source file in two should be considered. There is no hard limit on how large a file the compiler can handle, but as a very rough estimate, if the file is less than 2000 lines long (not counting comments), and this error occurs, it may represent a compiler problem.

r009 <reserved message number>

rOl0 <reserved message number>

SOll Unrecognized command line switch: \$

Refer to the Chapter 2 of this manual for a list of the allowed switches.

 $S012$  Value required for command line switch: \$

Certain switches require a value which immediately follows, such as **-0 2.** 

S013 Unrecognized value specified for command line switch: \$

I:]

 $\Gamma$ 

(j

 $\blacksquare$ 

E

**Fail** 

•

•

•

S014 Ambiguous command line switch: \$ Too short an abbreviation was used for one of the switches. 1015 <reserved message number> 1017 <reserved message number> 1018 <reserved message number> S073 Too many initializers for \$ The initializer for an array or structure contains too many constants. W085 Truncation performed for field initialization An integer constant used to initialize a structure field is too large for the field. S086 Division by zero A division by zero was encountered while constant folding a constant expression. WI06 Shift count out of range The bit count for a shift operation must be in the range 0 to 31. Note that a shift count of 32 will not produce a result of zero on some machines. Wl16 Constant value out of range for signed short or char Note that a constant such as OxFFFF (Oxff), interpreted as a positive number, is 1 bit too large for the signed short (char) data type. Either the type unsigned short (unsigned char) should be used in place of signed short (char), or the equivalent negative number should be used in place of the positive constant. W129 Floating point overflow. Check constants and constant expressions W130 Floating point underflow. Check constants and constant expressions W131 Integer overflow. Check floating point expressions cast to integer

•

**11** 

•

D

o

o

D

Dl

•

o

 $\mathbf{F}_{\mathbf{c}}$ 

 $\mathbf{I}$ 

 $\blacksquare$ 

**E** 

•

 $\blacksquare$ 

III

IJ

 $\mathbf{K}^{\mathcal{P}}$ 

 $\blacksquare$ 

I:

E

 $\blacksquare$ 

•

E

II

E

•

**EX •** 

•<br>•<br>•

•

S132 Floating pt. invalid oprnd. Check constants and constant expressions

S133 Divide by 0.0. Check constants and constant expressions

W199 Unaligned memory reference

A memory reference occurred whose address does not meet its data alignment requirement.

- W271 Can't inline \$ wrong number of arguments
- I272 Argument of inlined function not used
- S273 Inline library not specified on command line (-inlib switch)
- F274 Unable to access file *\$/TOC*
- S275 Unable to open file \$ for inlining

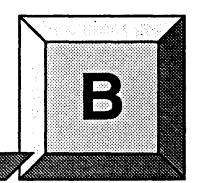

This appendix contains manual pages for compiler-related commands and system calls.

f.

I

I

I.

 $\mathbf{T}^*$ 

 $\blacksquare$ 

 $\blacksquare$ 

 $\blacksquare$ 

 $\mathbf{T}$ 

 $\blacksquare$ 

T

 $\mathbf{I}^{\infty}$ 

 $\blacksquare$ 

 $\blacksquare$ 

 $\mathbf{T}^*$ 

T

 $\mathbf{r}$ 

L

T

 $\Gamma$ 

 $\mathbf{I}^n$ 

n

Ľ

Ľ

r

 $\blacksquare$ 

Ľ

E

E

See the OSF/1 Command Reference and OSF/1 Programmer's Reference for manual pages for  $\bullet$ the standard commands and system calls of OSF/1.

**Manual Pages** 

See the Paragon<sup>TM</sup> System Commands Reference Manual and the Paragon<sup>TM</sup> System C Calls  $\bullet$ Reference Manual for manual pages for parallel commands and system calls unique to the operating system for the Paragon™ system.

The manual pages in this appendix are also available on-line, using the man command.

 $\omega_{\rm{th}}$  ,  $\omega_{\rm{th}}$  ,  $\omega_{\rm{th}}$  ,

n

D

 $\blacksquare$ 

o

D

U

Ii

**DE** 

**II** 

n

 $\mathbf{I}^{\mathsf{T}}$ 

r=

 $\Gamma$ 

t.

III

L

e

L

l:

I.

I:

C

D

II

C

C

**C** 

II

II

•

•

•

Table B-1. lists the commands described in this appendix.

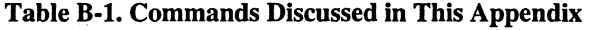

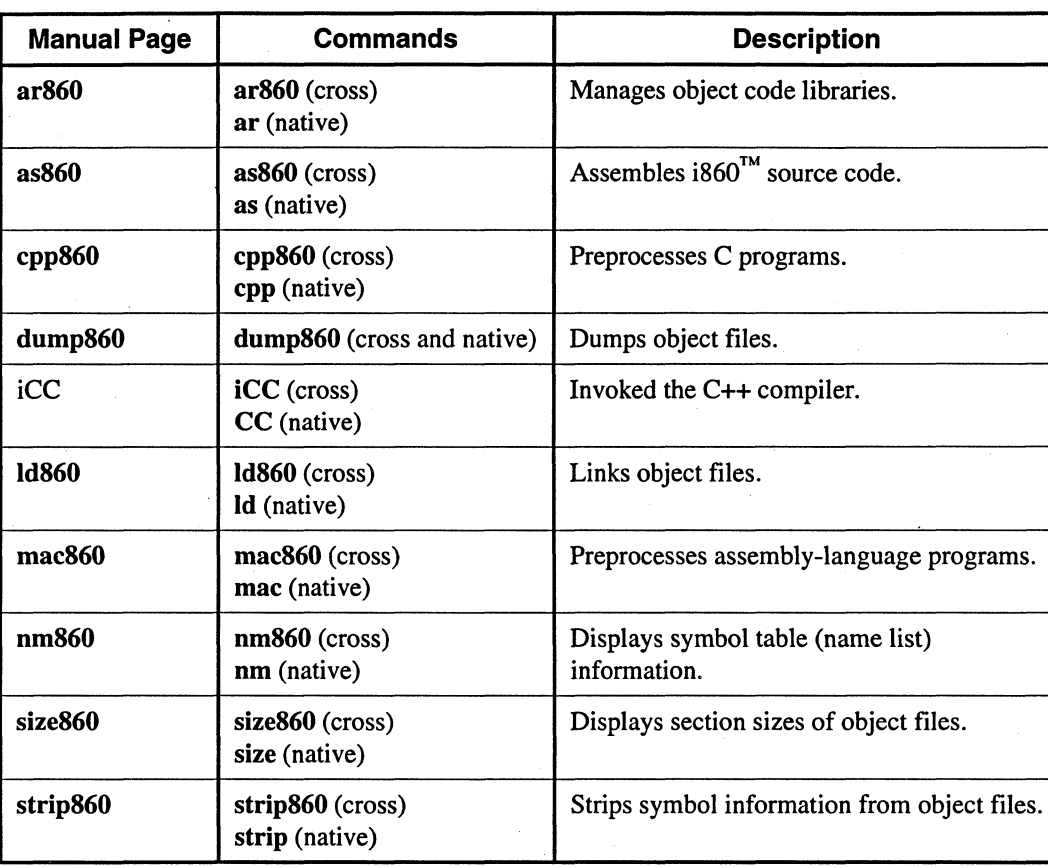

Except for their names, the cross-development and native versions of each command work the same (with minor exceptions). These commands are available by their cross-development names on the Paragon system and on supported workstations; they are available by their native names on the Paragon system only.

D

•

 $\frac{1}{\sqrt{2}}$ 

records and the contract of the contract of the contract of the contract of the contract of the contract of the contract of the contract of the contract of the contract of the contract of the contract of the contract of th

•

**AR860 AR860** 

ar860, ar: Creates and maintains archives for the Paragon™ system.

# **Cross-Development Syntax**

ar860 [ -V] *key [options] libname [filename* ... ]

# **Native Syntax**

ar [ -V] *key [options] libname [filename* ... ]

### **Arguments**

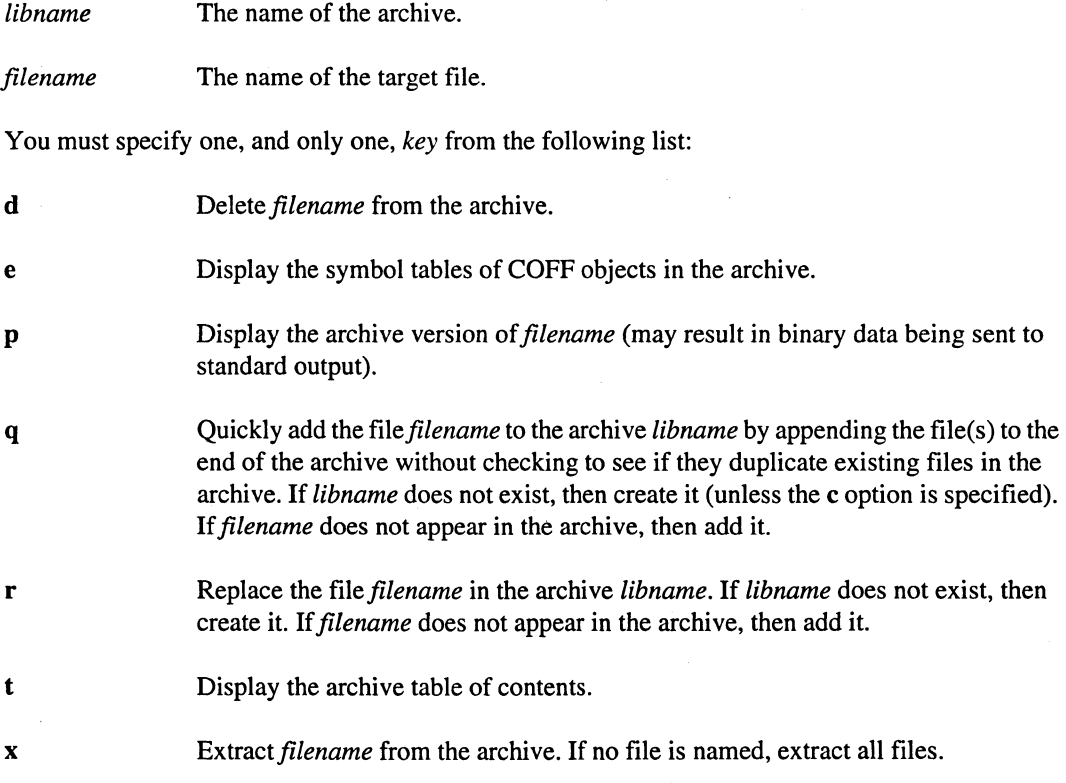

The *key* argument may be preceded by a dash. For example, ar860 -t file.a and ar860 t file.a are equivalent.

II

I:

 $\blacksquare$ 

I:

 $\Gamma$ 

II

II

I:

I:

E

II

II

II

•

•

# **AR860** *(cont.)* **AR860** *(cont.)*

You may specify the following *options* in any order:

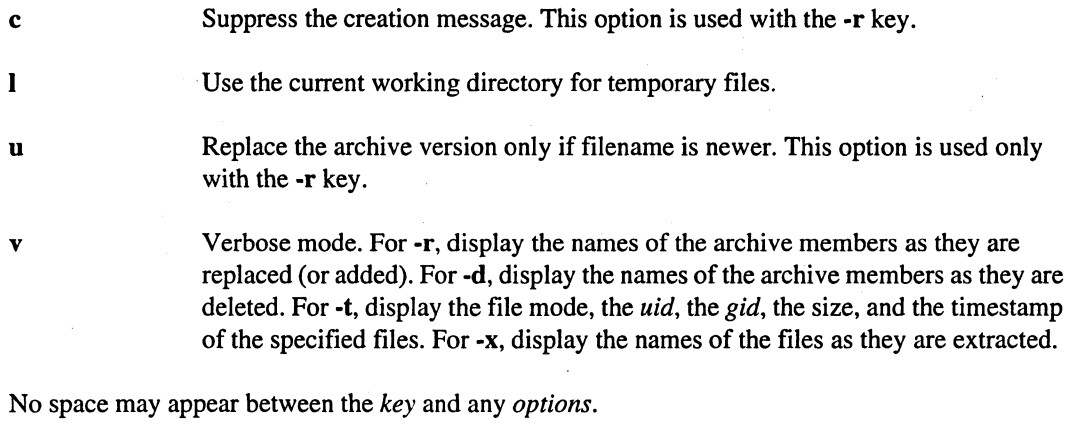

You must specify the following argument, if used, before the *key:* 

-V Display the tool banner (tool name, version, etc.).

No space may appear between -V and the following *key,* and the *key* may not be preceded by a dash. The dash preceding the V is optional. For example, ar860 -Vt file.a and ar860 Vt file.a are equivalent.

# **Description**

Use ar860 to manage archives for the Paragon system.

### **See Also**

as860, dump860, icc, if77, Id860, nm860, size860, strip860
**Frank** 

•

•

•

#### **ASS60 ASS60**

as860, as: Assembles i860 code for the Paragon™ system.

### **Cross-Development Syntax**

as860 *[switches] [filename]* 

#### **Native Syntax**

as *[switches] [filename]* 

#### **Arguments**

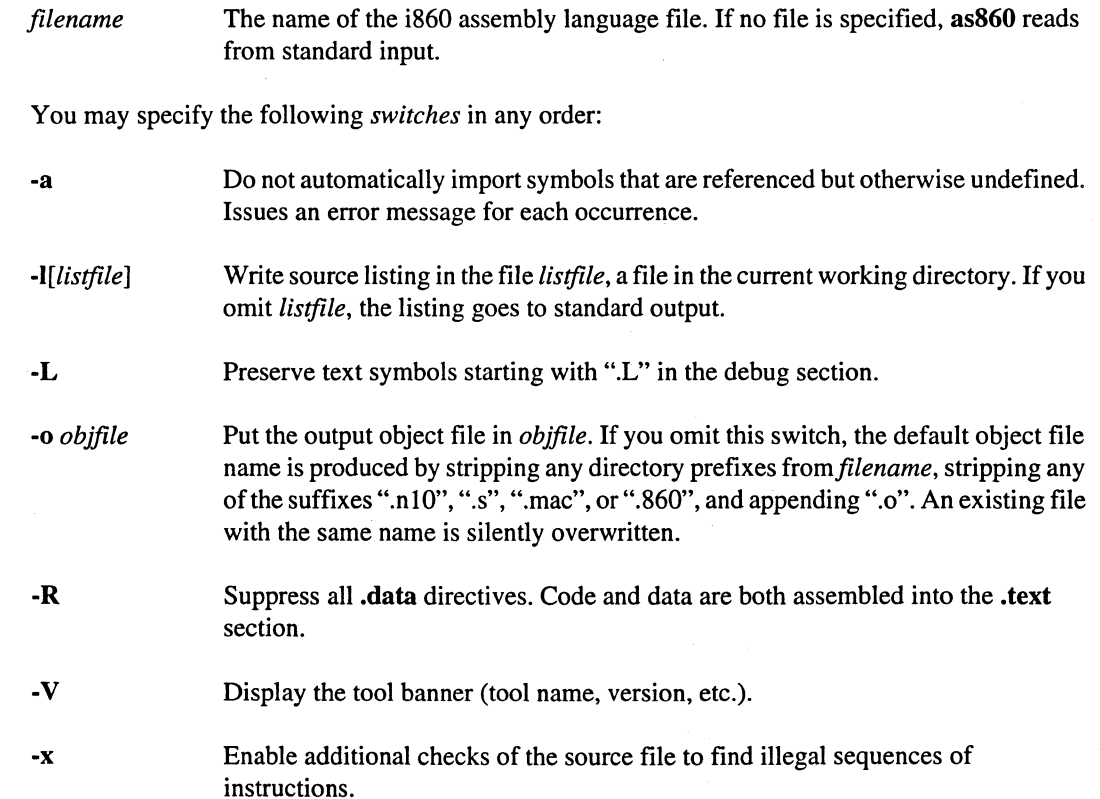

H

n

n

 $\mathbf{r}$ 

L

 $\blacksquare$ 

 $\mathbb{Z}$ 

 $\mathbf{r}$ 

 $\blacksquare$ 

 $\blacksquare$ 

 $\sum_{i=1}^{N}$ 

 $\mathbf{L}^{\mathbf{r}}$ 

L

 $\mathbf{I}^{\mathsf{c}}$ 

II.

 $\mathbf{I}$ 

 $\mathbf{L}$ 

 $\mathbf{K}$ 

 $\mathbf{r}$ 

 $\frac{1}{2}$ 

Ľ

 $\blacksquare$ 

 $\mathbb{R}^n$ 

 $\blacksquare$ 

 $\blacksquare$ 

 $\mathbb{R}$ 

п

# **AS860** (cont.) **AS860** (cont.)

### **Description**

Use as860 to assemble the named file.

You can ensure that the proper switches are passed to as860 by accessing as860 using the compiler drivers (icc or if77).

Not all illegal sequences are detected when the -x switch is used.

#### **See Also**

ar860, dump860, icc, if77, Id860, nm860, size860, strip860

 $\mathbf{T}^*$ 

 $\mathbf{I}^*$ 

r::

 $\mathbf{T}^{\pi}_{\omega}$ 

 $\overline{\mathbf{L}}$ 

 $\Gamma$ 

 $\blacksquare$ 

 $\blacksquare$ 

 $\blacksquare$ 

 $\blacksquare$ 

n

 $\mathbf{I}^{\mathbb{R}}$ 

 $\blacksquare$ 

 $\blacksquare$ 

 $\blacksquare$ 

n

 $\mathbf{I}$ 

 $\prod_{i=1}^{n}$ 

I:

 $\mathbf{I}$ 

 $\blacksquare$ 

E

T

E

**IX** 

#### **DUMP860 DUMP860**

Dumps parts of a Paragon™ system object file.

### **Syntax**

dump860 [ *switches] filename* 

### **Arguments**

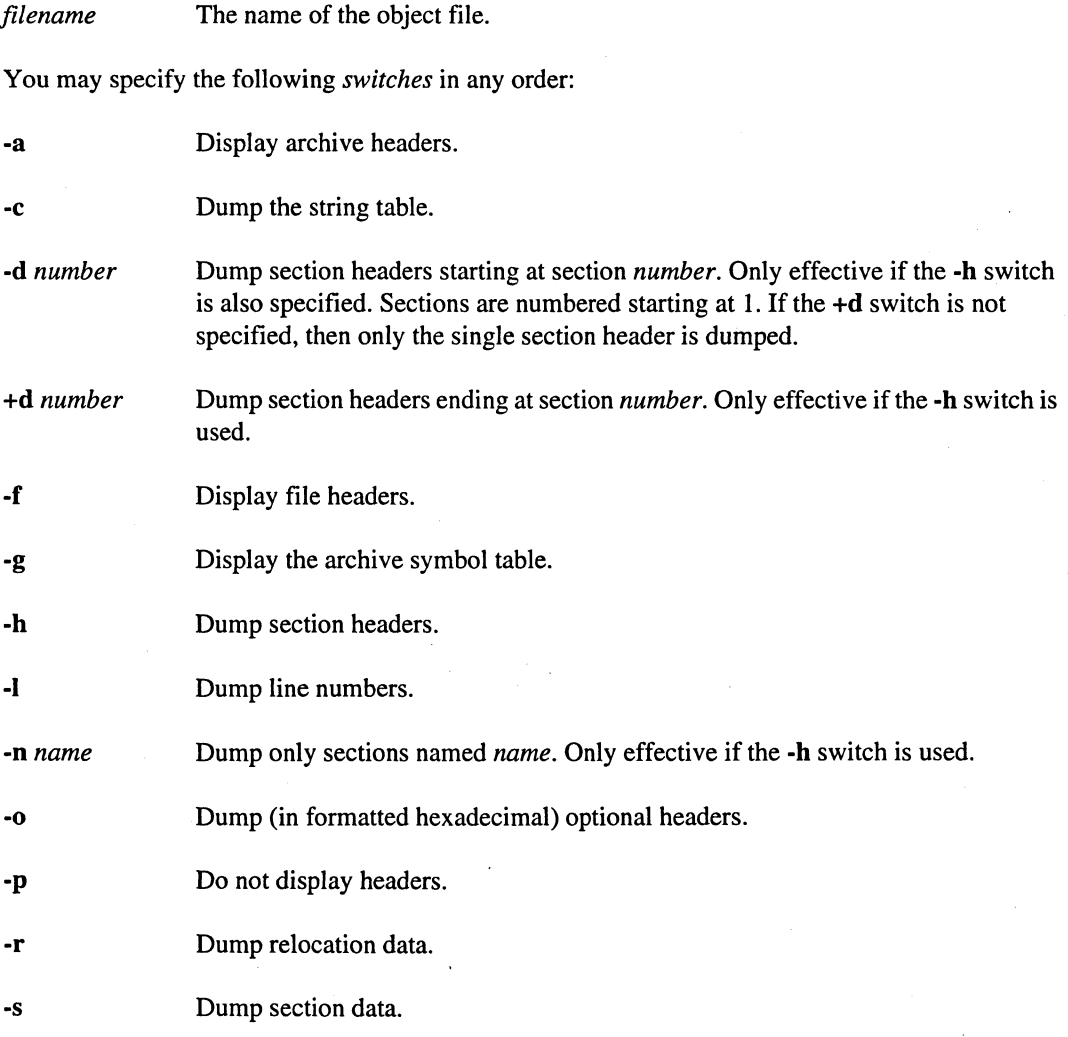

# **DUMP860** (cont.) **DUMP860** (cont.)

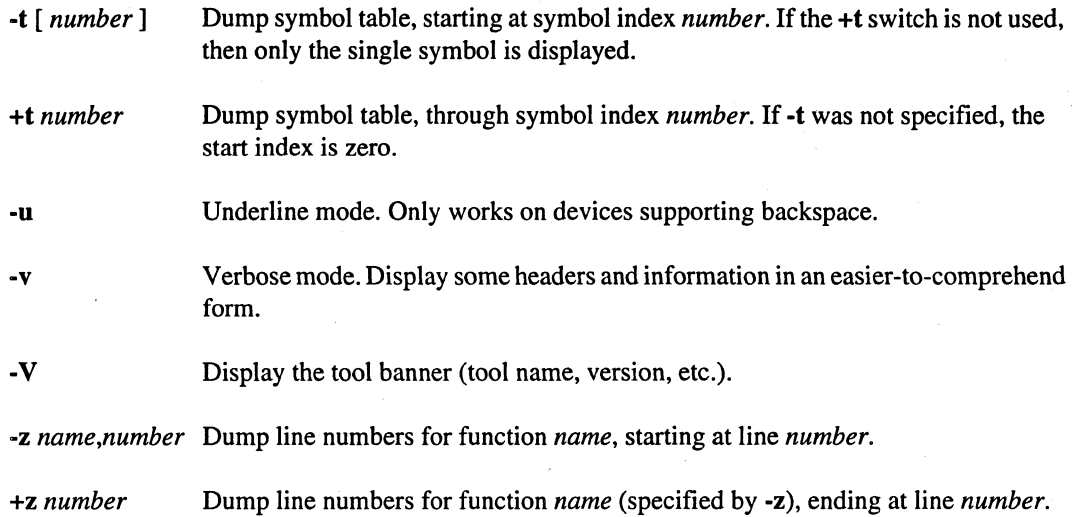

#### **Description**

Use dump860 to dump (in formatted hexadecimal) parts of the named object file.

#### **See Also**

ar860, as860, icc, if77, Id860, nm860, size860, strip860

## ICC And in the second control of the second control of the second control of the second control of the second control of the second control of the second control of the second control of the second control of the second co

iCC, CC: Invokes the Paragon™ system C++ compiler

#### Cross-Development Syntax

iCC *[options ]filename* ...

### Native Syntax

CC [ *options] filename* ...

#### Arguments

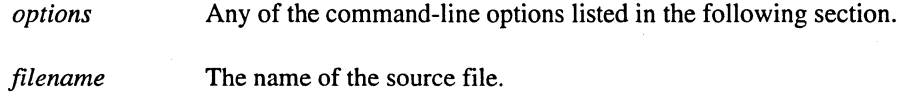

**Options** 

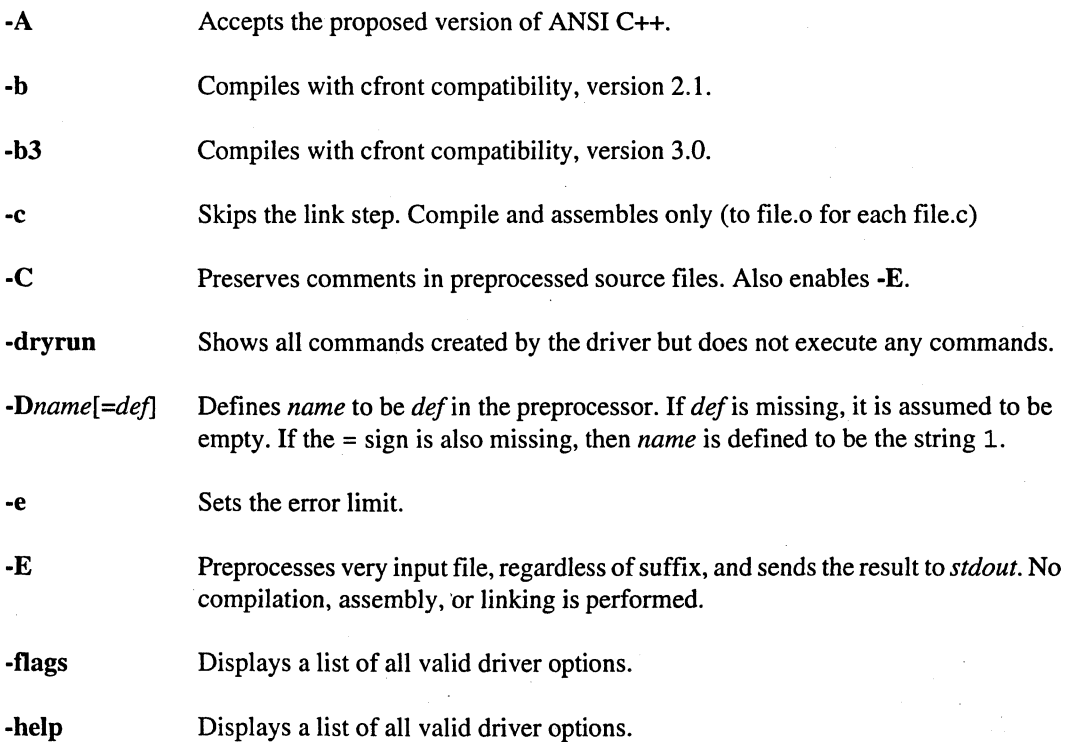

Ii

n

II

8-9

o n lIt o It G rl u  $\blacksquare$ K  $\mathbb{R}$  $\mathbb{R}^n$  $\mathbf{r}$  $\blacksquare$  $\blacksquare$ E  $\mathbf{I}$  $\mathbf{r}$ n I. (:J  $\mathbb{R}^m$ 

 $\blacksquare$ 

**T** 

IlJ

G

C

**K**O

II

•

•

•

•

**ICC** *(cont.)* 

#### ICC *(cont.)*

Adds *directory* to the compiler's search path for include files. If you use more than one ·1 switch, the specified directories are searched in the order they were specified (left to right). For include files surrounded by angle brackets  $(\langle ... \rangle)$ , each *directory* is searched followed by the default location. For include files surrounded by double quotes  $($ "..."), the directory containing the file containing the #include directive is searched, followed by the ·1 directories, followed by the default location.

*.Koption* 

*.Idirectory* 

Requests special mathematical semantics. The *option* values are:

----~----.---

ieee (default) If used while linking, links in a math library that conforms with the IEEE 754 standard.

> If used while compiling, tells the compiler to perform float and double divides in conformance with the IEEE 754 standard.

If used while linking, has the same effects as ·Kieee, and also enables floating-point traps and underflow

ieee=enable

ieee=strict

noieee

traps. If used while compiling, has the same effects as ·Kieee. If used while linking, has the same effects as ·Kieee=enable, and also enables inexact traps. If used while compiling, has the same effects as -Kieee. If used while linking, produces a program that flushes denormals to 0 on creation, which reduces underflow traps. If used together with ·Im, also links in a version of *lihm.a* that is not as accurate as the standard library, but offers greater performance. This library offers little or no support for exceptional data types such as INF and NaN, and will trap on such values when encountered. If used while compiling, tells the compiler to perform float and double divides using an inline divide algorithm that offers greater performance than the standard algorithm. This algorithm produces results

> that differ from the results specified by the IEEE standard by no more than three units in the last place.

II

n

n

I:

II

II

II

 $\mathbf{I}^*$ 

o

G

'

T.

Ij

 $\Gamma$ 

L

 $\Gamma$ 

 $\Gamma$ 

 $\blacksquare$ 

D

 $\mathbf{I}$ 

 $\mathbf{I}^*$ 

1:1

IJ

 $\begin{bmatrix} \begin{matrix} 0 \\ 0 \end{matrix} \end{bmatrix}$ 

 $\blacksquare$ 

D

**F** 

**F** 

**•** 

•

•

'''<br>al

ICC *(cant.)* 

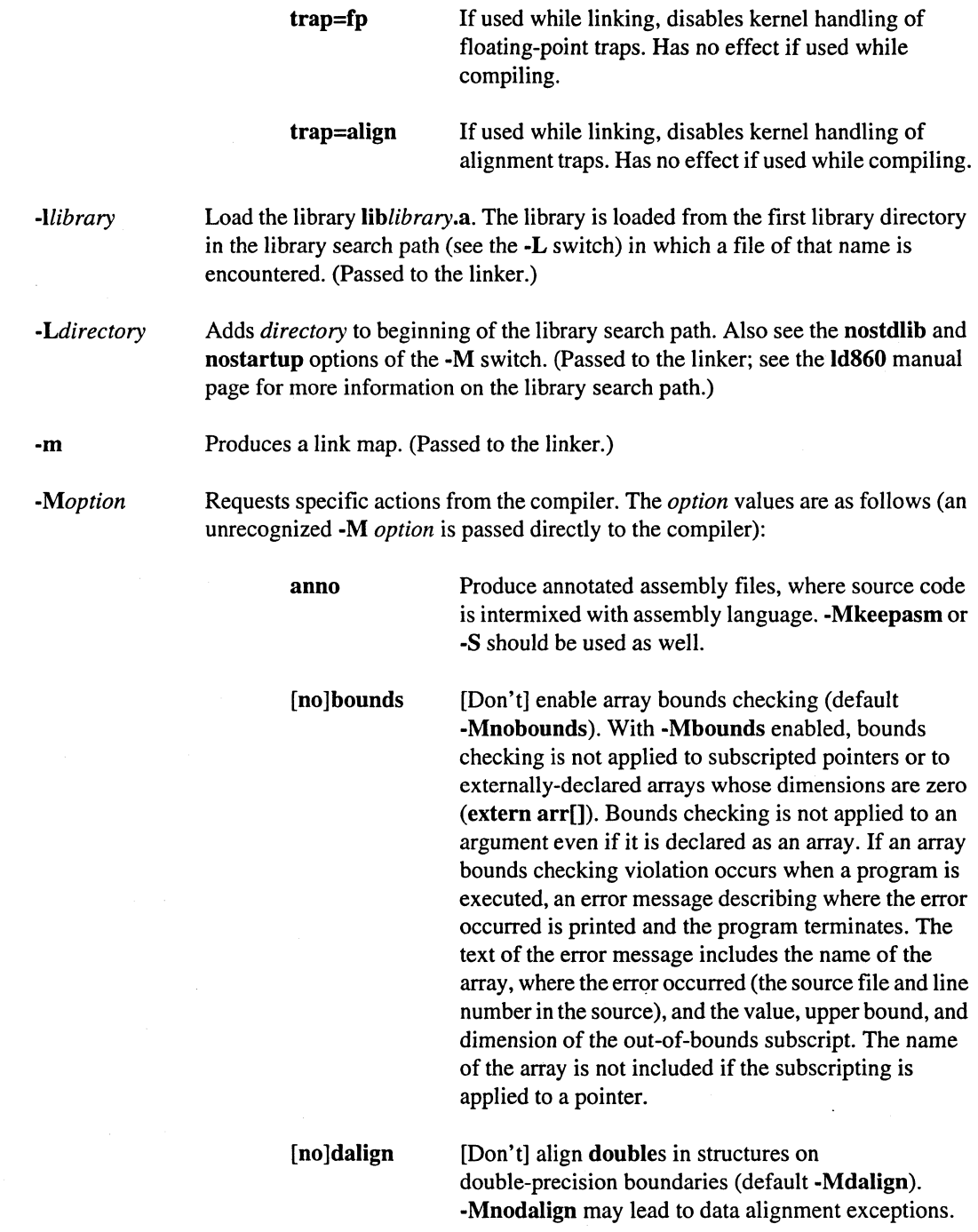

# **ICC** (cont.)

D

o

D

o

D

I]

I!J

**T** 

o

I.

 $\mathbf{r}$ 

l:

IJ

T.

**IT** 

IIJ

**T** 

D

 $\sum_{i=1}^{n}$ 

I]

IJ

D

III

II

 $\blacksquare$ 

Ij

E

a

a

I

•

•

[no]debug

[no]depchk

[no]frame

[Don't] generate symbolic debug information (default -Mnodebug). If -Mdebug is specified with an optimization level greater than zero, line numbers will not be generated for all program statements. -Mdebug increases the object file size.

[Don't] check for potential data dependencies exist (default -Mdepchk). This is especially useful in disambiguating unknown data dependencies between pointers that cannot be resolved at compile time. For example, if two floating-point array pointers are passed to a function and the pointers never overlap and thus never conflict, then this switch may result in better code. The granularity of this switch is rather coarse, and hence the user must use precaution to ensure that other *necessary* data dependencies are not overridden. Do not use this switch if such data dependencies do exist. -Mnodepchk may result in incorrect code; the -Msafeptr switch provides a less dangerous way to accomplish the same thing.

[Don't] include the frame pointer (default -Mnoframe). Using -Mnoframe can improve execotion time and decrease code, but makes it impossible to get a call stack traceback when using a debugger.

[no]func32 [Don't] align functions on 32-byte boundaries (default -Mfunc32). -Mfunc32 may improve cache performance for programs with many small functions.

info=[option[,option ... ]]

Produce useful information on the standard error output. The options are:

time or stat - Output compilation statistics.

loop - Output information about loops. This includes information about vectorization and software pipelining.

inline - Output information about functions extracted and inlined.

I.

■ ②

n

n

 $\mathbf{I}^*$ 

n

n

 $\blacksquare$ 

r

r

 $\mathbf{r}$ 

Ľ

T.

T.

I

L

K

r

 $\blacksquare$ 

Ľ

 $ICC$  (cont.)

inline=[option[,option...]]

Pass options to the function in liner. The *options* are:

levels: number - Perform number levels of inlining (default 0).

See Chapter 3 for more information on using the compiler's function inliner.

keepasm Keep the assembly file for each source file, but continue to assemble and link the program.

nolist Don't create a listing file (this is the default).

[no]longbranch [Don't] allow compiler to generate bte and btne instructions (default -Mlongbranch). -Mnolongbranch should be used only if an assembly error occurs.

nostartup

nostddef

nostdinc

nostdlib

[no]perfmon

contains the entry point for the program. Don't predefine any system-specific macros to the preprocessor when compiling a C program. (Does not affect ANSI-standard preprocessor macros.) The

Don't link the usual start-up routine  $(crt0.o)$ , which

system-specific predefined macros are \_\_**i860**,  $Li860$ ,  $PL$ ,  $PARAGON$ ,  $LOSF1$ , \_PGC\_\_, \_PGC\_, \_COFF, unix, MACH, CMU, and \_NODE (\_NODE is only defined when compiling with -nx). See also -U.

Remove the default include directory (/usr/include for  $CC$ ,  $\frac{s}{PARAGON}$  XDEV)/paragon/include for  $\frac{t}{tCC}$ ) from the include files search path.

Don't link the standard libraries (libpm.o, guard.o, libc.a, iclib.a, and libmach3.a) when linking a program.

[Don't] link the performance monitoring module  $(libpm.o)$  (default -**Mperfmon**). See the *Paragon* System Application Tools User's Guide for information on performance monitoring.

# **ICC** (cont.)

D

**TX** 

 $\blacksquare$ 

D

 $\blacksquare$ 

 $\mathbf{I}$ 

 $\mathbf{r}$ 

 $\blacksquare$ 

K

K.

帯<br>ム

 $\blacksquare$ 

 $\blacksquare$ 

E.

I.

I

m.~

 $\mathbb{R}^n$ 

IJ

I::

a::

I:

 $\blacksquare$ 

E

 $\blacksquare$ 

•

•

•

**•** 

•<br>•<br>•

•

[no]quad [Don't] force top-level objects (such as local arrays) of size greater than or equal to 16 bytes to be quad-aligned (default -Mquad). Note that -Mquad does not affect items within a top-level object; such items are quad-aligned only if appropriate padding is inserted.

[no] reentrant [Don't] generate reentrant code (default -Mreentrant). -Mreentrant disables certain optimizations that can improve performance but may result in code that is not reentrant. Even with -Mreentrant, the code may still not be reentrant if it is improperly written (for example, if it declares static variables).

#### safeptr=[option[,option...]]

Override data dependence between c++ pointers and arrays. This is a potentially very dangerous option since the potential exists for code to be generated that will result in unexpected or incorrect results as is defined by the ANSI C++ working draft. However, when used properly, this option has the potential to greatly enhance the performance of the resulting code, especially floating-point oriented loops. Combinations of the options can be used.

dummy or arg - C++ dummy arguments (pointers and arrays) are treated with the same copyin/copyout semantics as Fortran dummy arguments.

auto - C++ local or auto variables (pointers and arrays) are assumed to not overlap or conflict with each other and to be independent.

static - C++ static variables (pointers and arrays) are assumed to not overlap or conflict with each other and to be independent.

global - C++ global or extern variables (pointers and arrays) are assumed not to overlap or conflict with each other and are independent.

**ICC** *(cont.)* **ICC** *(cont.)* 

II

II.

I!

 $\bullet$ 

Ii

n

D

I:

r

 $\blacksquare$ 

r

n

T.

Г

T.

I:

r

 $\mathbf{I}$ 

•

Г

Г

•

•

•

[no]signextend [Don't] sign extend when a narrowing conversion overflows (default -Msignextend). For example, if -Msignextend is in effect and an integer containing the value 65535 is converted to a short, the value of the short will be -1. This option is provided for compatibility with other compilers, even though ANSI C specifies that the result of such conversions are undefined. -Msignextend will decrease performance on such conversions .

[no]streamall [Don't] stream all vectors to and from cache in a vector loop (default -MstreamaII). When -MnostreamaII is in effect, the compiler chooses one vector to come directly from or go directly to main memory, without being streamed into or out of cache.

[no]stride0 [Don't] inhibit certain optimizations and allow for stride 0 array references. -MstrideO may degrade performance, and should only be used if zero stride induction variables are possible. (default -MnostrideO).

vect[ *=option[,option ... ]]* 

Perform vectorization (also enables -Mvintr). If no *options* are specified, then all vector optimizations are enabled. The available *options* are:

*cachesize:number* - This sets the size of the portion of the cache used by the vectorizer to *number* bytes. *Number* must be a multiple of 16, and less than the cache size of the microprocessor (16384 for the i860 XP, 8192 for the i860 XR). In most cases the best results occur when *number* is set to 4096, which is the default (for both microprocessors).

noassoc - When scalar reductions are present (for example, dot product), and loop unrolling is turned on, the compiler may change the order of operations so that it can generate better code. This transformation can change the result of the computation due to round-off error. The use of noassoc prevents this transformation.

recog - Recognize certain loops as simple vector loops and call a special routine.

-------------- ."-.---~- -~-----.. - ------~ ----"----------\_.

•

• •

#### **ICC** *(cont.)*

smallvect[:*number*] - This option allows the vectorizer to assume that the maximum vector length is no greater than *number. Number* must be a multiple of 10. If *number* is not specified, the value 100 is used. This option allows the vectorizer to avoid stripmining in cases where it cannot determine the maximum vector length. In doubly-nested, non-perfectly nested loops this option can allow invariant vector motion that would not otherwise have been possible. Incorrect code will result if this option is used, and a vector takes on a length greater than specified.

streamlim: $n -$  This sets a limit for application of the vectorizer data streaming optimization. If data streaming requires cache vectors of length less than *n,*  the optimization is not performed. Other vectorizer optimizations are still performed. The data streaming optimization has a high overhead compared to other loop optimizations, and can be counter-productive when used for short vectors. The *n* specifier is not optional. The default limit is 32 elements if streamlim is not used.

transform - Perform high-level transformations such as loop splitting and loop interchanging. This is normally not useful without -Mvect=recog.

-Mvect with no options means -Mvect=recog,transform,cachesize:4096.

[no]xp

Equivalent to -Mnostdinc.

[Don't] use i860 XP microprocessor features (default -Mxp).

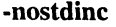

-nx

Creates an executable application for multiple nodes.

- If used while compiling, it defines the preprocessor symbol \_\_NODE. The program being compiled can use preprocessor statements such as #ifdef to control compilation based on whether or not this symbol is defined.
- If used while linking, it links in *libnx.a,* the library that contains all the . calls in the *Paragon System* C *Calls Reference Manual.* It also links in *libmach.a* and *options/autoinit.o.*

 $\bar{\gamma}$ 

n

 $\mathbf{r}$ 

**u** 

I~

II

n

D

n

o

 $\mathbf{r}$ 

I~

 $\overline{\mathbf{I}}$ 

 $\overline{\mathbf{L}}$ 

L

 $\Gamma$ 

 $\blacksquare$ 

 $\mathbf{r}$ 

 $\prod_{i=1}^m$ 

 $\Gamma$ 

 $\blacksquare$ 

IJ

 $\Gamma$ 

I:

C

tJ

• •

**•** 

**•** 

•<br>•<br>•

 $\epsilon$  $\mathcal{L}$ 

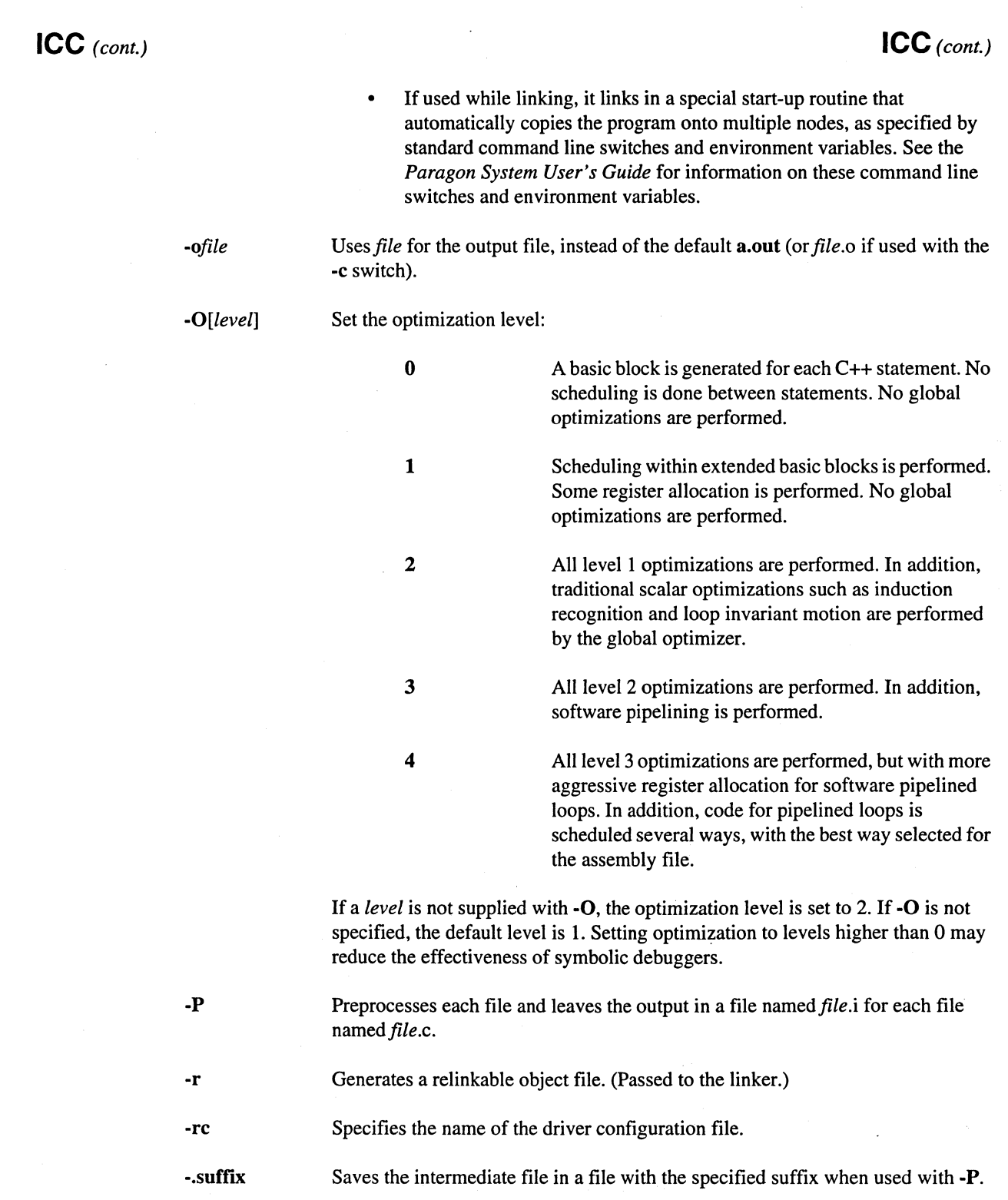

8-17

•

• •

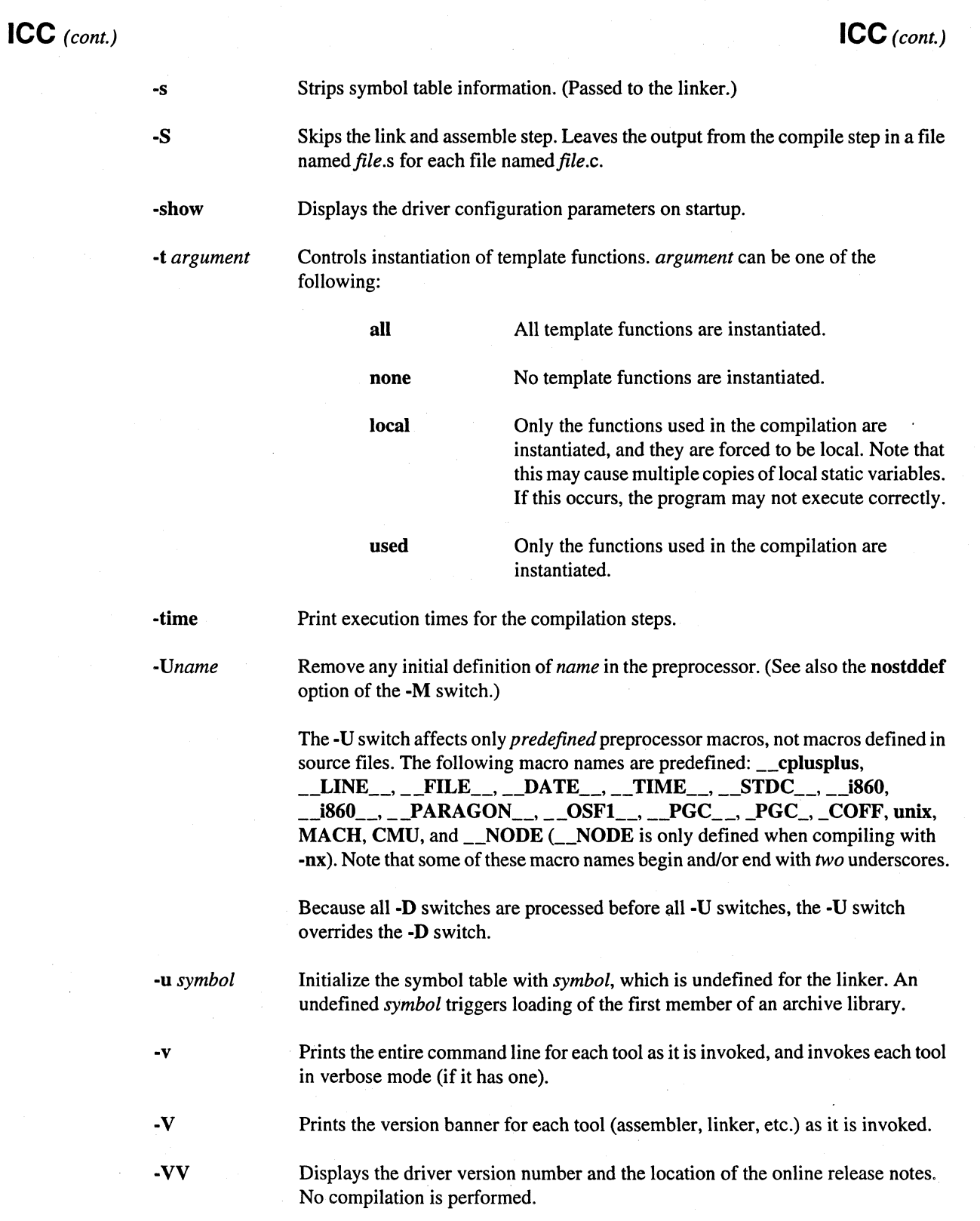

It

**II** 

n

c

 $\blacksquare$ 

D

i.

•

**Fa** 

**ICC** *(cont.)* **ICC** *(cont.)* 

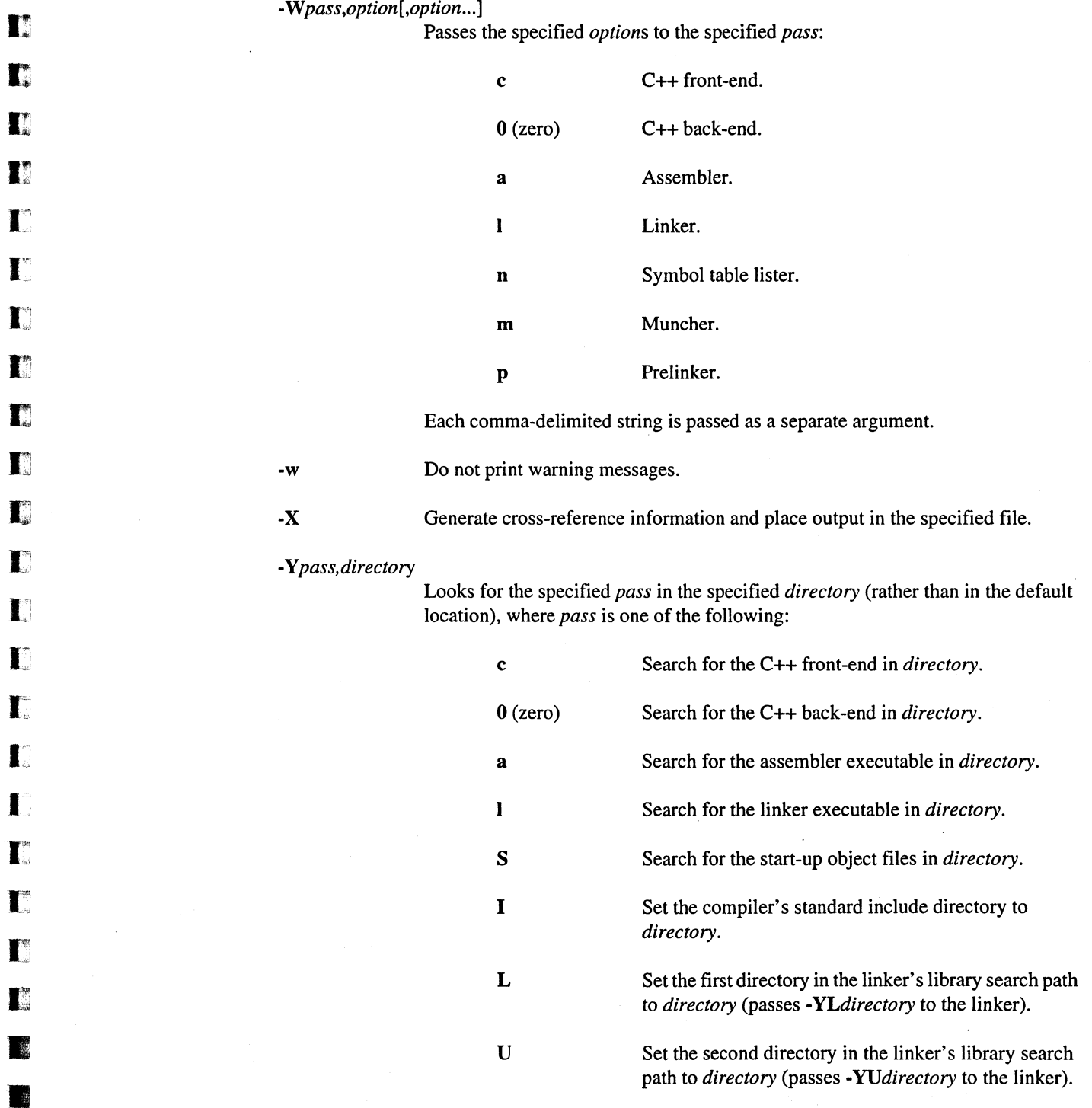

IE

D

U

T.

 $\mathbf{I}^{\mathsf{r}}$ 

II

III

III

rc

 $\mathbf{I}$ 

**K** 

E.

 $\blacksquare$ 

 $\mathbf{I}$ 

 $\mathbf{r}$ 

 $\frac{1}{34}$ I:

I:

E

•

E

 $\blacksquare$ 

Ir

E

•

•

•

•

•

#### **ICC** *(cont.)*

#### **ICC** *(cont.)*

See the Id860 manual page for more information on the -YL, -YU, and -YP switches.

#### Description

iCC is the interface to the Paragon C++ compiler. It invokes the C++ compiler, assembler, linker, muncher, and prelinker with options derived from its command-line arguments.

iCC bases its processing on the suffixes of the files it is passed. Files whose names end with .cc, .c, .cpp, or .C, are considered to be C++ source files. They are preprocessed, compiled and assembled. The resulting object file is placed in the current directory. Files whose names end with .s are considered to be i860 assembly language files. They are assembled and the resulting object file is placed in the current directory. Files whose names end with.o are taken as object files, and are passed directly to the linker if linking is requested. Files whose names end with .a are taken as ar libraries. No action is performed on .a files unless linking is requested.

Files not ending in .cc, .cpp, .C, .c, .o, .s, or .a are taken as object files and passed to the linker (if linking is requested) with a warning message.

If a single C++ program is compiled and linked with one iCC command, then the intermediate object and assembly files are deleted.

#### **Environment**

iCC runs in two distinct environments. The first is a cross environment, where the compiler runs on one host and generates code for a different host. The second is a native environment, where the compiler and the generated code both run on the Paragon system.

Each of these environments use different directories for the executables, different libraries, and different default options. In addition, there may be custom installations that define their own default parameters to the compilers. The remainder of this section describes the implementation for the two standard environments, native and cross-compilation.

#### Native Environment

Executables reside in /usr/ccs/bin; libraries and objects reside in /usr/ccs/lib. The C compilation system (CCS) must be installed to use  $\mathbf{iCC}$  on the Paragon system.

. ----- ------------------------------------------------- -------------------

*lusr/ccs/binlicpp 1* 

C++ compiler front end.

*lusr/ccs/binlicpp2* 

C++ compiler back end which reads the binary intermediate file produced by the front end and generates an assembly language file

I

 $\mathbf{r}$ 

n

I.

 $\mathbf{T}$ 

 $\mathbf{I}^*$ 

 $\blacksquare$ 

T

 $\blacksquare$ 

 $\blacksquare$ 

B

E

 $\mathbf{r}$ 

T.

T

 $\Gamma$ 

 $\mathbf{T}^{\text{out}}_{\text{out}}$ 

T.

 $\blacksquare$ 

 $\blacksquare$ 

T

r

T

T

B

#### Paragon<sup>™</sup> System C++ Compiler User's Guide

**Manual Pages** 

 $ICC$  (cont.)

 $ICC$  (cont.)

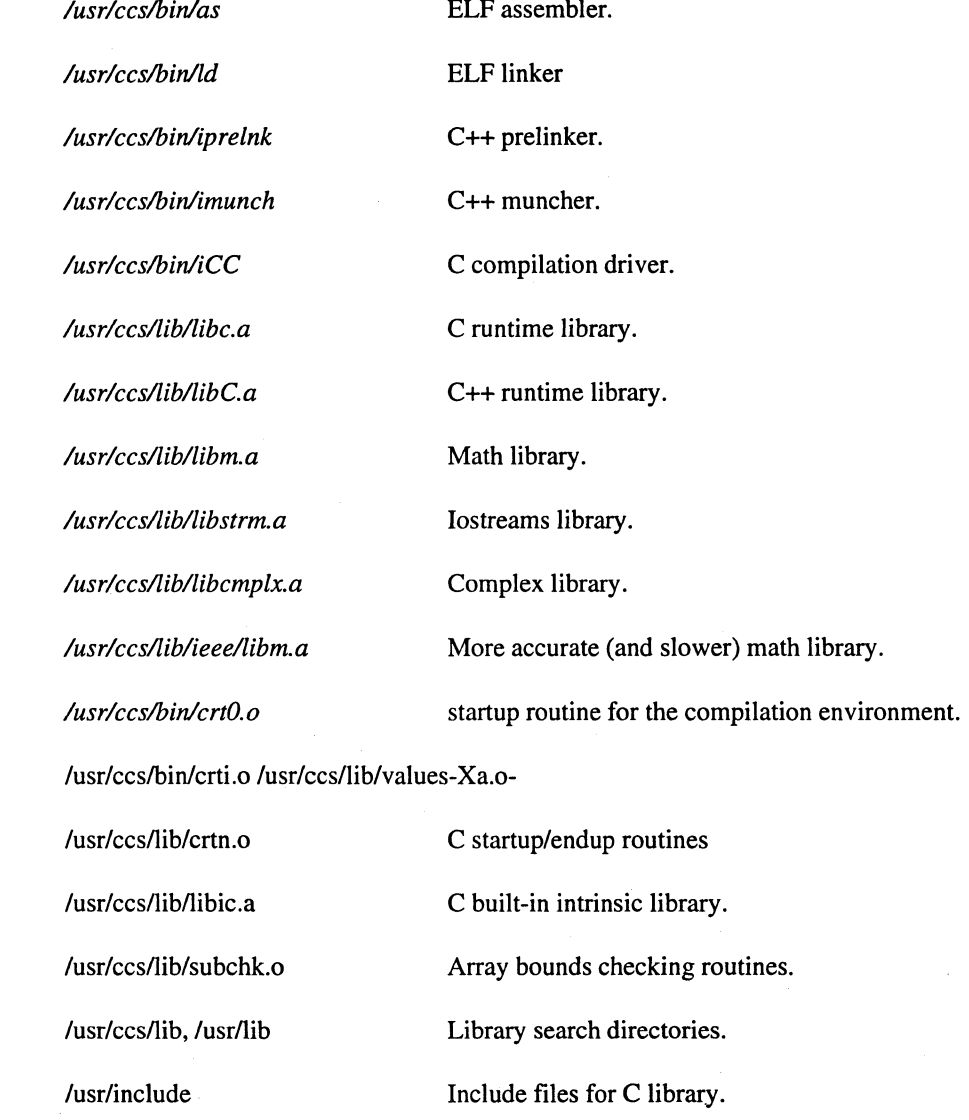

#### **Cross Environment**

Executables reside in \$PARAGON\_XDEV/bin.arch (where arch identifies the architecture of the system, e.g. sgi, solaris or sun4); libraries and objects reside in \$PARAGON\_XDEV/lib-coff. Include files are searched for in \$PARAGON\_XDEV/include/CC. PARAGON\_XDEV is the root of the compiler installation directory.

\$(PARAGON\_XDEV)/paragon/bin.arch/icpp1 - C++ front-end compiler.

\$(PARAGON\_XDEV)/paragon/bin.arch/icpp2 - C++ back end.

D

D

D

II

I.

I]

 $\blacksquare$ 

 $\mathbf{I}^{\mathsf{m}}$ 

H

 $\blacksquare$ 

 $\mathbf{r}$ 

 $\mathbb{T}$ 

 $\blacksquare$ 

 $\blacksquare$ 

I.

T

 $\mathbf{r}$ 

L

 $\mathbf{T}$ 

K.

 $\mathbf{r}$ 

 $\mathbf{L}$ 

K

 $\blacksquare$ 

 $\mathbf{r}$ 

 $\blacksquare$ 

K

**ICC** (cont.)

 $ICC$   $_{(cont.)}$ 

\$(PARAGON\_XDEV)/paragon/bin.arch/as860 - COFF assembler  $$(PARAGON_XDEV)/parambin.archive@{20}{100}$ . COFF linker  $$(PARAGON_XDEV)/parambin.archivech/iprelnk - C++ prelinker$ \$(PARAGON\_XDEV)/paragon/bin.arch/imunch - C++ muncher \$(PARAGON\_XDEV)/paragon/bin.arch/iCC - C++ compilation driver \$(PARAGON\_XDEV)/paragon/lib-coff/libm.a - Fast, less accurate, scalar math library \$(P ARAGON\_XDEV)/paragonllib-coffllibstrm.a - C++ Iostreams library  $$(PARAGON_XDEV)/param$ paragon/lib-coff/libcmplx.a - C++ Complex library \$(PARAGON\_XDEV)/paragon/lib-coff/libC.a - C++ runtime library \$(PARAGON\_XDEV)/paragon/lib-coff/libc.a - C library \$(PARAGON\_XDEV)/paragonllib-coffllibb.a - Slow, more accurate, scalar math library \$(PARAGON\_XDEV)/paragon/lib-coff/crt0.o - C startup routine \$(PARAGON\_XDEV)/paragon/lib-coff/libic.a - C built-in intrinsic library  $$(PARAGON_XDEV)/param$  paragon/include/CC - Include files for C++ libraries

#### **Files**

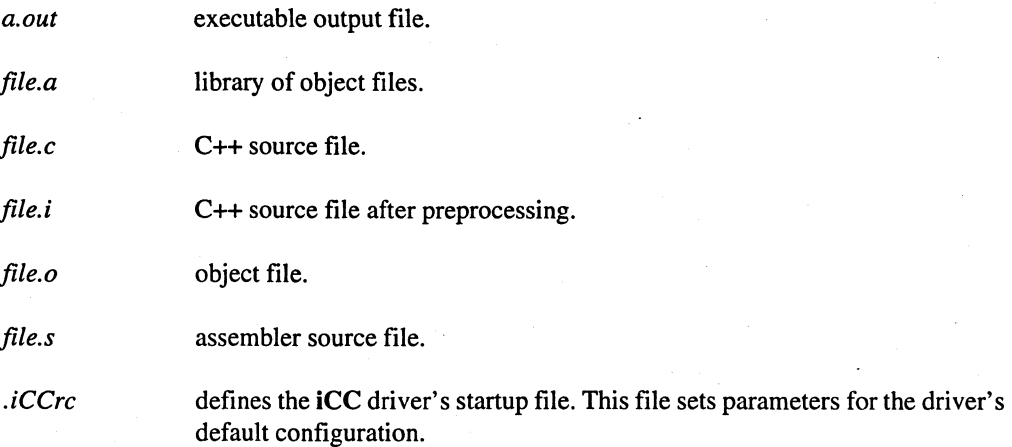

 $\blacksquare$ 

D

I

 $\blacksquare$ 

 $\blacksquare$ 

 $\blacksquare$ 

E

R

E

墨

Paragon<sup>™</sup> System C++ Compiler User's Guide

 $ICC$  (cont.)

 $ICC$  (cont.)

### **See Also**

ar860, as860, dump860, if77, ifixlib, ld860, nm860, size860, strip860

Paragon System C++ Compiler User's Guide

Id860, Id: Link editor for Paragon™ system object files.

#### Cross-Development Syntax

Id860 [ *switches] filename* ...

#### Native Syntax

Id [ *switches] filename ...* 

#### Arguments

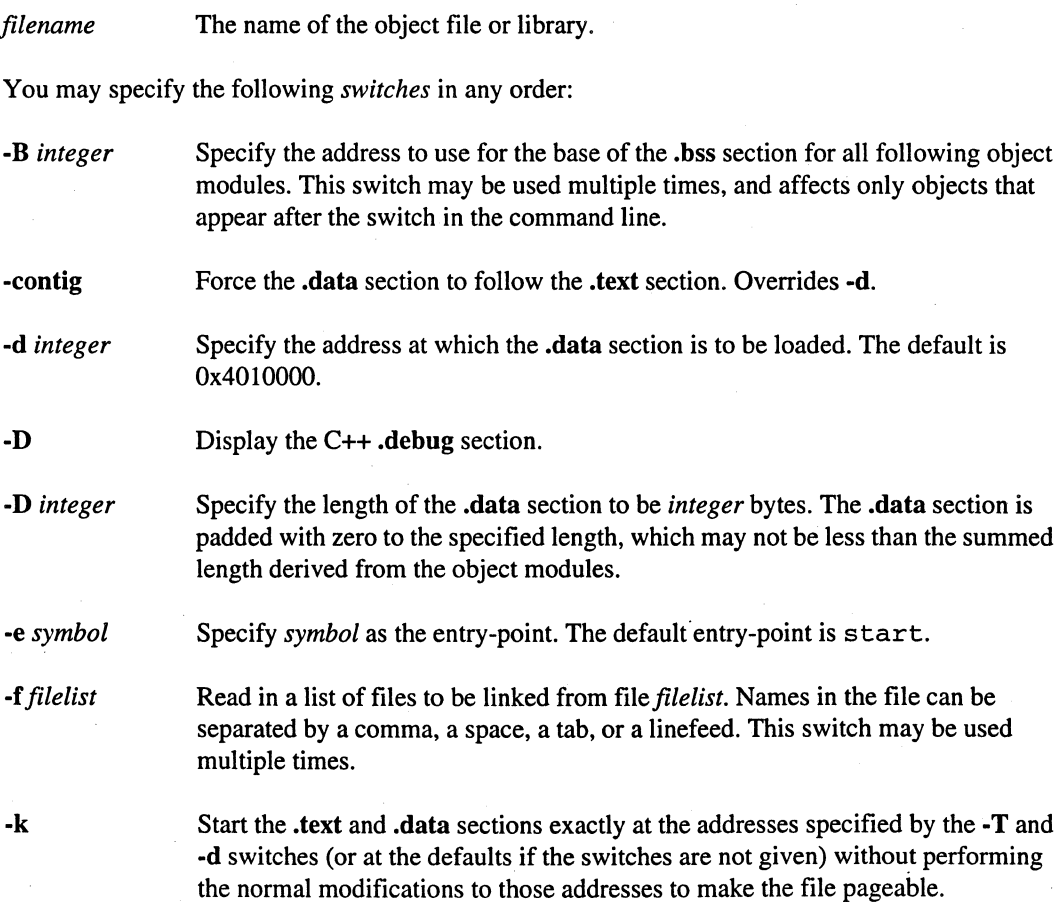

D

a

•

II

G

**U** 

G

EJ

**III** 

a

 $\blacksquare$ 

[J

 $\sum_{i=1}^{n}$ 

 $\blacksquare$ 

 $\mathbf{E}^{\prime}$ 

 $\blacksquare$ 

**C** 

 $\Gamma$ 

I:

 $\blacksquare$ 

E:

E

•

•

IE

K

 $\blacksquare$ 

r<br>F •

•<br>•

•

•

II D

**III** 

I

**TE** 

L

n

 $\mathbf{I}^*$ 

T.

D

G

IJ

IJ

 $\prod_{\Delta}^{\infty}$ 

D

 $\Gamma$ 

 $\blacksquare^x$ 

11

IJ

D

 $\prod_{n}$ 

r

IJ

IJ

 $\blacksquare$ 

C

El

•

**Fai** 

 $\frac{1}{2}$ 

•

 $\lambda_{\rm c}$ 

•

# **LOB60** *(cont.)* **LOB60** *(cont.)*

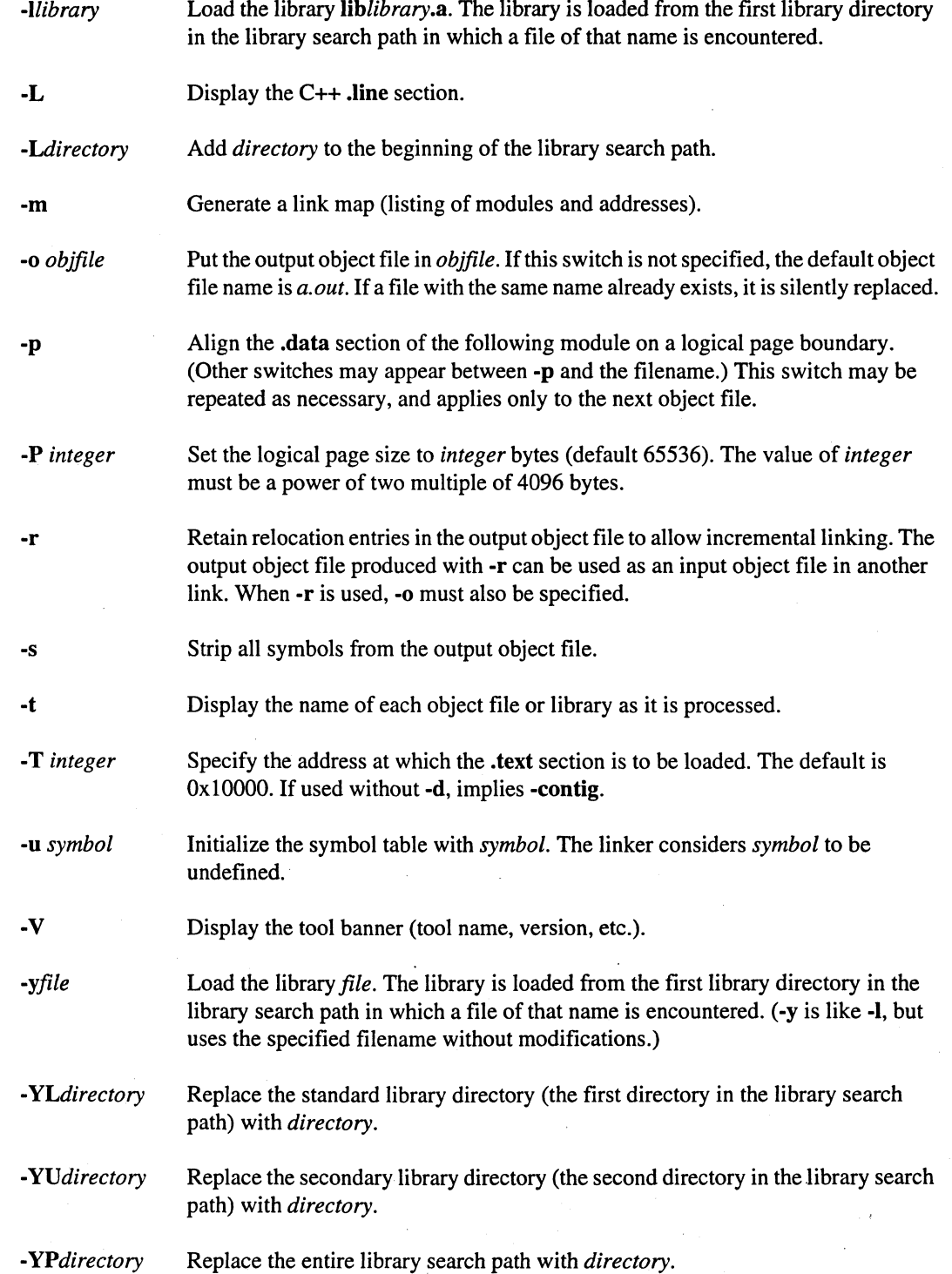

## **LD860** *(cont.) LD860(cont.}*

D

o

D

D

 $\mathbf{r}$ 

K

I.

 $\mathbf{I}^{\mathbf{v}}$ 

K

П

 $\blacksquare$ 

 $\mathbb{R}$ 

 $\blacksquare$ 

 $\blacksquare$ 

n

 $\blacksquare$ 

 $\blacksquare$ 

 $\blacksquare$ 

E.

K

W.

 $\mathbf{r}$ 

**I** 

**DE** 

**REAL** 

 $\blacksquare$ 

r.

 $\blacksquare$ 

 $\blacksquare$ 

T.

#### **Description**

Use Id860 to link-edit the named file(s).

Object files and libraries are processed in the order specified.

Libraries are searched for unsatisfied externals when they are processed, and are not reopened to satisfy any symbols that might not have been satisfied. The search for libraries is done in the following order:

- If *PARAGON\_LPATH* is defined, it is searched.
- If *PARAGON* LPATH is not defined and LPATH is defined, it is searched.
- Any directories specified using the ·L switch prior to *·Ilibname* on the command line are searched.
- The standard default libraries are searched. In the cross-development environment, the default library directories are:

*\$PARAGON\_XDEVlparagonllib-cof!:\$PARAGON\_XDEVlparagonllib-cof!loptions* 

In the native environment, the default library directories are:

*\$PARAGON\_XDEVlusrllib :\$PARAGON\_XDEVlusrllibloptions* 

If *PARAGON\_XDEV* is not *set, /usr/lib:/usr/lib/options* is the default.

The search path used by the  $-1$  switch can be modified by any  $-L$ ,  $-YL$ ,  $-YU$ , or  $-YP$  switch to the left of the ·1 switch on the command line. The effect of these switches is cumulative.

The -r switch requires the -o switch.

If the -r and the -s switches are used together, the -s switch is ignored.

If the ·r and the ·e switches are used together, the ·e switch is ignored.

.. \_\_ .\_--\_ ... \_-------------------- -------~---

If the -f switch is used, the -B and -p switches are applied as if the object file names appeared in place of the ·f switch.

#### Paragon™ System C++ Compiler User's Guide Manual Pages Manual Pages Manual Pages

Ii

**Till** 

II

I.

n

G

I.

n

r

 $\mathbf{I}$ 

IJ

T

IJ

IJ

E

 $\Gamma$ 

I1l

Il

 $\mathbf{L}$ 

 $\blacksquare$ 

 $\blacksquare$ 

[J

IJ

(J

IJ

[1

EJ

•

•

**•**<br>•

•

•

#### **LD860** (cont.) **LD860** (cont.)

The -d (data start address) and -T (text start address) switches interact as follows:

- If neither the -d nor the -T switch is used, the data and text start addresses default.
- If the  $-d$  switch is used without  $-T$  (that is, if a data start address is specified, but no text start address is specified), then the data start address specified is used, and the text start address defaults.
- If the -T switch is used without -d (that is, if a text start address is specified, but no data start address is specified), then the specified text start address is used, and the data section starts on the next logical page boundary following the end of the text section.
- If both the -d and -T switches are used, the specified data and text start addresses are used.

#### **NOTE**

Specifying addresses for the text and data sections different from the defaults may preclude the usage of profiling and performance monitoring tools. These tools require a gap between the text and data sections that is at least as long as the text section.

The profiling tools cannot be used on executables with a text section larger than 32 Mb, although such applications can be executed.

#### **Special Symbols**

The following symbols have special meanings to Id860:

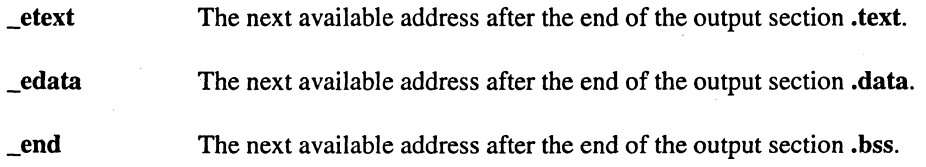

Programs should not use any of these as external symbols.

The symbols described above are those actually seen by Id860. Note that C and several other languages prepend an underscore  $(\_)$  to external symbols defined by the programmer. This means that, for example, you cannot use end as an external symbol. If you use any of these names, you must limit its scope by using the static keyword in the declaration or declare the symbol to be local to the function in which it is used. If this is not possible, you will have to use another name.

### See Also

ar860, as860, dump860, icc, if77, nm860, size860, strip860

# $LD860$  (cont.)

**IX** 

■

Jj

D

 $\mathbf{F}$ 

•<br>•<br>•

•

### **MAC860 MAC860**

mac860, mac: Macro preprocessor for the Paragon™ system.

#### **Cross-Development Syntax**

mac860 *[switches] sourcefile* 

#### **Native Syntax**

mac *[switches] sourcefile* 

#### **Arguments**

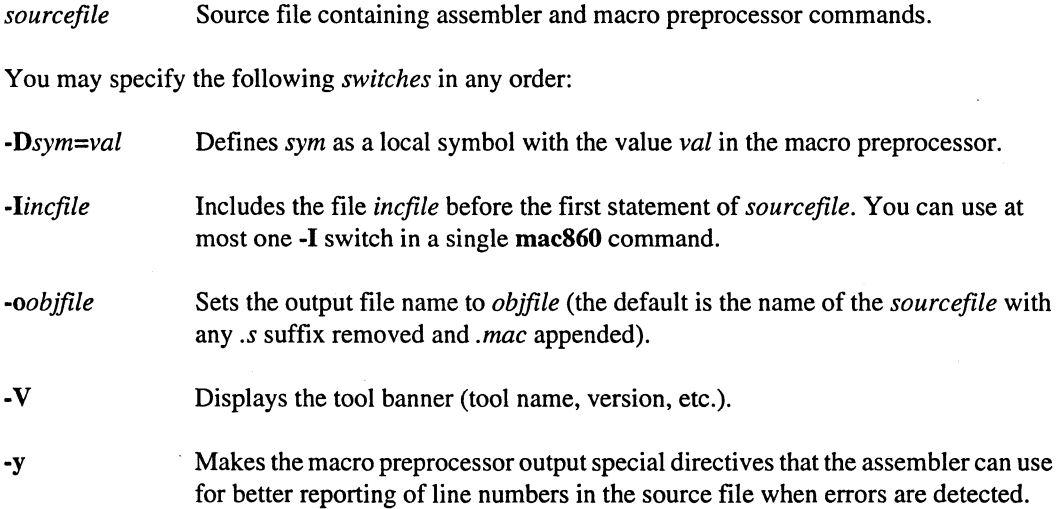

#### **Description**

The mac860 command preprocesses the specified *sourcefile* with the macro preprocessor and produces a source file ready to be assembled with as860 .

#### **See Also**

as860, ar860, dump860, Id860, nm860, size860, strip860

**NM860** 

 $\mathbf{r}$ 

 $\mathbf{u}$ 

 $\mathbf{u}$ 

 $\mathbf{u}$  $\frac{1}{2}$ 

 $\mathbf{L}$ 

 $\mathbf{I}$ 

 $\Gamma$ 

 $\mathbf{r}$ 

 $\blacksquare$ 

L

 $\blacksquare$ 

L

L.

艺

L

 $\mathbf{I}$ 

L

 $\mathbf{L}$ 

L

 $\mathbf{I}^*$ 

 $\blacksquare$ 

K

T.

 $\blacksquare$ 

 $\mathbf{r}$ 

K

**II** 

 $\mathbf{r}$ 

**SEP** 

к

# **NM860**

nm860, nm: Displays symbol table information for Paragon™ system object files.

#### **Cross-Development Syntax**

nm860 [ switches ] filename ...

### **Native Syntax**

nm [ switches ] filename ...

#### **Arguments**

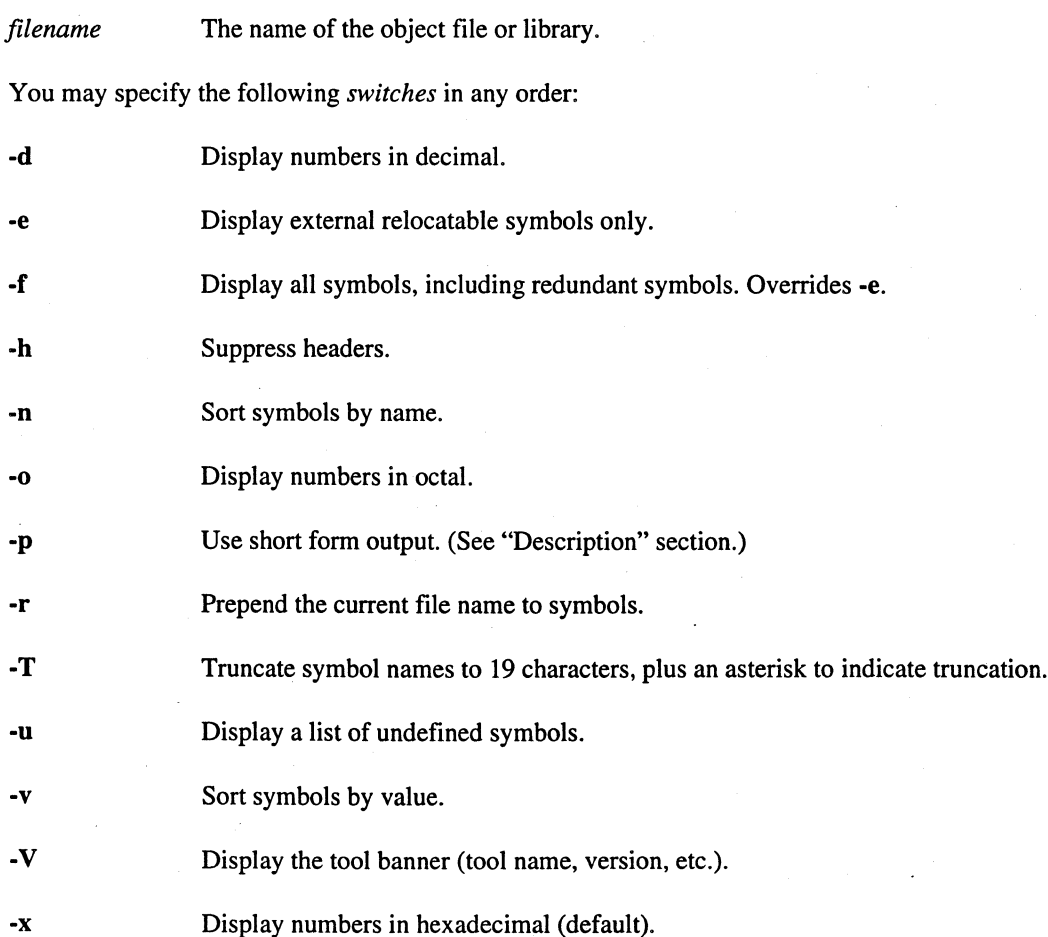

[J

lj

• •

•

•

**NM860** (cont.) **NM860** (cont.)

#### **Description**

Use nm860 to display the symbol tables of the named file(s).

For each symbol in the output of the -p switch, one of the following characters identifies its type:

- a Absolute.
- b BSS section symbol.
- c Common symbol.
- d Data section symbol.
- f File tag.
- r Register symbol.
- s Other symbol.
- Text section symbol.  $\mathbf t$
- u Undefined.

In addition, the characters associated with local symbols appear in lowercase and the characters associated with external symbols appear in uppercase.

When using the -v or -n switches (sort by value or name, respectively), the scoping information is jumbled, so it is advisable to use the -e (externals only) switch.

#### **See Also**

as860, ar860, dump860, icc, if77, Id860, size860, strip860

#### **SIZE860 SIZE860**

size860, size: Displays section sizes of Paragon™ system object files.

#### **Cross-Development Syntax**

size860 [ *switches] filenames* 

#### **Native Syntax**

size [ *switches] filenames* 

#### **Arguments**

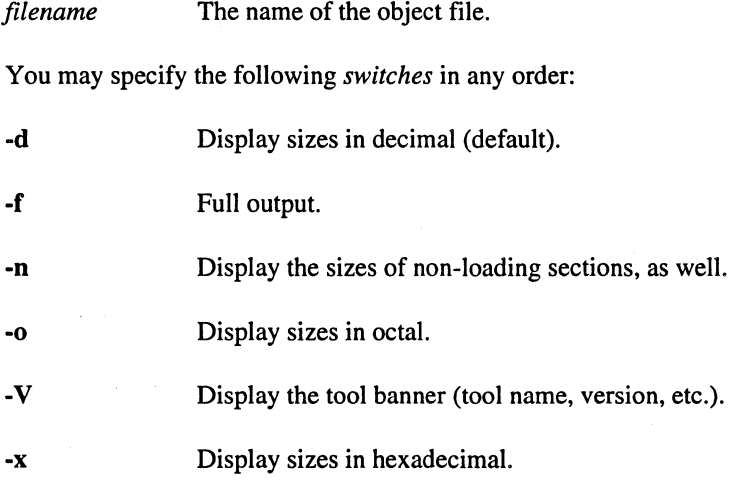

#### **Description**

Use size860 to display the section sizes of the named files.

Note that the total size of an executable object may be greater than or less than the total of the sizes of all the compiled objects that make up the executable. This is because the true size of the BSS section is not known until after a set of objects is loaded, and because padding is done by Id860 on other sections.

D

o

D

 $\mathbf{r}$ Paragon<sup>™</sup> System C++ Compiler User's Guide Manual Pages **II** n II II G **SIZE860** (cont.) **SIZE860** (cont.) **II** I~ **See Also 11** as860, ar860, dump860, icc, if77, ld860, nm860, strip860 II T. tJ Jj  $\mathbf{I}$ D E E fJ  $\Gamma$ [J D D [J IJ E [J El • **12** • •<br>•<br>•

•

**STRIP860 STRIP860** 

n

n

 $\mathbf{u}$ 

 $\mathbf{I}$ 

I

 $\blacksquare$ 

 $\blacksquare$ 

 $\mathbf{r}$ 

K

K

 $\mathbf{I}$ 

 $\mathbb{Z}^+$ 

 $\blacksquare$ 

重"

I.

I.

 $\mathbf{I}^{\infty}$ 

I.

I.

 $\blacksquare$ 

 $\blacksquare$ 

I.

 $\blacksquare$ 

T.

¥T

L

 $\Gamma$ 

 $\blacksquare$ 

 $\mathbf{r}$ 

T

цf,

strip860, strip: Strips symbol information from Paragon™ system object files.

#### **Cross-Development Syntax**

strip860 [ *switches] filename* ...

#### **Native Syntax**

strip [ *switches] filename* ...

#### **Arguments**

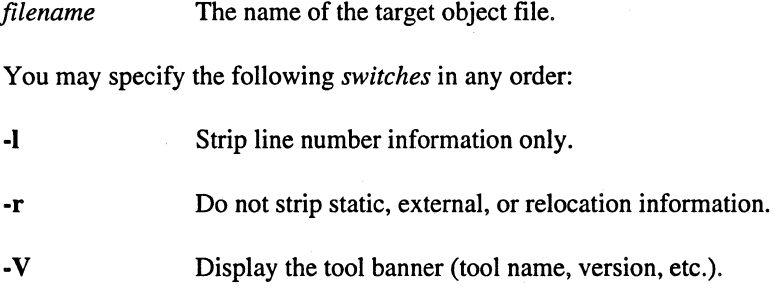

#### **Description**

Use strip860 to strip symbol information from object files.

The default is to strip all symbols. This is generally only acceptable for executables.

#### **See Also**

as860, ar860, dump860, icc, if77,ld860, nm860, size860

# **Index**

#### **Symbols**

•

**f** 

n

II

n

IE

n

I.

D

**F** 

 $\Gamma$ 

T.

Г

n

r

r

T

13

D

 $\mathbf{r}$ 

 $\Gamma$ 

C

 $\Gamma$ 

I:

IJ

r:

D

E

•

**Francisco** 

•<br>•<br>•

r.

.a extension Library filename 1-6

.C extension Source filename 1-6

.c extension Source filename 1-6

.cc extension Source filename 1-6

.cpp extension Source filename 1-6

.i extension Preprocessed file 1-7 Preprocessed filename 1-6

.0 extension Object file 1-7 Object filename 1-6

.s extension Assembly-language file 1-7 Assembly-language filename 1-6

\_cplusplus usage 4-1

-complex 6-39

-filebuf 6-32

-fstream 6-21

-ifstream 6-22

 $\sim$ ios 6-9

-iostream 6-20

-iostream\_withassign 6-24

 $\sim$ istream 6-14

-istream\_withassign 6-24

-istrstream 6-25

-oftream 6-21

-ostream 6-18

-ostream\_withassign 6-24

-ostrstream 6-26

-stdiostream 6-28

-streambuf 6-29

-strstream 6-27

-strstreambuf 6-34

#### A

a.out 1-3 abs 6-40 **Aggregates** Alignment 5-12, 5-14, 5-15, 5-17 Data types 5-12

Alignment Aggregates 5-12 Index

n n D D I. I. I. f. H t. T **第一**  $\blacksquare$ 鳳  $\overline{\mathbf{A}}$ I.  $\blacksquare$  $\blacksquare$  $\mathbf{R}$ E.

U

∎

Œ

Arrays 5-14 Backward compatibility 5-12 Natural 5-12, 5-14, 5-15 Offset 5-14, 5-15 Padding 5-14, 5-15 Quad 5-14 **Structures 5-14, 5-15** Unions 5-14 alignments of data types 5-10 ar manual page B-3 ar860 manual page B-3 arg 6-40 Arrays 5-12, 5-14 as manual page B-5 as860 assembler manual page B-5 Assembler Filenames 1-6 Inputs 1-3 Invocation 1-3 Outputs 1-3

Assembly-language file 1-7 Filename extension (.s) 1-6

attach 6-22, 6-32

#### B

bad 6-9 behavior, implementation-defined 5-10 bitalloc 6-10 Bit-field

#### c

c assembling option output 1-7

Alignment 5-16

C driver 1-3

C switch (driver) 2-5

c switch (driver) 2-5

C++ extensions #elif directive 5-9 #ident directive 5-10 #pragma directive 5-9 predefined macros 5-9

C++ language extensions to 5-9

Class Alignment 5-13

clear 6-10

close 6-23, 6-33

**Compiler** Filenames 1-6 Inputs 1-3 Managing assembler and linker 1-3 Outputs 1-3

complex 6-38

conj 6-40

controlling the iCC driver 2-3

cos 6-40

cosh 6-40

cross-development environment 1-1

#### o

D switch (driver) 2-6

Data types Array 5-12, 5-14 Class 5-12, 5-14 Fundamental 5-11 Scalar 5-11, 5-14 Structure 5-12, 5-14 Union 5-12, 5-14 void 5-17

o

I.

r

 $\mathbf{f}$ 

r

 $\mathbf{r}$ 

D

**T** 

 $\mathbf{r}$ 

ID

IJ

 $\Gamma$ 

I:

IJ

IJ

IJ

11

11

**ISSUED** 

•<br>•<br>•

• •

•<br>•<br>•

**••** 

Index

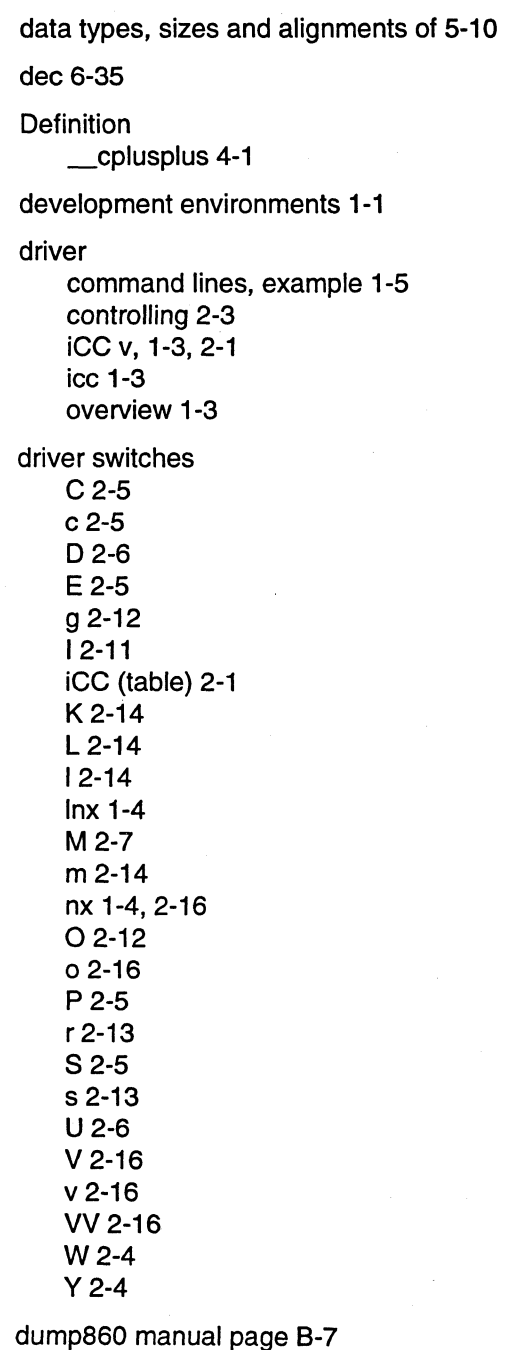

# E

E switch (driver) 2-5 #elif directive 5-9 endl 6-37 ends 6-37 environment execution 1-4 software development 1-1 eof 6-10 example driver command lines 1-5 execution environments 1-4 exp 6-40 extensions to C++ language 5-9

#### F

fail 6-10 fd 6-33 filebuf 6-32 Filename extension . .a (library file) 1-6 .C (source file) 1-6 .c (source file) 1-6 .cc (source file) 1-6 .cpp (source file) 1-6 .i (preprocessed file) 1-6 .0 (object file) 1-6 .s (assembly-language file) 1-6 Input file 1-6 fill 6-10 flags 6-11 flush 6-18, 6-37

freeze 6-35

fstream 6-20

Function inlining 3-1

 $\blacksquare$ 

H

 $\mathbf{F}^{\mathbf{m}}$ 

∎⊺

n

**图** 

L

n

1

1

 $\blacksquare$ 

 $\mathbb{R}$ 

 $\mathbf{I}$ 

ř.

L

▇

K.

T.

 $\mathbf{r}$ 

 $\mathcal{F}$ 

₹.

1

Fundamental Data types 5-11

#### G

g switch (driver) 2-12 gcount 6-14 get 6-15 getline 6-15 getting started 1-1, 4-1, 6-1 good 6-11

#### H

hex 6-36

#### $\mathbf{I}$

I switch (driver) 2-11 iCC driver v controlling 2-3 invocation command 1-3, 2-1 switches (table) 2-1 icc driver 1-3 #ident directive 5-10 ifstream 6-22 ignore 6-16 imag 6-41 implementation-defined behavior 5-10 in\_avail 6-29 #include, search rules for 5-10 Include file Specifying 1-6 Inlining functions 3-1

Input file Primary 1-6, 1-7 Input filename 1-6 Instantiation of templates 7-1 Inter-language calling \_cplusplus 4-1 C calling C++ 4-7  $C++$  calling  $C$  4-7 C++ calling Fortran 4-9 Fortran calling C++ 4-8 Parameter passing 4-4 Return values 4-2 Underscore 4-3 Upper-lower case conventions 4-2 invoking iCC driver 1-3, 2-1 io\_state enum 6-8 ios 6-9 iostream 6-20 iostream\_withassign 6-24 ipfx 6-16 is\_open 6-33 istream 6-14 istream\_withassign 6-24 istrstream 6-25

iword 6-11

#### K

K switch (driver) 2-14

#### L

"----"""---- -----------~----------

L switch (driver) 2-14

0

n

**T** 

r

n

**by** 

IE I switch (driver) 2-14 norm 6-41 I~ Id860 linker ~ manual page B-24 0

**The Contrary and Contrary a superior contrary a switch (driver) 2-16**<br>
Filename extension (.a) 1-6 **Filename extension (.a) 1-6** Filename object file 1-7 Contrary a System Contrary Contrary Contrary Contrary Contrary Cont C Linking 1-6 و Linking 1-6 Object file 1-7<br>C بين التي تقاوم التي تقدم التي تقاوم التي تقاوم التي تقاوم التي تقاوم التي تقاوم التي تقاوم التي تقاوم التي ت

**Filename extensions 1-6** oct 6-36 Filenames 1-6 radianus 1 of stream 6-21 (and the stream 6-21 ) contract to the stream 6-21 of stream 6-21 (and the stream  $\sim$  0.1 and the stream  $\sim$  0.1 and the stream  $\sim$  0.1 and the stream  $\sim$  0.1 and the stream  $\sim$  0.1 and the s

M switch (driver) 2-7 m switch (driver) 2-14 ostream 6-17 mac manual page B-29 ostream\_withassign 6-23 [J mac860 manual page B-29 ostrstream 6-26 macros, predefined 5-9 out\_waiting 6-29 out\_waiting 6-29 out\_waiting 6-29 Mangling 8-1 **Cupit file**<br>Extension 1-7  $\blacksquare$  Extension 1-7 **IJ** manual, organization of v<br> **IJ manual, organization of v** overview overview driver (iCC) 1-3  $\blacksquare$  Math header file driver (iCC) 1-3 Including 6-3 **Example 19 Math library properties of the U.S. Properties of the U.S. Properties of the U.S. Properties of the P**<br> **P** 

 $\mathbb{J}$  Linking to 6-2

Name mangling 8-1 pcount 6-26<br>native development environment 1-1 peek 6-16 native development environment 1-1 peek 6-16<br>nm manual page B-30 polar 6-41 nm manual page B-30 For a manual page B-30 polar 6-4<br>
mm860 manual page B-30 pow 6-41<br>
pow 6-41 Finder Handal page D-30<br>
Pow 0-41<br>
Index-5

**a** Id manual page B-24 **nx** switch (driver) 1-4, 2-16

 $\blacksquare$  libnx.a 1-4 o switch (driver) 2-12 Linker Filename extension (.0) 1-6 Inx switch (driver) 1-4 open 6-23, 6-33<br>Ing 6-41 open\_mode enu open\_mode enum 6-8  $\blacksquare$  $\Gamma$  organization of manual v<br> $\Gamma$  organization of manual v<br> $\Gamma$  osfx 6-18 Manual pages B-1 Temporary (work) files 1-3

P preprocessing option output 1-7  $\blacksquare$   $\blacksquare$  P switch (driver) 2-5

#pragma directive 5-9 precision 6-11 Preprocessed file 1-7 Filename extension (.i) 1-6 preprocessor macros, predefined 5-9 Primary input file 1-6, 1-7 put 6-18 putback 6-16 pword 6-11

#### R

r switch (driver) 2-13 rdbuf 6-12, 6-23, 6-25, 6-26 rdstate 6-12 read 6-16 real 6-42 resetiosflags 6-37 running a program on a single node 1-4 on multiple nodes 1-4

### S

S compiling option output 1-7 S switch (driver) 2-5 s switch (driver) 2-13 sbumpc 6-29 **Scalars** Data types 5-11 search rules for #include 5-10 seek\_dir enum 6-8

seekg 6-17 seekoff 6-30 seekp 6-18 seekpos 6-30 setbuf 6-23, 6-29 setf 6-12 setfil 6-36 setiosflags 6-37 setprecision 6-36 setw 6-36 sgetc 6-30 sgetn 6-30 sin 6-42  $sinh 6-42$ size manual page B-32 size860 manual page B-32 sizes of data types 5-10 skip 6-12 snextc 6-30 software development environments 1-1 Source file Filename extenstion (.C) 1-6 Filename extenstion (.cc) 1-6 Filename extenstion (.cpp) 1-6 sputbackc 6-31 sputc 6-31 sputn 6-31 sart 6-42 stdiostream 6-28 stossc 6-31

str 6-27, 6-35

Index-6

 $\mathbf{r}$  $\mathcal{L}$  $\mathbb{R}^{\mathbb{Z}}$ I. Ľ. к ж Г  $\mathbb{F}$ 

U

H

n

 $\mathbf{I}$ 

II.

I.

C

€

U

n

X.

T

 $\blacksquare$ 

Ι.

I.

å.

I.

r an
---------------- -- --\_.-

• •

•

n

D

**II** 

II

iD

D

IE

e

D

E

 $\mathbf{J}$ 

• • •

•<br>•

•

•

IJ

I

IJ

 $\Gamma$ 

IJ

IJ

e

• • •

..

•

Index·

streambuf 6-28 strip manual page 8-34 strip860 manual page 8-34 strstream 6-27 strstreambuf 6-33 **Structures** Alignment 5-14, 5-15 Size 5-14, 5-15 switches (driver) C2-5 c 2-5 02-6 E 2-5 g 2-12 12-11 iCC (table) 2-1 K2-14 L 2-14 12-14 Inx 1-4 M 2-7 m2-14 nx 1-4, 2-16 02-12 02-16 P 2-5 r 2-13 52-5 s 2-13  $U$  2-6 V 2-16 v 2-16 VV 2-16 W2-4 Y2-4 sync 6-17, 6-31 sync\_with\_stdio 6-12

# T

tellg 6-17 tellp 6-19 Template instantiation 7-1 tie 6-13 types, sizes and alignments of 5-10

## u

U switch (driver) 2-6 Unions 5-12, 5-14 unsetf 6-13

### v

V switch (driver) 2-16 v switch (driver) 2-16 variables, sizes and alignments of 5-10 VV switch (driver) 2-16

#### w

W switch (driver) 2-4 width 6-13 write 6-19 ws 6-36

## X

xalloc 6-13

### y

Y switch (driver) 2-4

Index

 $\ddot{\phantom{a}}$ 

 $\blacksquare$ 

 $\mathbf{I}$ 

 $\mathbf{I}$ 

I.

 $\mathbf{L}$ 

 $\mathbf{r}$ 

L

 $\mathbf{I}$ 

D

etti<br>Marti

 $\begin{picture}(20,20) \put(0,0){\line(1,0){10}} \put(15,0){\line(1,0){10}} \put(15,0){\line(1,0){10}} \put(15,0){\line(1,0){10}} \put(15,0){\line(1,0){10}} \put(15,0){\line(1,0){10}} \put(15,0){\line(1,0){10}} \put(15,0){\line(1,0){10}} \put(15,0){\line(1,0){10}} \put(15,0){\line(1,0){10}} \put(15,0){\line(1,0){10}} \put(15,0){\line(1$ 

I.

I.

原"<br>第一

I.

標<br>単に

ास<br>क्र

t<br>4.

 $\blacksquare$ 

C

 $\Gamma$ 

 $\overline{\mathbf{L}}$ 

 $\overline{\mathbb{C}}$ 

L

L

 $\mathbf{I}$ 

 $\mathbf{I}$ 

 $\blacksquare$ 

 $\mathbb{C}^{\frac{1}{2}}$ 

U